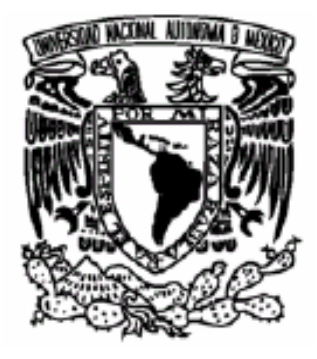

# UNIVERSIDAD NACIONAL AUTÓNOMA DE MÉXICO

# FACULTAD DE CIENCIAS

"La rentabilidad de los proyectos de inversión: Factor decisivo para su implementación en las empresas."

# T E S I S

QUE PARA OBTENER EL TÍTULO DE:

A C T U A R I A

P R E S E N T A :

# RUTH VILLAGRÁN FLORES

TUTOR: ACT. RICARDO HUMBERTO SEVILLA AGUILAR

2006

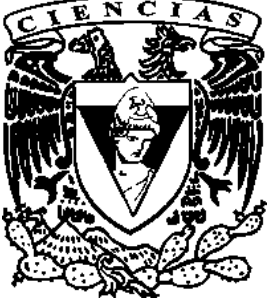

FACULTAD DE CIENCIAS UNAM

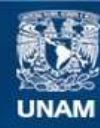

Universidad Nacional Autónoma de México

**UNAM – Dirección General de Bibliotecas Tesis Digitales Restricciones de uso**

# **DERECHOS RESERVADOS © PROHIBIDA SU REPRODUCCIÓN TOTAL O PARCIAL**

Todo el material contenido en esta tesis esta protegido por la Ley Federal del Derecho de Autor (LFDA) de los Estados Unidos Mexicanos (México).

**Biblioteca Central** 

Dirección General de Bibliotecas de la UNAM

El uso de imágenes, fragmentos de videos, y demás material que sea objeto de protección de los derechos de autor, será exclusivamente para fines educativos e informativos y deberá citar la fuente donde la obtuvo mencionando el autor o autores. Cualquier uso distinto como el lucro, reproducción, edición o modificación, será perseguido y sancionado por el respectivo titular de los Derechos de Autor.

- 1. Datos del alumno Villagrán Flores Ruth Teléfono 54283357 Universidad Nacional Autónoma de México Facultad de Ciencias Actuaría
- 2. Datos del tutor Grado: Actuario Ricardo Humberto Sevilla Aguilar
- 3. Datos del sinodal 1 Grado: M. en I. Fernando Eleazar Vanegas Chávez
- 4. Datos del sinodal 2 Grado: Actuario Fernando Pérez Márquez
- 5. Datos del sinodal 3 Grado: Actuaria Irma Evelia Valencia Sepúlveda
- 6. Datos del sinodal 4 Grado: Actuario José Fabián González Flores
- 7. Datos del trabajo escrito Titulo: "La rentabilidad de proyectos de inversión: Factor decisivo para su implementación en las empresas" Número de páginas 103 Año: 2006

A mis padres Alejandra y Raymundo Que han sido mis primeros amigos Mis confidentes Que me han dado tan buenos consejos Y que me han enseñado tantas cosas Mientras trabajaban por mí Ocultándome siempre sus tristezas Y tratando por todos los modos De hacerme fácil el estudio y bella la vida Que han gozado con todas mis alegrías Y sufrido con mis amarguras Por haber estudiado, cansado y llorado conmigo Acariciándome con una mano la frente Y enseñándome a salir adelante día con día

Por esto y más… gracias

A mi hermano Raymundo por todo su apoyo y consejos por su amistad incondicional y por que con su ejemplo de haber salido adelante ante las adversidades me ha dado la fuerza de poder llegar a la meta

Todo mi cariño y respeto

A mis primos Janet, Brian, Marthin y Yoliveth con los que he compartido alegrías y tristezas quiero decirles gracias por estar ahí en todo momento

A mis tíos Donato y Cleotilde que ahora nos une un lazo más fuerte pero sobre todo porque siempre he recibido de ustedes apoyo incondicional y porque hemos compartido tantas cosas

> Reciban este pequeño agradecimiento

A mis amigos Claudia, Angel, Carmen, Víctor y Grissel con los que he compartido gran parte de mi vida y que los considero de mi familia gracias por todo

# ÍNDICE

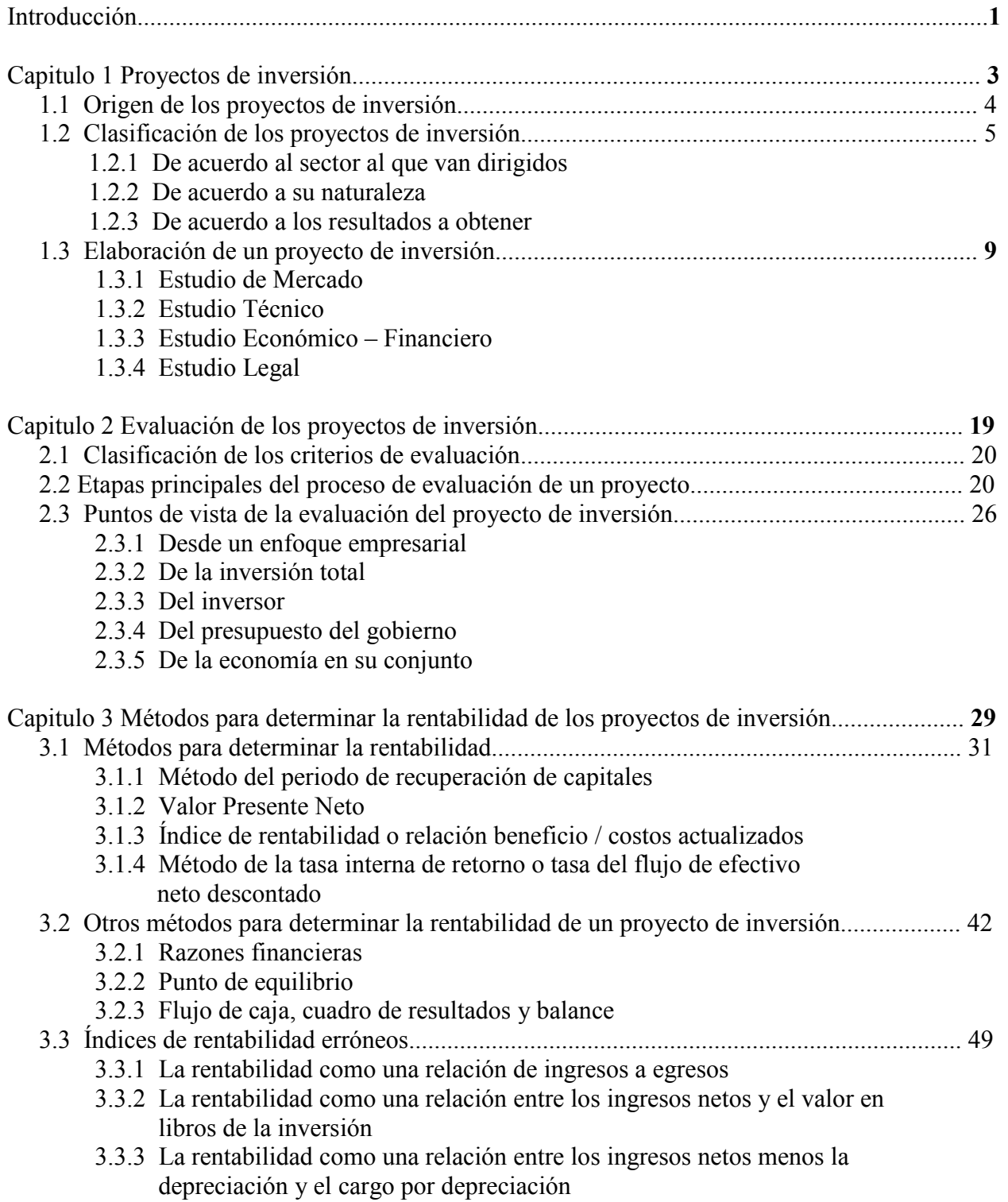

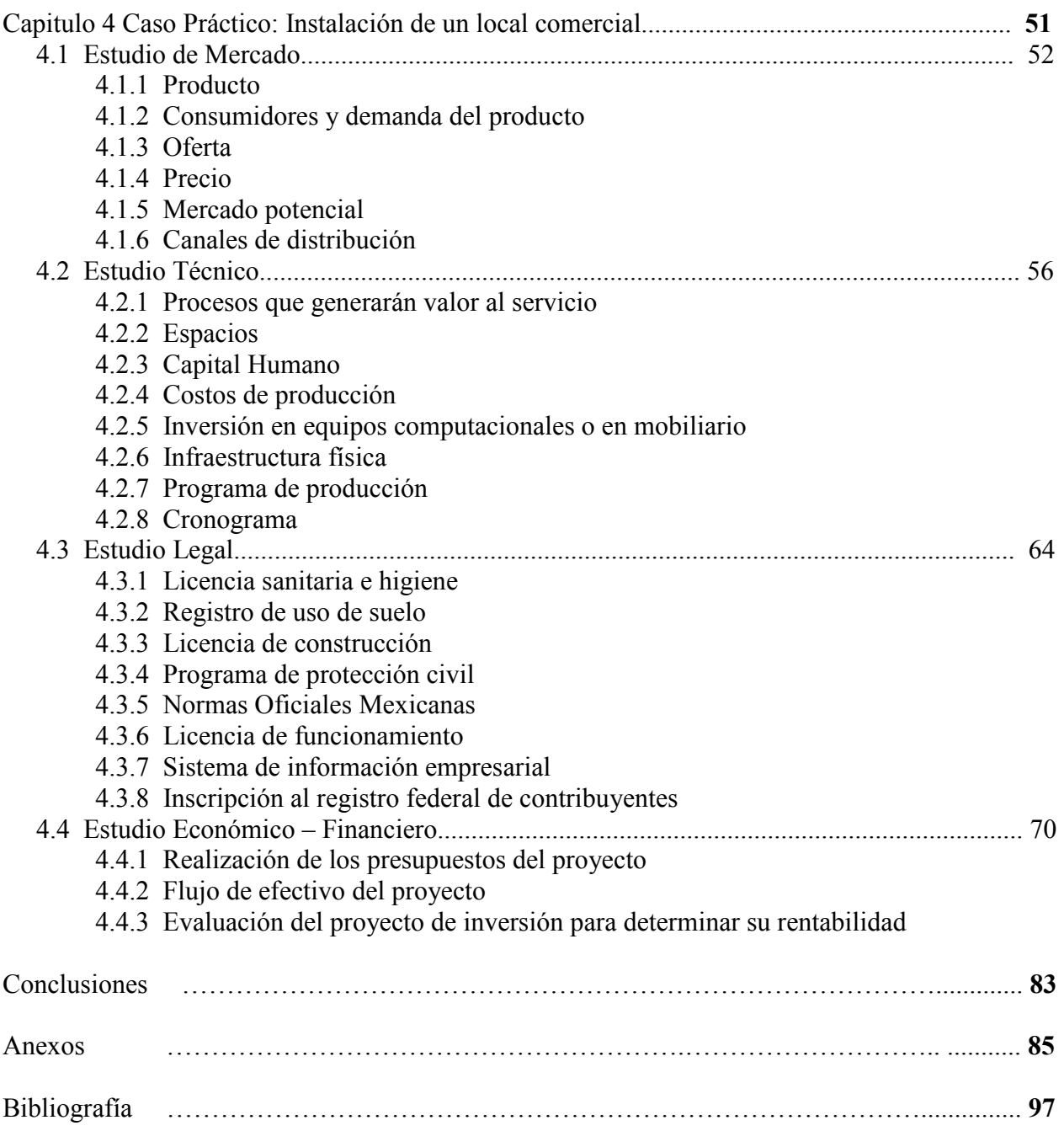

# INTRODUCCIÓN

 En las finanzas se estudia la manera en que la gente asigna recursos escasos a través del tiempo es así que en una empresa esto es fundamental ya que son entidades cuya función primaria es producir bienes y servicios además de que se presentan en infinidad de formas y tamaños, en un extremo encontramos los talleres pequeños, las tiendas y los restaurantes que son propiedad de un individuo o de una familia y en el otro están las compañías voluminosas con muchos empleados y con una cantidad aún mayor de propietarios.

 Hoy en día cuando las empresas buscan tener un mayor rendimiento de su capital necesitan realizar inversiones que estén sustentadas por proyectos de inversión los cuales son evaluados para así decidir cuáles emprender y por último ponerlos en práctica, hay que precisar que la decisión de implementar el proyecto de inversión dependerá de una muy buena rentabilidad que esté de para el ente económico que va a realizarlo puesto que será la base sobre la cual se tome la decisión si se invertirá o no en dicho proyecto.

 El proyecto de inversión se identifica por ser algo importante y supone un esfuerzo notable para la entidad que lo realiza ya que requiere de inversiones cuantiosas y al mismo tiempo esta encaminado a producir un resultado con consecuencias trascendentes para la empresa e incluso para la sociedad. Por otra parte tienen como objetivo la rentabilidad económica porque al poner en marcha fue necesario capital y como consecuencia el inversionista deseara que este se multiplique con el proyecto.

 El implementar un proyecto lleva consigo el riesgo de tener pérdidas o pocas ganancias por lo que se debe investigar la metodología con la que se integra esté y los distintos métodos de análisis y evaluación que se necesitarán para determinar si es rentable o no.

Por los anterior se realiza este trabajo que se titula "La rentabilidad de los proyectos de inversión: Factor decisivo para su implementación en las empresas" y esta estructurado de la siguiente manera:

 En el primer capítulo se exponen diferentes definiciones de proyecto a fin de obtener una definición propia de proyecto de inversión, así como su origen y clasificación, las diferentes formas de inversión que se tendrán en cuenta y el proceso de elaboración de los proyectos de inversión donde se desarrollan los diferentes estudios que lo conforman: Estudio de Mercado, Técnico, Económico – Financiero y el Estudio Legal.

 En el segundo capítulo se explica los distintos criterios de evaluación que existen, las principales etapas del proceso de evaluación de un proyecto, las diferentes evaluaciones dependiendo del punto de vista de las personas a las cuales va dirigido así como una pequeña introducción a los métodos que se utilizaran para medir la rentabilidad de los proyectos de inversión.

 El tercer capítulo empieza con una introducción sobre la rentabilidad, su definición, los distintos métodos para determinar la rentabilidad entre ellos la tasa interna de retorno, el valor presente neto, el periodo de recuperación de capitales, entre otros analizando sus ventajas y desventajas y por ultimo los índices de rentabilidad erróneos que suelen utilizarse algunas veces en la practica.

 El cuarto capítulo es un caso práctico que se compone de dos partes, la primera el desarrollo metodológico del proyecto de inversión, es decir, el análisis de los cuatro estudios (mercado, técnico, económico – financiero y legal) y la segunda donde se realiza la evaluación del proyecto para determinar si es rentable o no para la empresa que lo desea implementar para esto nos apoyaremos en que si del proyecto se obtiene una trema (tasa de rendimiento mínima aceptable) mayor del 15% entonces el proyecto es rentable.

 Por último se presenta un anexo con información de ayuda para los distintos capítulos de esta investigación.

# CAPITULO I

### PROYECTOS DE INVERSIÓN

El sistema económico de cualquier país constituye el marco dentro del cual se desarrollan actividades públicas y privadas; y en él se sustentan mediante información, abastecimiento y disponibilidad de mano de obra, recursos materiales y sobre todo recursos financieros, ya que todas las actividades primarias, industriales y de servicios que al ser llevadas a la práctica generan efectos que impactan en mayor o menor medida al sistema económico en general.

 Así el Estado orienta la función de planeación del desarrollo económico de un país por medio de planes que señalan las políticas que deberán seguirse en los sectores económicos del país.

 Por lo que a fin de lograr efectividad en los planes, éstos se desglosan en programas además para que estos tengan flexibilidad y especificar objetivos finales que han de lograrse se integra en proyectos.

 Un proyecto no es un instrumento o fenómeno aislado, su realización tanto a nivel público como privado tiene repercusiones en un universo mayor, sea un país, entidad o corporación.

 Los proyectos surgen de las necesidades individuales y colectivas de la persona, ya que es ella la que importa, son sus necesidades las que se deben satisfacer a través de una adecuada asignación de los recursos, teniendo en cuenta la realidad social, cultural y política en la que el proyecto pretende desarrollarse.

Se cuenta con distintos puntos de vista acerca de lo que es un *proyecto* como son:

- a) Indica designio, pensamiento, propósito de hacer alguna cosa, así proyectar es planear la realización de algo en el futuro inmediato o mediato.
- b) Conjunto de antecedentes que permiten juzgar las ventajas y desventajas que presenta la asignación de recursos (insumos) a un centro o unidad productora donde serán transformados en bienes o servicios. (Organización de las Naciones Unidas)
- c) Estudio con antecedentes suficientes para justificar el mérito económico de una iniciativa, pero sin los detalles requeridos para llevarlo a cabo.
- d) Unidad de actividad de cualquier naturaleza, que requiere para su realización del consumo inmediato o a corto plazo de algunos recursos limitados.
- e) Según Instituto Latinoamericano de Planificación Económica y Social (ILPES) es el plan prospectivo de una unidad de acción capaz de materializar algún aspecto del desarrollo económico o social.
- f) Se define como la unidad básica de planeación que se conforma por una serie de actividades entrelazadas, que se suceden y complementan en la toma de decisiones referente a la inversión de la empresa.
- g) La búsqueda de una solución inteligente al planteamiento del problema que tiende a resolver, una necesidad humana.
- h) Asignación de recursos para la producción de determinados bienes y servicios.

Para esta investigación tomaremos a un *proyecto de inversión* como un *plan de acción* que tiene como finalidad cubrir las necesidades de una persona o una empresa a corto o largo plazo mediante la asignación de recursos que producirá bienes o servicios.

# 1.1 Origen de los proyectos de inversión

 Los proyectos tienen su origen en la satisfacción de necesidades individuales y colectivas, tenemos como primer caso, la de quienes desean tener un negocio propio como son los:

(a) Elaborados para uso propio: Se desarrollan en empresas bien organizadas, medianas y grandes, en las que los ejecutivos necesitan someter a consideración de los directores la realización de un proyecto de inversión o industrial. Los proyectos de este tipo comúnmente analizan la posibilidad de ampliación de instalaciones existentes, creación de nuevas líneas de producción, modificación de procesos existentes, etc.

Además se orientan fundamentalmente hacia los intereses de la empresa y es importante la comparación del rendimiento de la nueva inversión, con el mercado de capital en otros sectores y en otras oportunidades de inversión.

(b) Destinados a la consideración de posibles inversionistas: Corresponden a promotores de una determinada industria que necesita aportación adicional de otros socios, a fin de realizar la instalación o ampliación de la empresa.

El estudio debe de contener información muy amplia sobre los aspectos referentes a factibilidad y rentabilidad del proyecto porque casi siempre van dirigidos a inversionistas extranjeros o a grupos no identificados con la industria.

- (c) Destinados a solicitar beneficios fiscales: Estos se realizan cuando algún país concede beneficios fiscales y ventajas diversas a las empresas industriales ya que se estudian con base en el interés en desarrollar industrias que ofrezcan determinadas ventajas socio económicas al país, con esto se pretende que los inversionistas industriales sean estimulados a encauzar sus actividades hacia los sectores de mayor interés nacional.
- (d) Destinados a instituciones financieras de desarrollo: Requieren de una presentación más completa, en el se incluyen las garantías y los aspectos crediticios, además les interesa la

factibilidad del proyecto y sus ventajas socioeconómicas, sin descuidar los aspectos relativos a las garantías ofrecidas.

Como segundo caso están los que resultan de:

- (e) Crecimiento de la demanda interna: Resultado del aumento de la población, que demanda más de ese producto o servicio, es decir, del crecimiento del mercado en general.
- (f) Nuevos productos: Sucede cuando los gustos y las preferencias de los consumidores cambian, entonces surge de la necesidad de satisfacer estos cambios, o bien, cuando el nivel de los ingresos de los consumidores o el precio de los bienes y servicios varían propiciando cambios en la demanda actual de estos bienes y servicios.
- (g) Innovaciones tecnológicas en los procesos productivos: Estos proyectos tienen su origen ante la necesidad de reemplazar maquinaria y equipo obsoleto, permitiendo aumentar la productividad y disminuir los costos directos para ser competitivos en el mercado tanto en precio como en calidad.
- (h) Sustitución de importaciones: Se da cuando en un país su producción depende de las importaciones y debido a la inestabilidad de su moneda surge la necesidad de proyectos, encaminados a la producción de bienes que permitan la sustitución de los importados.

### 1.2 Clasificación de los proyectos de inversión

 Existen muchas formas de clasificar los proyectos en este caso se utiliza en base al objetivo del proyecto encontrando de esta manera dos grandes grupos, uno es el de los proyectos de *inversión*, cuyo principal objetivo es obtener beneficios a futuro y el segundo son los proyectos de inversión social, los cuales tienen como objetivo el lograr un aumento en el bienestar de una comunidad específica.

 La diferencia entre el primer y segundo grupo, es que en el primer grupo su principal objetivo es la obtención de dinero, mientras que para el segundo el dinero es solo un medio para alcanzar el objetivo trazado.

 Como se cuenta con distintas clasificaciones de los proyectos de inversión debido a las características de los mismos, se obtendrán de ellos satisfactores tangibles o intangibles, bienes o servicios que satisfagan necesidades sociales, de acuerdo con el sector económico al cual dirijan su actividad, así tenemos:

### 1.2.1 De acuerdo al sector al que van dirigidos

- (1) Agropecuarios: Son los que se ubican en el sector primario y que al explotarlos no se efectúa ninguna transformación, por ejemplo:
	- Porcícolas Caprinos Frutícula
- (2) Industriales: Son los que se ubican en el sector secundario, conocido también como industrial, cuya principal característica es la transformación de productos, estos proyectos pueden ser.

• Del cemento • Del calzado • Farmacéutica

(3) De servicios: Son los que se ubican en el sector terciario y pueden ser de:

- Educación. En sus diferentes niveles, como son: escuelas comerciales, técnicas, profesionales, etc.
- Carreteros. Los que se dedican a la construcción de carreteras concesionadas.
- Hidráulicos. Los que se encargan del aprovechamiento del agua, como son: suministro de agua potable, de riego, para prevenir inundaciones, etc.
- Transportes. En todas sus modalidades, etc.

### 1.2.2 De acuerdo a su naturaleza

- (1) Dependientes: Son dos o más proyectos relacionados entre sí, y que al ser aprobado uno los demás también son aprobados.
- (2) Independientes: Son dos o más proyectos, que son analizados y pueden ser aprobados o rechazados de forma individual, sin causar problemas a los demás.
- (3) Mutuamente excluyentes: Se da cuando se analiza un conjunto de proyectos y al seleccionar alguno de ellos, los demás se eliminan automáticamente.

### 1.2.3 De acuerdo a los resultados a obtener

- (1) No rentables: Son aquellos que no tienen por objetivo obtener utilidades en forma directa.
- (2) No mediables: Se denomina en esta forma a aquellos, cuyo objetivo es lograr una utilidad en forma directa, siendo difícil cuantificar la misma.
- (3) De reemplazo: La finalidad es sustituir activos fijos debido al desgaste, logrando así mantener la eficiencia de la planta productiva.
- (4) De expansión: Tienen como objetivo lograr una mayor capacidad productiva, mediante el reemplazo del equipo por ser obsoleto o por la modernización del mismo para obtener eficiencia y hacer que la empresa gane mayor mercado.

 También se cuenta con una gran variedad de formas de inversión y de las causas que las sostienen, así se puede obtener otro tipo de proyectos que a su vez se pueden dividir en:

### • Inversiones que generan valor agregado

 A través de la fabricación, comercialización o distribución de productos o la prestación de servicios.

 Este tipo de inversiones de nuevo se pueden dividir entre las que se producen una nueva unidad económica (por ejemplo, la constitución de una nueva empresa), las que se hacen para la ampliación de una empresa (una nueva línea de productos) y las que se hacen para mantener la supervivencia de estas (creación de un departamento de servicio al cliente).

### • Inversiones de carácter especulativo

 Estas se hacen en el mercado de capitales y en general buscan satisfacer las necesidades de financiación que existen en el mercado.

 A continuación se presenta la clasificación de proyectos de forma más estructurada con el fin de que se entienda mejor. (Cuadro 1.1)

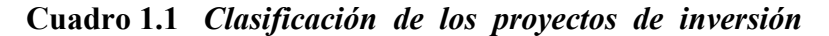

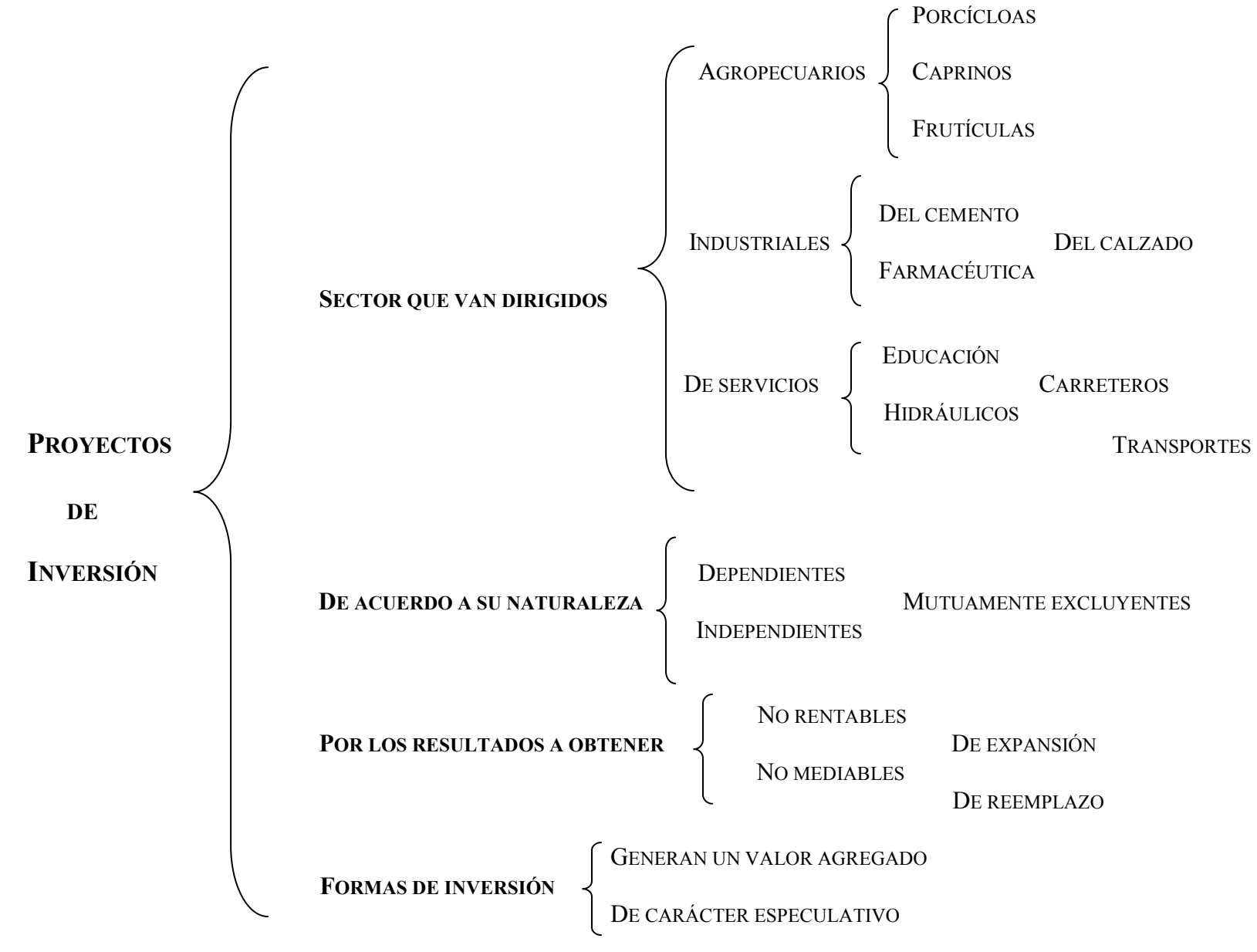

Fuente: Elaboración propia basado en el libro Formulación y evaluación de proyectos de inversión para principiantes

## 1.3 Elaboración de un proyecto de inversión

 Al iniciarse la elaboración de un proyecto de inversión es conveniente resumir los antecedentes, características, restricciones y problemas, del estudio por realizar.

 Este resumen constituye el fundamento a partir del cual se llevarán a cabo las demás actividades y se debe incluir los siguientes puntos:

- Personas o grupo interesado.
- Exposición del objeto del proyecto.
- Justificación del objetivo.
- Limitaciones y apoyos ya conocidos.
- Responsabilidades y puntos de reconsideración.

 Además metodológicamente el proyecto se integra fundamentalmente del análisis de cuatro grandes áreas:

> - Estudio de Mercado - Estudio Técnico - Estudio Económico – Financiero - Estudio Legal

### 1.3.1 Estudio de Mercado

 Trata de determinar la necesidad que tienen los consumidores actuales y potenciales de un bien o un servicio en un mercado específico, también identifica las empresas productoras y las condiciones en que se está suministrando el bien.

 Revisa el régimen de formación del precio y de la manera como llega el producto de la empresa productora a los consumidores y usuarios.

 Sirve como antecedente para la realización de los estudios técnicos, de ingeniería, financieros y económicos para determinar la viabilidad de un negocio.

 El estudio está compuesto por bloques, buscando identificar y cuantificar, a los participantes y los factores que influyen en su comportamiento. También busca probar que existe un número suficiente de consumidores, empresas y otras entidades que en determinadas condiciones, presentan una demanda que justifican la inversión en un programa de producción de un bien durante cierto período de tiempo.

Los componentes que se toman en cuenta en el estudio de mercado son:

# (1) Producto

Se deben definir las características específicas del bien o servicio objeto de análisis.

• Producto principal. Se deben reunir los datos que permitan identificarlo, señalar sus características físicas, químicas o de cualquier otra índole, además tiene que haber coherencia con los datos del estudio técnico. Es necesario aclarar si se trata de productos para exportación, tradicionales, o un nuevo producto.

- Subproductos. Hay que señalar si se originan subproductos en la fabricación del producto principal y el uso que se les dará.
- Productos sustitutivos. Se debe marcar la existencia y características de productos similares en el mercado, y que puedan competir con ellos en el mismo, indicando en que condiciones pueden favorecer o no al producto objeto de estudio.
- Productos complementarios. Indicar si el uso o consumo del producto está condicionado por la disponibilidad de otros bienes y servicios. Identificar esos productos complementarios destacando sus relaciones con el producto, para que sean incluidos en el estudio de mercado.
- (2) Consumidores y demanda del producto

Se debe estimar la extensión de los probables consumidores o usuarios, y determinar el segmento de la población la cual será la que adquiera el producto en el mercado. Puede estar conformada por consumidores actuales, o mediante una selección de los consumidores por grupos de edad, sexo y otros cuyas especificaciones afecten al producto.

 Además se determinan las cantidades del bien que los consumidores están dispuestos a adquirir y que justifican la realización de los programas de producción. Se debe cuantificar la necesidad real o psicológica de una población de consumidores, con disposición de poder adquisitivo suficiente y con gustos definidos para adquirir un producto que satisfaga sus necesidades.

 Debe comprender la evolución de la demanda actual del bien, y el análisis de ciertas características y condiciones que sirvan para explicar su probable comportamiento a futuro.

 Se realizará una estimación cuantitativa del volumen actual de consumo del bien producido y se deberán presentar series estadísticas básicas que permitan determinar la evolución del consumo del producto durante un período suficiente que permita estimar la tendencia a largo plazo, una estimación de la demanda actual y características de los consumidores.

### (3) Oferta

 Se estudia las cantidades que suministran los productores del bien que se va a ofrecer en el mercado. Analiza las condiciones de producción de las empresas productoras más importantes.

 Se describirá a la situación actual y futura, y se deben proporcionar las bases para prever las posibilidades del proyecto en las condiciones de competencia existentes.

 Para analizar la situación actual se presentarán y analizarán los datos estadísticos suficientes para caracterizar la evolución de la oferta, esto puede hacerse mediante series estadísticas de producción e importación, cuantificación del volumen del producto ofrecido actualmente en el mercado, realizar un inventario crítico de los principales oferentes, señalando las condiciones en que realizan la producción las principales empresas del ramo.

 Se realiza un análisis del régimen de mercado presentando información suficiente que permita conocer, si la estructura del mercado del producto, es de competencia perfecta, imperfecta y sus diversos matices.

 Revisar la situación futura, la evolución previsible de la oferta, formulando hipótesis sobre los factores que influirán sobre la participación del producto en la oferta futura.

# (4) Precio

 Se analizan los mecanismos de formación de precios en el mercado del producto, como son:

- Usando mecanismos de formación en los cuales existen diferentes posibilidades de fijación de precios en un mercado y se debe señalar la que corresponda con las características del producto y del tipo de mercado. Algunas modalidades son:
	- Precio dado por el mercado interno.
	- Precio dado por similares importados.
	- Precios fijados por el gobierno.
	- Precio estimado en función del costo de producción.
	- Precio estimado en función de la demanda (a través de los coeficientes de elasticidad).
	- Precios del mercado internacional para productos de exportación.
- En la fijación del precio se debe señalar valores máximos y mínimos probables entre los que fluctuará el precio de venta unitario del producto, y sus repercusiones sobre la demanda del bien. Una vez que se ha escogido un precio, este es el que se debe utilizar para las estimaciones financieras del proyecto.

# (5) Mercado Potencial

 El objetivo del estudio de mercado es proyectar las cantidades del producto que la población estará en capacidad de consumir a los diferentes niveles de precios previstos. Para lograr esto, es necesario calcular la demanda insatisfecha.

 Para determinar lo anterior se debe de realizar lo siguiente: (a) Cruzar los datos proyectados de demanda con la oferta proyectada, (b) Si la demanda es mayor que la oferta proyectada significa que existirá demanda insatisfecha, (c) Comparar con la oferta del producto que cubrirá el proyecto, y cuantificarla, (d) Si no existieran diferencias, se debe mencionar los factores que pueden permitir captar un mercado ya cubierto, o la incorporación a posibles expansiones futuras, (e) Recordar que esta demanda potencial se usará para las estimaciones financieras.

### (6) Canales de distribución

 Son las actividades relacionadas con la transferencia del producto de la empresa productora al consumidor final y que pueden generar costos para el proyecto.

 Es necesario detallar la cadena de comercialización desde que el producto sale de la fábrica hasta que llega al usuario. Hay muchas modalidades, debe señalar si los productos fabricados por la empresa se van a vender: a puerta de fábrica a nivel de mayorista, a nivel de minorista o a nivel de consumidores.

 Además se debe determinar si se va a utilizar publicidad para la promoción del producto, empaques, servicio al cliente, transporte, etc. y los costos que ocasionan al producto.

### 1.3.2 Estudio Técnico

 También llamado estudio de ingeniería del proyecto, consiste en determinar los procesos que generarán valor al producto, las necesidades de maquinaria, espacios, capital humano ó en general todos los recursos requeridos para llevar a cabo el proyecto. Tiene por objetivo proveer información para cuantificar el monto de las inversiones ó los costos de operación.

 Entrega datos determinantes para cuantificar la viabilidad técnica del proyecto, la cual es un factor que afecta directamente al nivel de riesgo crediticio de éste. La información contenida en este estudio permite contar con la estructura de costos de producción, la inversión en equipos computacionales, la inversión en maquinarias ó equipos, el costo de manutención de equipos, reposición en maquinarias ó equipos, requerimientos de personal operativo, infraestructura física, emplazamiento de las maquinarias ó tamaño de la bodega o plantas.

 Constituye el núcleo, ya que todos los demás estudios derivados dependen de él, y en cualquier fase del proyecto es importante saber si es técnicamente factible y en qué forma se pondrá en funcionamiento. Los análisis económicos y financieros revelan nuevos problemas en cuanto al proceso técnico seleccionado, que aumentarán investigaciones adicionales.

 El estudio técnico de un proyecto en sí es un proceso interactivo al cual las demás investigaciones se refieren varias veces hasta que finalmente se determina el concepto entero en el estudio de factibilidad. Además evidencian los conocimientos profundos de los planificadores del proyecto en cuanto a las características sobresalientes.

 Se concentra en unidades físicas de insumos y productos, maquinaria y equipo, procesos de producción, etc. pero estas informaciones técnicas y físicas tienen que transformarse en unidades monetarias, y en seguida, realizar el cálculo de las inversiones. En este caso un estudio técnico dará indicaciones precisas sobre las dependencias entre los aspectos técnicos y monetarios de la ingeniería del proyecto. También está relacionado de manera directa con el cálculo de costos.

 Principalmente involucra la selección de la tecnología a utilizar, la determinación del programa de producción, la descripción del proceso de elaboración, el balanceo de los equipos que conforman el proceso productivo ó la determinación del lay out (diseño).

 Uno de los resultados de este estudio será determinar la función de producción que optimice la utilización de los recursos disponibles para la producción del bien o servicio deseado y podrá obtenerse la información de las necesidades de capital, mano de obra ó recursos materiales, tanto para el período de puesta en marcha como de explotación del proyecto.

 El estudio culmina con el diagrama de ejecución en el cual a través de un cronograma se puede estimar el tiempo que requiere la instalación ó construcción del proyecto. Para la realización del mismo se requiere los tiempos de construcción, de importación de maquinaria, instalación, puesta en marcha, etc.

### 1.3.3 Estudio Económico - Financiero

 Principal herramienta para procesar la información obtenida de los datos técnicos y del estudio de mercado de tal manera que se traduzcan en términos monetarios, se procesen y el resultado favorezca la toma de decisiones.

 Tiene como finalidad demostrar que existen recursos suficientes para llevar a cabo el proyecto de inversión, así como de un beneficio, en otras palabras, que el costo del capital invertido será menor que el rendimiento que dicho capital obtendrá en el horizonte económico (periodo de tiempo dentro del que se considera que los efectos de la inversión son significativos).

 Se basa en la elaboración y análisis del cuadro de fuentes y usos. Las fuentes están dadas por las aportaciones de capital, los créditos comerciales y financieros, las ventas y los beneficios promocionales. Por el lado de los usos deberán tener en cuenta las inversiones en activo fijo, los incrementos de activo de trabajo, el costo total de lo vendido, el impuesto a las ganancias, la cancelación de deuda comercial y financiera, los honorarios al directorio, los dividendos en efectivo y el incremento del crédito fiscal.

 Además se cuenta con el análisis económico (o del punto de vista de la inversión total) que es aquel que estudia la bondad del proyecto en sí mismo sin importar la financiación. Para lograr este objetivo se forma un flujo suponiendo que todas las inversiones son distribuidas en su totalidad por el inversionista. El resultado final de este análisis se resume en dos indicadores que son el Valor Actual Neto (VAN) del proyecto y la Tasa Interna de Retorno (TIR).

 También son importantes las inversiones que se realicen antes y durante la operación del proyecto. Las más frecuentes se asocian a la construcción de obras físicas y adquisición de equipamiento, mobiliario y vehículos.

 Otra información que debe ser proporcionada por la empresa y aprobada por el evaluador es el calendario de inversiones, este debe reflejar la totalidad de las inversiones previas a la puesta en marcha del proyecto, y el momento en que ocurre cada una de ellas. En una relación se deberá entregar el calendario de inversiones necesarias para la puesta en marcha de un proyecto en general, donde el momento cero denota la implementación del proyecto.

Para el estudio económico - financiero se deberá entregar tres tipos de información:

• Información que se obtiene a partir del análisis de las diferentes inversiones que se deben considerar en la construcción del flujo de caja (períodos o momentos que representan la ocurrencia en el tiempo de un ingreso o egreso) donde el evaluador deberá proyectar el estado de resultado del proyecto, para luego incluir los gastos no considerados en el informe contable, como reinversiones y las amortizaciones de créditos, entre otros.

- En la segunda, el evaluador deberá analizar el concepto económico del capital de trabajo y los principales métodos que existen para su cuantificación, en conjunto con algunos supuestos que pesan sobre la inversión.
- Se deberá entregar la metodología para la construcción del flujo de caja proyectado, analizando el efecto de algunos egresos no prácticos y otros temas.

### 1.3.4 Estudio Legal

 Incorporado a los aspectos organizacionales se encuentra el estudio del marco legal en que deberá desarrollarse el proyecto. Cada nación dispone de un determinado ordenamiento jurídico fijado por su constitución política, leyes, reglamentos, decretos, costumbres, etc. ordenamiento que se expresa en normas permisivas, prohibitivas e imperativas que de alguna manera u otra pueden afectar el proyecto que se está evaluando y, por lo tanto, condicionar los flujos y desembolsos que se generarán en su posterior implementación.

 Antes de adoptar cualquier decisión respecto a la asignación de recursos para un proyecto, el preparador y evaluador deberá considerar el marco legal en el que éste se desarrollará. El análisis en referencia permitirá medir los alcances de la legislación en términos de la cuantificación de los recursos que deberán destinarse para la correcta implementación legal del proyecto.

 La actividad empresarial y los proyectos que de ella se derivan se encuentran incorporados a un determinado ordenamiento jurídico que regula el marco legal en el cual los agentes económicos se desenvolverán.

 Ningún proyecto, por muy rentable que sea, podrá llevarse a cabo si no se encuadra en el marco legal de referencia en el que se encuentren incorporadas las disposiciones particulares que establecen lo que legalmente está aceptado por la sociedad.

 La preparación y evaluación de proyectos requiere analizar el referido marco legal, el que constituye un condicionamiento cuya importancia no desmerece de la del mercado en lo económico. Efectivamente , el origen, la puesta en marcha, la implementación y el curso o régimen del proyecto, como la forma de liquidarlo, reemplazarlo o modificarlo, precisan atenerse al ordenamiento jurídico, sujeción que obliga a explorar y aprovechar en cada una de estas etapas las opciones más relevantes que el sistema legal ofrece.

 El sistema legal puede definirse como el conjunto normativo que rige a una sociedad, obedeciendo a principios y directrices definidos, tales como el sentido jerárquico de las normas.

 El marco legal exige al evaluador de proyectos un agudo sentido crítico para calificarlo, como también para maximizar su utilidad. Ello implica una aplicación inteligente y acertada de la ley, aplicación que se basa en que el proyecto considerado, de efectuarse, se traducirá en la organización de la empresa, institución que aparte de considerarse social y económicamente como una unidad eficiente, es un ente jurídico, en el que normalmente se entrelazan interdependientemente contratos de sociedad, de transporte, de suministro, de compraventa, de trabajo, y un montón de operaciones y actos jurídicos que concurriendo simultanea y sucesivamente, generan las relaciones económicas, producen rentabilidades o pérdidas, afectando entonces a la viabilidad misma del proyecto.

 El conocimiento de la legislación aplicable a la actividad económica resulta fundamental para el desarrollo eficaz de los proyectos, no tan solo por las inferencias económicas que pueden derivarse del análisis jurídico, sino también por la necesidad de conocer adecuadamente las disposiciones legales aplicables al proyecto, de forma que se logre evitar trabas administrativas y que el desarrollo del proyecto se desenvuelva con fluidez y oportunidad.

 La legislación económica y financiera es distinta en cada país y depende de su desarrollo, tecnología, cultura, tradiciones, etcétera. Consecuentemente, las prioridades jurídicas en torno a la economía resultan muy diferentes de país en país y conllevan siempre cierto grado de complejidad.

 Los proyectos, para ser auténticos, deben surgir del contexto de la realidad social, lo que obliga al preparador y evaluador de proyectos a considerar, necesariamente, el marco legal en que se desarrollará y enmarcará el proyecto que se desea evaluar.

 El ordenamiento jurídico de la organización social condiciona al mecanismo operacional de los proyectos de inversión. En algunos casos específicos, se cuenta con que la constitución política de una determinada nación preceptúa normas que obligan a los proyectos a seguir una determinada dirección.

 El evaluador de proyectos deberá considerar cuál es la forma de organización adecuada para la unidad económica que podría desarrollar el proyecto. La constitución social de una unidad económica puede tener distintas formas de organización y distintos costos inherentes a cada una de ellas.

 Deberán estudiarse con detención las características del proyecto, el volumen de operación, el capital requerido, el número de personas en él involucradas, la situación de los socios, el esquema de la legislación tributaria y laboral y cómo ésta afecta a cada una de las variables importantes del proyecto, etcétera.

 El preparador y evaluador de proyectos deberá conocer no tan sólo las distintas alternativas de la organización empresarial, sino que también debe disponer de eficaz información de nivel nacional y local en relación con las distintas restricciones que pueden afectar al proyecto cuya evaluación aborda.

 Entre las formas legales más representativas de la organización empresarial en países de economía privada o mixta, se pueden distinguir las de empresario individual, sociedad de personas de responsabilidad limitada, sociedad anónima o corporación y la organización cooperativa o comunitaria. En la primera de ellas actúa una persona natural; las restantes se conocen legalmente en todo el mundo, desde el derecho romano, con la denominación de personas jurídicas, morales o abstractas.

 Frente a las alternativas posibles de organización empresarial, el evaluador debe efectuar un análisis detallado y cuidadoso de ellas, a fin de poder determinar cualitativa y cuantitativamente las ventajas e inconvenientes que reporta una determinada forma de organización empresarial con respecto a otra.

 Se deberá tener en cuenta los distintos factores legales que pueden afectar al proyecto en sus distintas etapas. Tanto en la localización, como en el estudio técnico, el financiamiento, la administración, la organización y otros aspectos relevantes para la evaluación, deberían ser considerados los factores que la legislación le puede imponer al proyecto y cómo ellos afectan al proyecto en la cuantificación de los flujos, a continuación se presentan las definiciones de esos factores que son fundamentales en el estudio legal del proyecto:

### Registro empresarial ante el IMSS

 El Instituto Mexicano del Seguro Social (IMSS) supervisa los programas de asistencia y es financiado por las contribuciones que hacen el gobierno, los empresarios y los trabajadores, además los servicios incluyen la atención médica a personas de escasos recursos, vivienda a bajo costo, indemnización en caso de accidente o enfermedad, prestaciones por maternidad y pensiones de jubilación.

### Licencia de uso de suelo

 Es el certificado que expide la Secretaría de Desarrollo Urbano y Vivienda, por medio del cual se acredita que el "uso del suelo" del local que ocupe, está permitido o prohibido, este documento no requiere revalidarse y además sirve de base para tramitar la declaración de apertura o la licencia de funcionamiento.

### Licencia de funcionamiento

 Es el acto administrativo que emite la Delegación Política (u oficina municipal) que corresponda al domicilio del negocio, por medio de la cual se autoriza la operación de un establecimiento mercantil cuyo giro lo requiera, en este caso los únicos establecimientos que lo requieren son: salones de fiesta, restaurantes, establecimientos de hospedaje, salas de cine, teatros y auditorios (licencias tipo "A"); cervecería, pulquería, bares, cantinas, discotecas, salones de baile, peñas, salas de cine con venta de bebidas alcohólicas y cabarets (licencias tipo "B").

### Sistema de información empresarial mexicano

 Es el registro o la actualización de datos al Sistema de Información Empresarial Mexicano (SIEM), debe efectuarse dentro del primer bimestre de cada año, esta información permite identificar las características de las empresas que participen en la actividad económica del país, a fin de conocer su oferta, demanda de bienes, servicios y procesos productivos en que intervienen, en atención a la ubicación de cada establecimiento, a la actividad, giro y región correspondiente.

### Inscripción al Registro Federal de Contribuyentes

 Este trámite se realiza ante el Sistema de Administración Tributaria (SAT), de la Secretaría de Hacienda y Crédito Público (SHCP), en la que se proporcionan los datos de identificación y localización del contribuyente su vigencia es indefinida. Tiene la finalidad de registrar a las personas que inician una actividad de carácter económico e identificar el régimen fiscal que les corresponde, con el objeto de conocer los conceptos por los cuales obtendrán ingresos.

Cuadro 1.2 Estructura metodológica de los proyectos de inversión

# Mercado

### **DISTRIBUCIÓN**

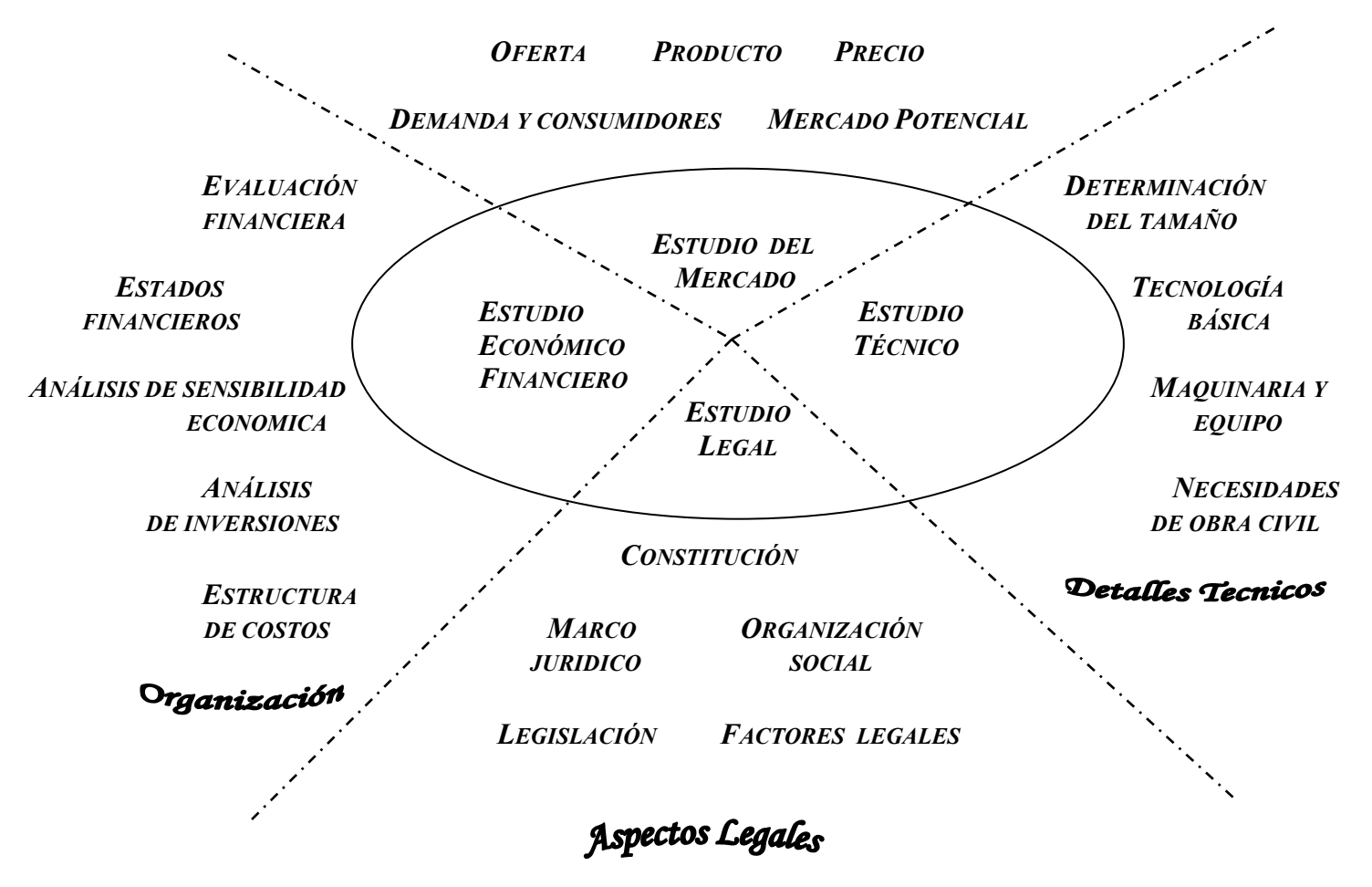

Fuente: Libro Proyectos de inversión en Ingeniería su metodología

# CAPITULO I I

# EVALUACIÓN DE LOS PROYECTOS DE INVERSIÓN

 La inversión es el medio para incrementar la producción, y dado que el capital es un factor escaso, resulta indudable el hecho que es necesario obtener de ese factor el máximo provecho posible sea desde el punto de vista de la empresa o de la sociedad por lo tanto este requisito constituye la guía y el propósito más importante de la evaluación económica de proyectos.

Cada proyecto constituye una unidad de decisión y puede ser subdividido o parcializado en la medida en que tenga sentido decidir sobre la realización o no de una de esas partes, independientemente de las demás ya que cada parte pasa a constituir un proyecto de inversión susceptible de evaluar.

Evaluar un proyecto es analizar sus efectos positivos y negativos, medir la magnitud del esfuerzo para concretarlo y estudiar todos los aspectos que interesen a quien tiene que decidir su realización.

 La evaluación de un proyecto se ha realizado con mayor o menor alcance desde que el hombre se vio enfrentado a tener que realizar inversiones, obviamente lo hacía de forma similar a la que aplicaba para apoyar cualquiera de sus otras decisiones: se fundaba más que nada en la intuición y en apreciaciones cualitativas. Así el progreso de las técnicas de administración de empresas, la contabilidad y el conocimiento económico fueron permitiendo ya en épocas más recientes un mejoramiento en las decisiones sobre inversión.

 No cabe duda de que hoy en día la preparación y evaluación de proyectos de inversión cumple un papel de primera importancia entre los agentes económicos responsables de decidir acerca de la asignación de recursos para implementar iniciativas de inversión. Por eso se debe disponer de todos los elementos de juicio para tomar la decisión y la profundidad del estudio que se realice, además dependerá de cada proyecto y de cada etapa en particular que se tenga un grado de detalle y análisis.

 Para evaluar un proyecto de inversión de cualquier tipo en una empresa y para que esta resulte con éxito, debe seguirse una serie de pasos en los cuales se busque la rentabilidad para el inversionista, de tal modo que los resultados obtenidos de los análisis y evaluaciones den como resultado una toma de decisiones adecuada para realizar o no un proyecto de inversión, o bien para darle un nuevo enfoque a su estructura.

 Así la evaluación de proyectos constituye la técnica matemático - financiera y analítica, a través de la cual se determinan los beneficios o pérdidas en que se puede incurrir al pretender realizar una inversión, en donde uno de sus objetivos es obtener resultados que apoyen la toma de decisiones referente a actividades de inversión.

 Así mismo se determinan los costos de oportunidad en que incurre el invertir al momento, para obtener beneficios al instante, mientras se sacrifican las posibilidades de beneficios futuros, o si es preferible privar el beneficio actual para trasladarlo al futuro, al tener como base especifica a las inversiones.

 Como no existen posibilidades reales de medir o evitar el riesgo y la incertidumbre en las inversiones, se necesita evaluar los resultados con el fin de calcular su grado de factibilidad, sea financiera, de repercusión económica o de beneficio social, a través de distintas metodologías como son el periodo de recuperación de capitales, valor presente neto, tasa interna de rendimiento, rendimiento sobre la inversión, índice de rentabilidad los cuales se analizaran en el siguiente capitulo.

 El enfoque aplicado a la evaluación no es el mismo cuando la preocupación se centra en los efectos esperados desde el punto de vista de la empresa, que cuando se desean conocer los resultados desde el punto de vista de la economía en su conjunto.

# 2.1 Clasificación de los criterios de evaluación

La clasificación de los criterios es:

• Evaluación privada o desde el punto de vista de la empresa

Será habitualmente la modalidad en proyectos del sector privado. Su característica fundamental es el empleo de los precios de mercado y las condiciones reales que regirán para la inversión en materia de impuestos, subsidios y regulaciones.

• Evaluación desde el punto de vista de la comunidad o conjunto de la economía

 Se tratan de corregir las valoraciones de los recursos utilizados intentando aproximarlas al verdadero costo para la comunidad en su conjunto.

 El objetivo de la evaluación de proyectos es contribuir directa o indirectamente a que los recursos disponibles sean asignados a los distintos usos para que rindan el máximo de beneficios. En otras palabras, podemos decir que la evaluación de proyectos consiste en la realización de comparaciones entre distintas opciones de uso de los recursos, representadas por los proyectos de inversión y la selección de las que dan un rendimiento mayor.

 Todos los proyectos son susceptibles de evaluarse con el propósito de escoger sólo aquellos que generen los más altos beneficios. De los objetivos del proyecto y del origen de los recursos que lo financian, depende el beneficio que se espera de éste, ya sea económico o social.

### 2.2 Etapas principales del proceso de evaluación de un proyecto

 El desarrollo de la evaluación de un proyecto comprende pasos sucesivos que permiten arribar a los objetivos, las etapas están ligadas entre sí y deben ser cubiertas con algún grado de colocación en el tiempo, además la denominación de cada una de las etapas es genérica y aplicable a diferentes tipos de proyectos.

A continuación se explican cada etapa para la evaluación de un proyecto:

### (1) Definición del proyecto y sus alternativas básicas

 Se deberá establecer algunos aspectos del proyecto como: (a) tipo de bienes o servicios que se producirán; (b) referencias sobre la ubicación del mercado al cual se destinarán los bienes y servicios producidos (ubicación, extensión, etc.); (c) alternativas de localización posibles; (d) características técnicas previstas y distintas alternativas posibles en cuanto a tecnología, materiales, procesos constructivos o de instalación, equipamiento, etc.; (e) ente o sociedad que estará encargada de implementar el proyecto; (f) fuentes de financiamiento; (g) régimen impositivo aplicable.

 Esta parte de la evaluación de proyectos, se elabora a partir de la información existente, el juicio común y la opinión que da la experiencia, lo que se refiere a términos monetarios solo presenta cálculos globales de las inversiones, los costos y los ingresos, sin entrar a investigaciones profundas. Esta etapa es muy importante, por que permite definir o por lo menos lograr alguna idea acerca de si el proyecto es viable o no.

 Se concentran todas aquellas investigaciones, entrevistas, búsquedas de datos, etc. que servirán para analizar en forma detallada el proyecto de inversión, estos estudios se basan en la información que se tiene de primera mano, es decir, sin efectuar investigaciones detalladas. Además se consideran todos los aspectos generales para poder iniciar lo que será el proyecto de inversión y se buscará el concepto principal del proyecto, tratando de limitar los rangos mínimos y máximos de la inversión, el riesgo, etc.

### (2) Estudio del mercado y proyección de la demanda

 Esta etapa aportará el conocimiento detallado de la utilización de la producción del proyecto. Se deberán cubrir todos o algunos de los siguientes aspectos: (i) obtención de información cualitativa sobre la demanda dirigida al proyecto, incluyendo por ejemplo: preferencia de los consumidores o usuarios sobre formas de presentación del producto, gustos, calidad, formas y procedimientos de comercialización; elasticidad – precio y elasticidad – ingreso de la demanda; etc. (ii) proyección de la demanda para el período futuro adoptado; volumen físico anual y crecimiento esperado; (iii) proyección de los precios a los que se podrá vender la producción e indicación de la relación entre precios y volúmenes demandados.

 Es la base en la que se basan los inversionistas para tomar una decisión, permite conocer la situación que existe entre la oferta y la demanda y los precios de un determinado bien para saber si existe demanda potencial que pueda ser cubierta mediante un aumento de los bienes ofrecidos.

 El estudio de mercado es el primer punto y el más importante a considerar en la elaboración del informe del proyecto. Su objetivo es demostrar la existencia de la necesidad en los consumidores por el bien que se pretende fabricar y vender, es decir, proporcionar los

elementos de juicio necesarios para establecer la presencia de la demanda, así como la forma para suministrar el producto a los consumidores.

### (3) Estudio de la localización

 La localización resultante puede determinar el éxito o fracaso de un proyecto. La misma tiene un efecto condicionante sobre la tecnología a utilizar en el proyecto, tanto por las restricciones físicas como por la variabilidad de los costos de operación y capital de las distintas alternativas tecnológicas asociadas a cada posible ubicación.

 Comprende el estudio de los elementos cuantitativos y cualitativos que permiten determinar cuál es la ubicación geográfica óptima del proyecto y cuál deberá ser la capacidad de producción de éste con fines de satisfacer los requerimientos de la demanda. Además los aspectos de tamaño y localización están íntimamente ligados entre sí por estar relacionada la dimensión del mercado con el ámbito geográfico sobre la cual tendrá influencia el proyecto.

 Consiste en fijar desde el punto de vista económico el establecimiento de la dimensión de la planta; es necesario definir donde se va a producir y considerar la localización del proyecto considerando la fuente de insumos (materia prima, energía, mano de obra); también se debe analizar el mercado de los productos.

### (4) Ingeniería del proyecto – tamaño

 $\overline{a}$ 

Los estudios de ingeniería del proyecto, dentro del proceso de su evaluación económica, tienen por propósito aportar los datos técnicos y económicos del proyecto que permitan establecer sus costos de construcción y explotación con un margen razonable de aproximación. En esta etapa pueden identificarse aquellos problemas de carácter técnico que puedan incidir en la implementación, o que limiten la concreción del proyecto.

 Cuando la definición previa del proyecto incluye alternativas que se distingan entre sí por tecnologías, tamaño, localización u otra característica, en la etapa de ingeniería del proyecto deberán precisarse esas diferencias y aportar sobre ellas los elementos que permitan medir las diferencias en sus costos constructivos y de explotación.

 Además en esta etapa se tiene información proveniente del estudio de mercado, del estudio del Marco Regulatorio Legal, de las posibles alternativas de localización, del estudio de tecnologías disponibles, de las posibilidades financieras y de la disponibilidad de recursos, entre otros ya que involucra principalmente la selección de la tecnología a utilizar, la determinación del programa de producción, la descripción del proceso de elaboración, el balanceo de los equipos que conforman el proceso productivo y la determinación del lay out<sup>1</sup>.

 Uno de los resultados de este estudio será determinar la función de producción que optimice la utilización de los recursos disponibles para la producción del bien o servicio deseado y podrá obtenerse la información de las necesidades de capital, mano de obra y recursos materiales, tanto para el período de puesta en marcha como de explotación del proyecto.

 $1$  Lay out se refiere a la forma de diseñar o planear algo, en este caso nos referimos al proceso productivo y al lugar donde se llevara a cabo este

#### (5) Costos de inversión y funcionamiento

Esta etapa resulta imprescindible para la evaluación económica y para la selección de alternativas. El cálculo de los costos exige la realización de presupuestos y la sustitución de precios unitarios de materiales, mano de obra, equipos, y de todo elemento incorporado al proyecto, además la obtención de costos de explotación exige el conocimiento de la organización y la forma en que operará el proyecto después de haberlo puesto en funcionamiento.

 El estudio de costos es una de las etapas centrales de la evaluación de proyectos por el impacto que estos tienen sobre la rentabilidad del proyecto en conjunto y por la diversidad de los mismos. Para poder calcular los egresos se deberá estimar una situación futura incierta, sobre hipótesis de niveles de ventas, precios de materias primas y otros insumos, valor de mano de obra, etc.

 Se utiliza el sistema de costeo por absorción, separando los costos en constantes y variables dado que esto permite un mejor entendimiento del proyecto. Los cuatro centros de costos entre los que generalmente se alojan los costos son:

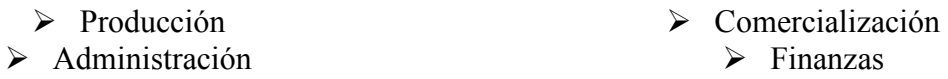

 El estudio de costos finaliza con la determinación del punto de equilibrio económico. En conocimiento de los costos totales (constantes + variables) y ventas por cada programa se construye el diagrama de equilibrio apreciándose para cada nivel de cumplimiento del programa la evolución de los costos y ventas a través de sus respectivas líneas. En el punto de intersección de estas se tiene el "punto de equilibrio" donde los costos y ventas se igualan determinando a la derecha del mismo la zona de utilidades y a la izquierda las perdidas.

#### (6) Proyección de beneficios o de ingresos por ventas

Los proyectos ofrecen beneficios que estarán reflejados ya sea en el valor de la producción realizada y las utilidades obtenidas, o bien en la reducción de los costos de los usuarios de servicios públicos, o en aumentos de la seguridad y la salud, o en mejoras de carácter social y económico para la comunidad.

 La determinación de estos beneficios y su cuantificación en el lapso de funcionamiento del proyecto constituye otra de las etapas fundamentales de un proceso de evaluación. Para esta etapa se deberá contar con las conclusiones del análisis de la demanda y su proyección al futuro, también deberá conocerse asimismo el criterio sustentado en la evaluación del proyecto.

 Se debe continuar con la comparación y medición de los resultados reales contra los presupuestados, lo cual puede realizarse en forma parcial o total, teniendo como objetivo mejorar o corregir el desarrollo del proyecto de inversión, para lograr obtener los resultados más apegados a los planes originales.

 El control debe aplicarse durante la vida total del proyecto para medir su desarrollo y rentabilidad en el tiempo. Esta etapa deberá ser controlada mediante la elaboración de presupuestos y el establecimiento de un sistema de control presupuestal asignando la responsabilidad a la administración existente.

### (7) Evaluación del proyecto

Etapa que sintetiza los propósitos finales y conclusiones de un estudio de factibilidad, se obtienen los índices numéricos que combinando costos con beneficios, permiten establecer la conveniencia o no de materializar el proyecto según el criterio que se hubiere elegido, y posibilitan además la selección y comparación de las distintas alternativas sometidas a análisis. La evaluación económica requiere contar previamente con todos los datos cuantitativos y cualitativos surgidos de la proyección de los ingresos o beneficios, y de los costos de inversión y explotación.

 El gráfico 2.1 que a continuación se presenta muestra las etapas de la evaluación de un proyecto de inversión explicadas anteriormente:

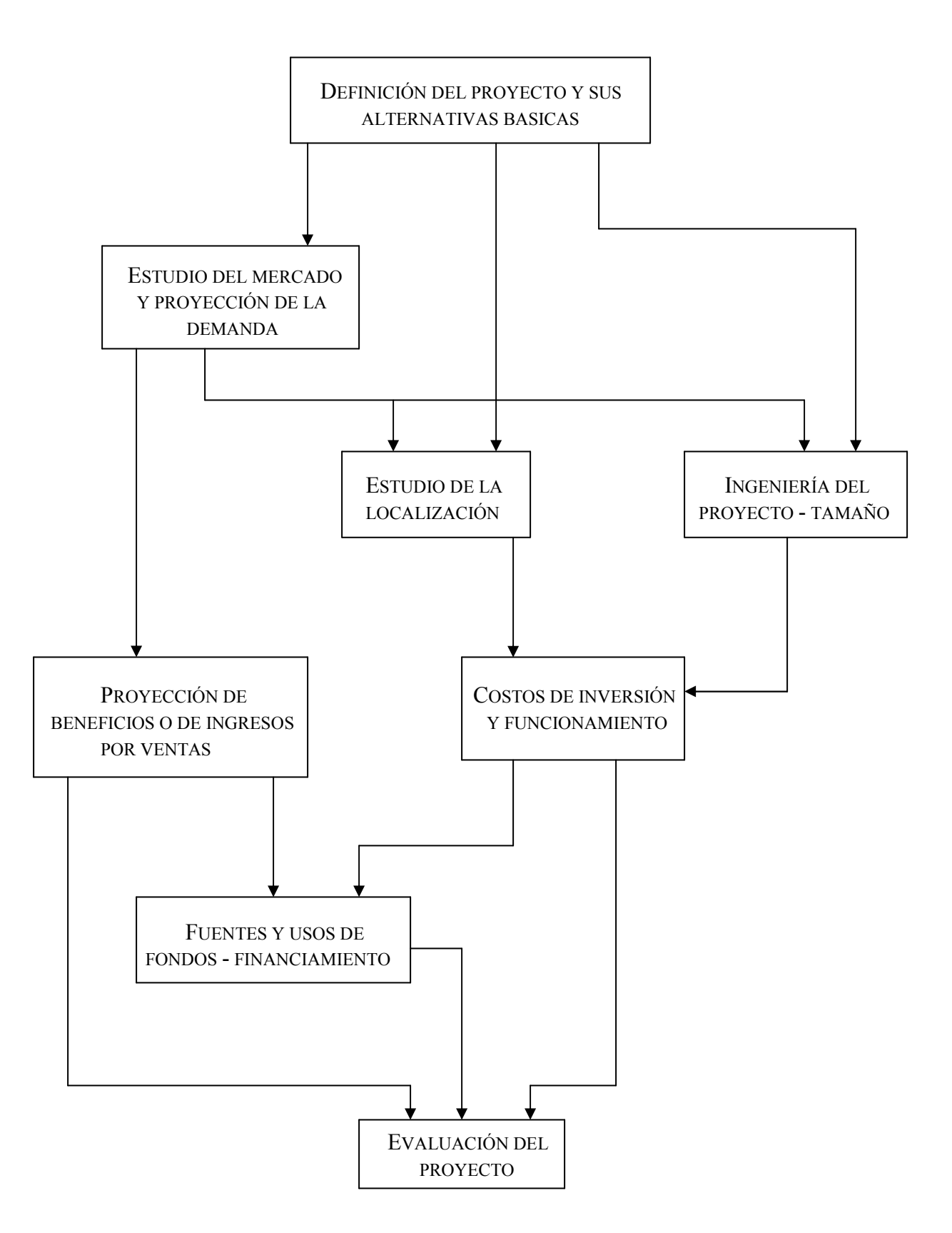

Grafica 2.1 Etapas fundamentales para la evaluación de un proyecto

Fuente: Libro Evaluación económica de proyectos de inversión

### 2.3 Puntos de vista de la evaluación del proyecto de inversión

 Se tienen diferentes evaluaciones de un proyecto de inversión dependiendo de cada punto de vista de las personas a las cuales va dirigido el proyecto, a continuación veremos algunas:

### 2.3.1 La evaluación desde un enfoque empresarial

 El enfoque de un empresario es el que tiene en cuenta los beneficios que recibe y los costos que debe afrontar la entidad que lleva a cabo el proyecto, sin considerar otros costos y beneficios para la economía en su conjunto que no son percibidos por la unidad ejecutora.

 Las decisiones que surgen de una evaluación privada están ligadas al mejor resultado en dos aspectos que interesan al empresario:

- a) La obtención del mayor beneficio o retorno de los recursos invertidos en el proyecto, en particular la inversión de quienes asumen el riesgo.
- b) La minimización de dicho riesgo o bien la mejor unión de beneficios y riesgo.

 Los métodos de evaluación privada intentan poner en evidencia en forma cuantificada, los dos aspectos. Se obtienen indicadores mostrándolos como una única expresión numérica, tales como la rentabilidad o tasa de retorno, y el plazo de recuperación del capital, o bien se proyectan los resultados en la forma más detallada y abierta de la medición habitual de estados contables: balances, cuadro de resultados y flujo de caja. El último objetivo es establecer con la mayor claridad posible las consecuencias de la inversión.

### 2.3.2 El punto de vista de la inversión total

 Este enfoque permite determinar la rentabilidad del proyecto, en sí mismo, más allá del esquema de financiamiento que se emplee.

 Considera los ingresos al proyecto los cuales se componen por los fondos auto−generados más los valores residuales de los activos del proyecto (físicos y de trabajo), y los egresos del proyecto que están compuestos por la inversión total (inversión en activo fijo, activo de trabajo e IVA de inversiones). Designando con la letra A al beneficio neto del proyecto desde el punto de vista de la inversión total tenemos:

# $A =$  Punto de vista de la inversión total  $= V. P$  [ Fondos auto – generados (\*) + Valores residuales – Inversiones ]

 $(*)$  Resultado neto después de impuestos + amortizaciones V. P Valor presente

### 2.3.3 El punto de vista del inversor

 El inversor examina la rentabilidad marginal del proyecto, o sea el incremento de ganancias netas que produce el proyecto con relación a lo que se podría ganar en ausencia del mismo.

 Quien invertirá considera a los préstamos como fondos que entran al proyecto y al pago de intereses y amortizaciones de los préstamos como fondos que salen del mismo.

 Designando con la letra B al beneficio neto desde este punto de vista tenemos lo siguiente:

# $A =$  Punto de vista de la inversión total  $B = P$ unto de vista del inversor

= V. P 
$$
\begin{bmatrix} A + Prestamos - Page de interesse y amortizaciones de los prestamos  
- Diferencial de Impuesto a las Ganancias por efecto de interesses
$$

### 2.3.4 El punto de vista del Presupuesto del gobierno

 Un proyecto podrá influir en un presupuesto fiscal por los subsidios y promociones que se le otorguen, y por los pagos de impuestos y tasas que genere.

Llamando C al retorno del proyecto desde este punto de vista será:

# $C =$  Punto de vista del Presupuesto del gobierno  $=$  Tasas e Impuestos Directos e Indirectos – Subsidios y Promociones Directos e Indirectos

### 2.3.5 El punto de vista de la economía en su conjunto

 Para conocer la rentabilidad desde el punto de vista de la economía en su conjunto, el analista debe tomar precios económicos para valuar los ingresos y egresos. Estos precios económicos ya tienen incluidas las distorsiones generadas por impuestos y subsidios. Además el analista debe incluir lo externo del proyecto, o sea los costos y beneficios que afectan a personas o regiones externas al proyecto, directa o indirectamente. Este punto de vista no considera los préstamos pues éstos representan sólo un flujo de fondos y no son recursos reales.

 En resumen el punto de vista de la economía considera el precio sombra (también llamados precio de cuenta, de eficiencia o de oportunidad) de los recursos empleados y el precio sombra de los beneficios obtenidos.

Llamando E al retorno del proyecto desde este punto de vista, obtenemos lo siguiente:

# $E =$  Punto de vista de la economía en su conjunto  $= [ V. P$  Beneficios Totales – Costos (de inversión y operación) VPE

### VPE: Valuados a Precios Económicos

 La evaluación de los proyectos de inversión se basa en sus flujos de efectivo prospectados al futuro. Las proyecciones de los flujos de efectivo se realizan con base en las expectativas que el planeador tiene del presente y el futuro de la economía nacional e internacional, de los mercados y de la empresa.

 Por otro lado podemos clasificar en dos grupos los métodos de evaluación de proyectos de acuerdo con la validez que asignen a los datos supuestos contemplados durante la proyección de los flujos de efectivo.

 Los métodos determinísticos consideran que la validez de los factores es absoluta y su clasificación es la siguiente:

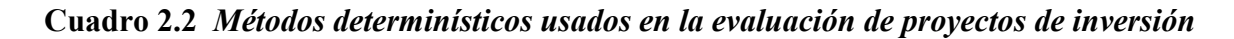

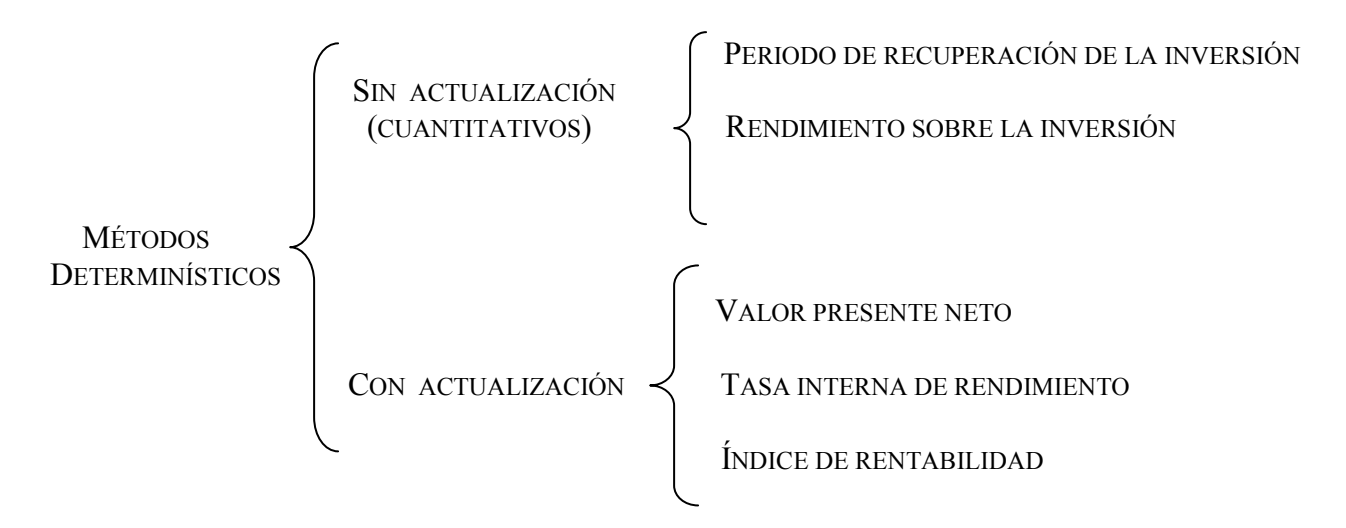

Fuente: Elaboración propia a partir de la información del libro Evaluación económica de los proyectos de inversión.

 La realización de un estudio para medir la rentabilidad de un proyecto, sin embargo, no debe verse sólo como un requisito impuesto por una institución financiera para prestar recursos financieros, sino que principalmente como un instrumento que provee una importante información a los inversionistas respecto a su propia conveniencia de llevarlo a cabo.

# CAPITULO I I I

### MÉTODOS PARA DETERMINAR LA RENTABILIDAD DE

### LOS PROYECTOS DE INVERSIÓN

 El concepto de rentabilidad ha tomado distintas formas, y ha sido usado de diferentes maneras, es uno de los indicadores más relevantes para medir el éxito de un negocio.

 Durante los últimos 30 años el mundo ha experimentado una serie de cambios profundos, explicados en su gran mayoría por la palabra *globalización*. Esta globalización ha afectado a prácticamente todos los países, mercados, sectores participantes y particularmente a la conducta de los mercados financieros.

 La globalización junto a las nuevas tecnologías e innovaciones, han permitido que los capitales se muevan de un lugar a otro casi sin restricciones ni demoras. Sin mencionar todos los factores que pueden contribuir a traer capitales en el corto plazo. La rentabilidad es uno de los elementos más evidentes para seducir capitales en el largo plazo. Por supuesto que debemos referirnos a la rentabilidad relacionada a un nivel de riesgo, o rentabilidad ajustada por riesgo.

 Aunque en simples palabras rentabilidad es igual a la generación de riqueza en un período de tiempo, la valuación de esa magnitud es frecuentemente imprecisa, en muchos casos, no determina la rentabilidad real de las empresas.

 Para empezar las empresas consideran al Resultado Neto (la línea final del Estado de Resultados) como el equivalente a *rentabilidad*, sin embargo, este valor es simplemente el resultado de la aplicación de reglas contables, que busca distintos objetivos uno de los cuales es la determinación de la rentabilidad por lo que se llega entonces, a que la gran mayoría de las veces el Resultado Neto no refleja el valor real económico y/o la riqueza que la empresa obtuvo.

 Por lo tanto, en la mayoría de los casos, se tienen que realizar determinados ajustes al Resultado Neto antes de analizar a la rentabilidad concebida como creación de riqueza. Algunos de los ajustes más comunes son los vinculados a la depreciación del activo fijo, gastos por reestructura, amortización de intangibles (marca, investigación y desarrollo, publicidad), etc.

Por lo que es básico para las empresas enfocarse en incrementar la *rentabilidad*, o en otras palabras, en como crear valor que compense el uso de sus recursos.

La rentabilidad no es otra cosa que "el resultado del proceso productivo"<sup>1</sup>, si este resultado es positivo, la empresa gana dinero (utilidad) y ha cumplido su objetivo pero si este

 1 Diccionario Enciclopédico Salvat. (1970)

resultado es negativo, el producto en cuestión está dando pérdida por lo que es necesario revisar las estrategias y en caso de que no se pueda implementar ningún correctivo, el producto debe ser descontinuado.

 La rentabilidad de una empresa resulta tan importante que en algunas áreas comerciales como la banca y los seguros, el gobierno central tiene un control constante: si un banco o una empresa aseguradora no da rentabilidad, inmediatamente es intervenida a fin de preservar los posibles daños a sus clientes, así como la corrupción. En el caso de los seguros, cuando se lanza un nuevo producto, este debe ser sometido primero a través de un actuario al organismo encargado, la Comisión Nacional de Seguros y Fianzas, a fin de que ellos determinen si la tasa (precio) aplicada representa la rentabilidad que el producto debe tener cuidando que se constituyan las reservas necesarias para hacer frente a sus obligaciones. Esto evita una guerra de precios que vaya tanto en contra de la rentabilidad y solvencia de las empresas como del mercado.

 Finalmente debemos decir que, en el área de mercadeo, los gerentes y las empresas deben ser lo suficientemente flexibles para modificar y mejorar sus productos cuando el mercado así lo requiera.

 El estudio de la evaluación económica es la parte final de toda secuencia de análisis de la factibilidad de un proyecto, se habrán determinado un lugar óptimo para la localización del proyecto y el tamaño más adecuado para este último, de acuerdo con las restricciones del medio; se conocerá y dominará el proceso de producción, así como todos los costos en que incurrirá en la etapa productiva, además de que se habrá calculado la inversión necesaria para llevar acabo el proyecto. Sin embargo, a pesar de conocer incluso las utilidades probables del proyecto durante los primeros cinco años de operación, aún no se habrá demostrado que la inversión propuesta será económicamente rentable.

 En este momento surge el problema sobre el método de análisis que se empleará para comprobar la rentabilidad económica del proyecto. Se sabe que el dinero disminuye su valor real con el paso del tiempo, a una tasa aproximadamente igual al nivel de inflación vigente. Esto implica que el método de análisis empleado deberá tomar en cuenta este cambio de valor real del dinero a través del tiempo. También se analizaran las ventajas y desventajas de los métodos de análisis que no toman en cuenta este hecho.

 En la identificación de términos en proyectos de inversión, se denomina criterios dinámicos a los mecanismos matemático – financieros que se emplean en la evaluación de los mismos, y que tienen como objetivo general determinar la pérdida de valor del dinero a través del tiempo, y su posible repercusión en las inversiones realizadas. Estos criterios metodológicos se utilizan para empresas productoras de bienes o servicios y en las inversiones que tienen como fin la creación de infraestructura; sus beneficios monetarios se calculan en comparación con los costos en que incurra.

 Los indicadores dinámicos de evaluación financiera de mayor aceptación son el valor presente y su derivado; la tasa interna de retorno; de igual manera pueden emplearse otros valores actualizados, como el periodo de restitución de capital (PRC), a través del cual se calcula el tiempo en que se recupera la inversión con base en las utilidades actualizadas que se obtuvieron en el lapso proyectado.
En el capitulo anterior mencionamos los métodos determinísticos los cuales se clasifican en dos grupos:

- Métodos sin actualización
- Métodos con actualización

 Los métodos de evaluación sin actualización son aquellos que no consideran el valor del dinero en el tiempo y pueden dividirse a su vez en dos clases: métodos cualitativos y métodos cuantitativos.

 Métodos cualitativos, son aplicables generalmente en los casos en que prevalecen factores intangibles (grado de urgencia, prioridad estratégica, posición en el mercado), y tienen el inconveniente de no valorar la rentabilidad ni de permitir una ordenación racional de proyectos.

 Métodos cuantitativos, pueden aplicarse como criterio de evaluación preliminar y para realizar una selección de proyectos en función de las situaciones financieras del momento.

 Como los métodos cualitativos no valoran la rentabilidad nos enfocaremos a los métodos cuantitativos más adelante.

 Los métodos de evaluación con actualización reconocen que el dinero tiene la capacidad de generar más dinero en el transcurso del tiempo. Además al cambio de cantidad de dinero en un intervalo de tiempo se le conoce como valor del dinero en el tiempo. A este incremento de cantidad de dinero, después de un determinado tiempo, se le conoce como interés, este puede ser el pago por el uso de dinero ajeno, o también la ganancia que se obtiene al invertir un capital. La tasa de interés es un parámetro útil para medir el rendimiento que se obtiene en una inversión, y al mismo tiempo es una herramienta práctica para realizar comparaciones entre diferentes opciones de inversión.

 Los métodos de evaluación que toman en cuenta el valor del dinero en el tiempo, consideran que un proyecto de inversión es rentable cuando ofrece a los inversionistas un premio igual o mayor que la tasa de rendimiento mínima aceptable para ellos. Estos métodos se identifican genéricamente como cuantitativos.

## 3.1 Métodos para determinar la rentabilidad

#### 3.1.1 Método del periodo de recuperación de capitales

 También denominado payback, paycash, payout o payoff, indica el tiempo que la empresa tardará en recuperar la inversión, con la ganancia que genera el negocio. Es el número de años que deben transcurrir antes de que se recupere la inversión en un proyecto, este método de evaluación de proyectos se basa en la obtención del flujo neto de efectivo acumulado año tras año, por lo que se dice que es el periodo transcurrido antes de que el flujo neto de efectivo acumulado cambie de signo negativo a positivo.

 Es otro índice utilizado para medir la viabilidad de un proyecto, que ha venido en cuestionamiento o en baja porque para los analistas de lo proyectos de inversión este índice no refleja realmente el rendimiento de la inversión debido a que no toma el valor del dinero durante el periodo del proyecto. La medición y análisis de este le puede dar a las empresas el punto de partida para cambias sus estrategias de inversión frente al VPN y a la TIR.

 Basa sus fundamentos en la cantidad de tiempo que debe utilizarse, para recuperar la inversión, sin tener en cuenta los intereses, es decir, que si un proyecto tiene un costo total y por su implementación se espera obtener un ingreso futuro, en cuanto tiempo se recuperará la inversión inicial.

 Al realizar o invertir en cualquier proyecto, lo primero que se espera es obtener un beneficio o utilidad, en segundo lugar, se busca que esas utilidades lleguen a manos del inversionista lo más rápido que sea posible, este tiempo es por supuesto determinado por los inversionistas, ya que no es lo mismo para unos, recibirlos en un corto, mediano o largo plazo, es por ello que dependiendo del tiempo es aceptado o rechazado.

 La metodología del periodo de recuperación de capitales es utilizada por muchas empresas a pesar de sus problemas, ya que para ellos el flujo de caja en el largo plazo es incierto.

 Puede calcularse en forma simple, sumando los resultados netos al monto de la inversión inicial, hasta llegar a cero. En este caso no se estaría considerando el "valor tiempo del dinero", por lo que, si el plazo analizado es extenso, se produce una distorsión de valores (se comparan pesos de un momento con pesos de 12, 24 o 36 meses después).

 Por esto, también es útil calcular el período de repago compuesto en el que se incorpora una tasa al flujo de fondos que refleja las diferencias temporales.

 Existen dos formas de calcular el tiempo o periodo de recuperación: la primera forma se conoce como tiempo de recuperación simple y la segunda forma se conoce como tiempo de recuperación ajustado.

## 1. Tiempo de recuperación simple

 Considera los flujos de efectivo sin tomar en cuenta el valor del dinero en el tiempo, por lo tanto, considera erróneamente, que un peso hoy vale igual que un peso el día de mañana.

 El tiempo de recuperación simple compara directamente los flujos de efectivo operativos netos generados por el negocio o proyecto, con la inversión neta para determinar el periodo (número de años, meses, semanas o días) que se requiere para que el dinero que genera el negocio o proyecto, sea igual al dinero que se invirtió para iniciar y mantener operando el negocio o proyecto.

#### 2. Tiempo de recuperación ajustado

 Es el que se requiere para recuperar el valor presente del dinero que se invirtió inicialmente en un negocio o proyecto, además utiliza los flujos de efectivo tomando en cuenta el valor del dinero en el tiempo.

 El método del tiempo o periodo de recuperación ajustado compara el valor presente de cada uno de los flujos de efectivo operativos netos con el valor presente de la inversión neta requerida, es decir, este método calcula el tiempo que se necesita para que el dinero que entra al negocio, ajustado por su valor en el tiempo, sea igual al monto originalmente invertido, también ajustado por su valor en el tiempo.

 El método del tiempo de recuperación ajustado de la inversión proporciona una medida más precisa que el método simple puesto que incorpora el valor del dinero en el tiempo.

 Se cuenta con una ecuación general la cual nos permite calcular el periodo de recuperación de capitales:

> Costo inicial Periodo de recuperación  $=$  --Beneficios Anuales – Costo Anuales

 Las limitaciones que resultan de no descontar los costos y la omisión de elementos importantes de estos, pueden contrarrestarse simplemente usando un cálculo de recuperación más preciso. Esencialmente, lo que se desea es encontrar el número de años R, para los cuales el valor de la siguiente expresión es igual a cero:

$$
C = \sum \frac{B_J - P_J}{(1+I)^J}
$$

 $C$  = Costo de la inversión inicial

 $Bi$  = Beneficios en el año j

 $Pj$  = Costos en el año j

 $R =$ Número de años de recuperación total,

 $I$  = Tasa de descuento

 Si por otra parte los beneficios netos anuales son, o se espera que sean uniformes, se puede usar la siguiente formula:

$$
R = \frac{-\log\left[1 - \frac{i \cdot C}{M}\right]}{\log(1 + i)}
$$

 $R =$ Número de años para la recuperación,

 $M$  = Beneficios netos anuales

 $C$  = Costo de la inversión inicial

 $i$  = Tasa de descuento

Los criterios de decisión de este método son los siguientes:

• Si el empresario se encuentra analizando un negocio o proyecto en forma aislada o un proyecto independiente, es decir, sin considerar otros posibles negocios o proyectos simultáneamente, el criterio de decisión que debe seguirse es el siguiente:

Se acepta el negocia o proyecto si el tiempo de recuperación simple es menor que la vida económica del proyecto, es fácil entender este criterio ya que si el tiempo de recuperación simple es menor que la vida económica del proyecto, esto significa que el dinero invertido en el negocio va a ser completamente recuperado antes que termine la vida económica del mismo, por lo que "sobrará" dinero este "sobrante" o exceso de dinero se producirá a partir de que se recupere completamente la inversión y hasta que termine la vida económica del proyecto o negocio.

• Si el empresario se encuentra evaluando varias opciones de negocio o proyectos que son mutuamente excluyentes para decidirse por uno de ellos utilizaría el siguiente criterio de acuerdo con el método del periodo de recuperación ajustado.

Se acepta el negocio o proyecto que tenga el menor tiempo de recuperación de la inversión ya que en la medida en que un proyecto o negocio genere rápidamente los flujos de efectivo operativos netos requeridos para recuperar la inversión neta, en esa misma medida el empresario dispondrá de flujos de efectivo libres que podrá utilizar para su reinversión o consumo pero si los negocios o proyectos que son analizados por el empresario tienen tiempos de recuperación superiores a la vida económica de los mismos, lo más conveniente será rechazarlos.

• En forma general como el periodo de recuperación de la inversión también puede entenderse como una medida de la liquidez<sup>2</sup> de un negocio o proyecto, en la medida en que el empresario recupere rápidamente el dinero invertido en un negocio o proyecto, en esa misma medida dispondrá de dinero para pagar sus obligaciones (proveedores, deudores diversos, etc.), o para reinvertir en otras oportunidades de negocio. Por lo tanto, el negocio o proyecto con un menor tiempo de recuperación de la inversión, podría decirse que es un proyecto o negocio más líquido.

Así pues, el tiempo de recuperación de la inversión es muy importante por dos razones:

- Siempre es mejor recibir un beneficio hoy que mañana ya que ha mayor velocidad de recuperación, el empresario dispondrá más rápidamente de fondos para su utilización productiva o su consumo.
- Mientras más alejado en el tiempo está el beneficio, existe una mayor incertidumbre (riesgo) de recibirlo. Por lo tanto, un menor tiempo de recuperación de un negocio o proyecto implicaría un menor riesgo para el empresario entonces desde esta perspectiva, el tiempo de recuperación de la inversión es una medida del tiempo que el empresario estaría expuesto al riesgo de no recuperar (perder parcial o totalmente) su inversión neta.

Este método de evaluación también presenta las siguientes ventajas:

- Es fácil de entender el concepto y transmitirlo a otros, es fácil su cálculo, además es una medida (en tiempo) del riesgo del negocio o proyecto porque proporciona una medida de liquidez.
- Es muy fácil de aplicar y su regla de decisión es muy sencilla (se selecciona la opción de inversión con un periodo menor de recuperación de capitales).

 $\overline{a}$  $2$  Liquidez es la capacidad de generación de recursos líquidos (dinero) con los que cuenta el empresario para hacer frente a sus obligaciones de corto plazo (pasivos circulantes)

• Para las empresas pequeñas y medianas que no cuentan con una gran capacidad financiera, un proyecto con un periodo largo de recuperación de la inversión puede acarrearles problemas de liquidez. Por tanto, el periodo de recuperación de la inversión se convierte en una excelente herramienta de análisis financiero para medir la capacidad del proyecto para generar flujos de efectivo.

Pero también presenta las siguientes desventajas:

- Ignora el valor del dinero en el tiempo y no valora adecuadamente la rentabilidad sobre la inversión.
- Cuando la duración de los proyectos es diferente entre sí, no permite una elección muy acertada.
- Este método no considera los flujos de efectivo operativos netos que se presentan después de que la inversión neta ha sido recuperada, puesto que únicamente indica cuando se recupera esa inversión. Los flujos de efectivo operativos netos que ocurren después de que se recupera la inversión pueden ser muy importantes en la determinación de la rentabilidad de un negocio, por lo que el negocio o proyecto con el menor tiempo de recuperación no necesariamente es el negocio o proyecto más rentable o el que debiera seleccionarse.

 En resumen, el método de recuperación atiende sólo a un atributo de la inversión, al número de años necesarios para recuperar costos, y según se calcula frecuentemente, no da ni siquiera una medición precisa de éste. Es una medida que muchas compañías parecen favorecer de sobremanera y que tiende hacia requerimientos de períodos de recuperación cada vez más cortos. La preferencia por tiempos de recuperación muy cortos que permite a las industrias reinvertir en otras oportunidades puede, de hecho, llevar a una sucesión de proyectos menos eficientes y de vida más corta.

## 3.1.2 Valor presente neto

 Este método consiste en obtener el valor presente de los flujos de efectivo calculados año tras año del proyecto mediante la aplicación de la fórmula de valor presente:

$$
VP = C_n (1 + i)^{-n}
$$

 $C_n$  = Flujo de efectivo del proyecto en el año *n* 

 $n = A$ ño o periodo

 $i$  = Tasa de descuento aplicada para calcular el valor presente

 El resultado de la suma algebraica del valor presente de los flujos de efectivo actualizados se conoce como valor presente neto  $(VPN)^3$ .

$$
VPN = C_0 + C_1(1+i)^{-1} + C_2(1+i)^{-2} + C_3(1+i)^{-3} + \dots + C_n(1+i)^{-n}
$$

<sup>&</sup>lt;sup>3</sup> La tasa de descuento que se utiliza para calcular el valor presente neto de los flujos de efectivo es la tasa de rendimiento mínima aceptable

 También se conoce como el valor actual neto (VAN) y se define como la cantidad monetaria obtenida después de actualizar los flujos anuales, calculados en proyección a  $n$  años, y de compararlos con la inversión de que se trate. De igual forma se identifica como la cantidad monetaria con un valor futuro que se tendría que guardar hoy para hacer frente a obligaciones futuras, con base en una determinada tasa porcentual de pérdida de valor de dinero.

 Su importancia es mayor que la de otros indicadores para la toma de decisiones de inversión porque muestra los beneficios o pérdidas, en unidades monetarias, a valores actualizados en que puede incurrir una empresa.

Se emplea para actualizar las utilidades o pérdidas generadas por un proyecto, en *n* años, descontándolas con base en una tasa porcentual y mediante sumas compararla con su inversión  $VPN = \sum VAY - \sum VAE$ , lo que significa que la suma de los valores actualizados de los ingresos menos la suma de los valores actualizados de los egresos, arroja como resultado un valor presente neto.

 Otra forma de considerar al VPN es como el valor monetario que resulta de restar la suma de los flujos descontados a la inversión inicial, por lo que su mayor utilidad en el estado de resultados es que permite obtener los flujos netos de efectivo (FNE) y que éstos sirven para realizar la evaluación económica, además representado los FNE por medio de un diagrama, se tendría que hacer lo siguiente: tomar para el estudio del horizonte de tiempo un lapso de cinco años (por ejemplo). En el extremo izquierdo colocar el momento en que se origina el proyecto o tiempo cero. Representar los flujos positivos o ganancias anuales de la empresa con la flecha hacia arriba, y los desembolsos o flujos negativos, con una flecha hacia abajo. Para este caso el único desembolso es la inversión inicial en el tiempo cero, aunque podría darse el caso de que en determinado año hubiera una pérdida (en vez de ganancia), y entonces aparecería en el diagrama de flujo una flecha hacia abajo.

#### Grafico 3.1 Diagrama de flujo de efectivo

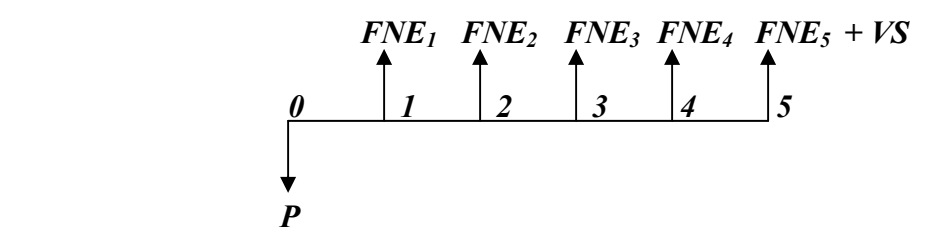

 Es claro que para aceptar un proyecto las ganancias deberán ser mayores que los desembolsos, lo cual dará por resultado que el VPN sea mayor que cero.

El cálculo del VPN para el periodo de cinco años es:

$$
VPN = -P + \sum_{i=1}^{n=5} \frac{FNE_i}{(1+i)^i}
$$

donde P es la inversión inicial y VS es el valor de salvamento, es decir, el valor en libros que tengan los activos al término del año de operación (en este caso del quinto año).

 De lo anterior observamos que el valor del VPN es inversamente proporcional al valor de la "i" aplicada, de modo que como la i aplicada es la TMAR<sup>4</sup>, si se pide un gran rendimiento a la inversión (es decir, si la tasa mínima aceptable es muy alta), el VPN puede volverse fácilmente negativo, y en ese caso se rechazaría el proyecto. La relación entre el VPN y la i puede representarse gráficamente como sigue:

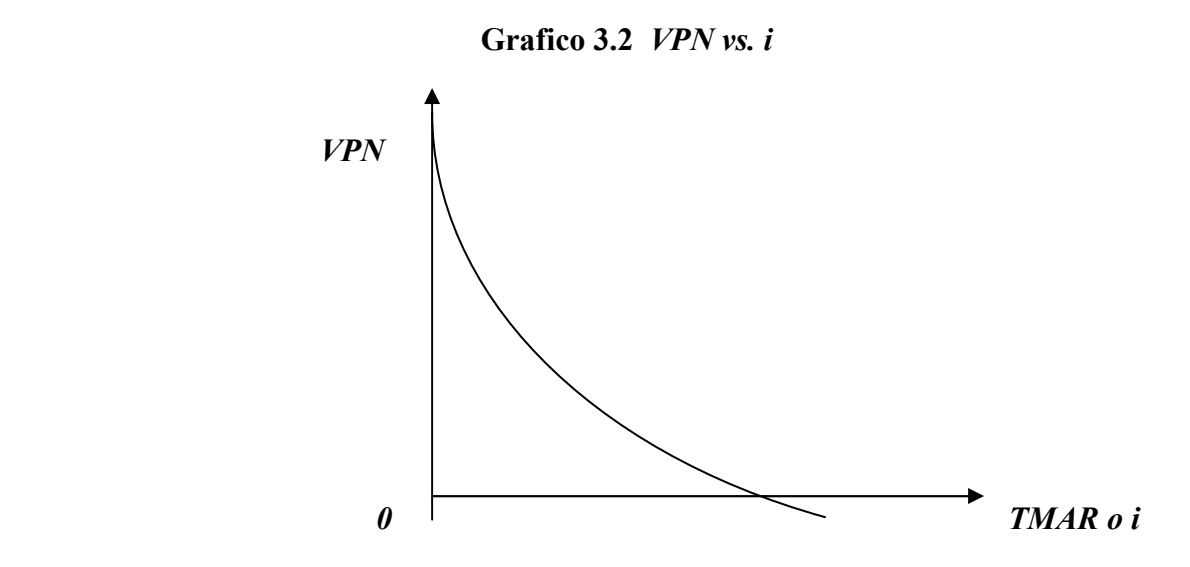

 Por lo anterior concluimos que al ir aumentando la TMAR aplicada en el cálculo del VPN, éste va disminuyendo hasta volverse cero y negativo.

En general para el cálculo del VPN se requiere de los siguientes pasos:

 Determinar y ordenar los ingresos y egresos (obtenidos del estado de resultados o del origen y aplicación de recursos).

Escoger una tasa porcentual (*i*) de descuento que se considere apropiada para el proyecto.

 Actualizar los valores de los egresos e ingresos, ya sea al aplicar el factor de actualización calculada por  $\frac{1}{(1+i)^n}$ 1 + .

 Realizar la igualdad con la suma de valores actualizados de los ingresos y la de los valores actualizados de los egresos  $VPN = \sum VAY - \sum VAE$  y la ecuación del valor presente neto asume las siguientes formas:

Si los flujos de efectivo son variables y la tasa porcentual de descuento es constante:

$$
VPN = \sum_{n=0}^{m} P \frac{1}{\left(1+i\right)^n}
$$

 $\overline{a}$ 

<sup>&</sup>lt;sup>4</sup> TMAR es la tasa de inflación más el premio al riesgo este ultimo factor deberá entenderse como el valor en que el inversionista desea que crezca su inversión por encima de la inflación, es decir, la prima de riesgo indica el crecimiento real del patrimonio de la empresa.

Si los flujos de efectivo y la tasa porcentual de descuento son variables:

$$
VPN = \sum_{n=0}^{m} Pn \frac{1}{\left(1+i\right)^n}
$$

Donde:  $P =$  flujo de ingreso o egreso anual, con su signo correspondiente  $i$  = tasa porcentual elegida  $n =$ año de cálculo  $Pn =$  flujo de ingreso o egreso del año del cálculo

Los criterios de decisión para el método de valor presente neto son:

 Un proyecto de inversión se puede aceptar y se dice que es rentable, si el valor presente neto de sus flujos de efectivo es mayor o igual a cero, y se rechaza si este VPN es negativo.

 De lo anterior se han creado algunos criterios generales de aceptación o rechazo con base en el VPN para proyectos individuales, los cuales son:

$$
VPN > 0
$$
acepta  
\n
$$
VPN = 0
$$
revisa, reelabora, pospone  
\n
$$
VPN < 0
$$
rechaza

 Cuando se trata de seleccionar entre varias opciones de inversión, se elige aquel proyecto que tenga el valor presente neto mayor por considerarse más atractivo.

Se consideran que tiene las siguientes ventajas:

- Considera el valor del dinero en el tiempo, por lo que es útil para comparar proyectos con duración económica diferente.
- Sus resultados toman en cuenta la tasa de rendimiento mínimo aceptable que los inversionistas exigirán al proyecto.

También tiene sus desventajas:

- La elección de la tasa que se utilizará para descontar a valor presente los flujos de efectivo; es decir, cuál será la *trema*<sup>5</sup> que los inversionistas pueden esperar del proyecto. Algunas personas recomiendan seleccionar la que corresponde a la tasa de inflación esperada en los años futuros, otros opinan que debe ser el costo de capital de la empresa y otros más consideran que la tasa escogida ha de ser el costo de oportunidad de capital.
- Considera una trema constante a lo largo de todo el horizonte económico.

 $\overline{a}$ <sup>5</sup> TREMA es la tasa mínima aceptable de rendimiento y representa una medida de rentabilidad ya que es la mínima tasa que se exigirá al proyecto de tal manera que permita cubrir: la totalidad de la inversión inicial, egresos de operación, entre otras cosas

 Además el criterio de los evaluadores es importante para la aceptación del proyecto, pues deben analizarse los requerimientos sociales y nacionales que de él existan y no formular la determinación de inversión sólo con base en la frialdad de los números obtenidos, en función de satisfacer las necesidades de un grupo poblacional, de ampliar los niveles productivos o tecnológicos de algún sector económico.

#### 3.1.3 Índice de rentabilidad o relación beneficio / costo actualizados

 El índice de rentabilidad o relación beneficio – costo de un proyecto es el valor presente de los flujos de efectivo netos futuros respecto del desembolso inicial de efectivo. Se puede expresar como:

$$
R = \frac{\sum_{t=1}^{n} \frac{A_t}{(1+k)^t}}{A_0}
$$

 Es muy similar al de valor presente neto, ya que ambos métodos tienen en común que comparan los beneficios contra la inversión actualizada, la diferencia entre ellos estriba en que el método de valor presente neto, los compara mediante una resta y este método mediante el uso de una división.

 El cálculo del índice de rentabilidad de un proyecto se obtiene mediante la suma de todos sus flujos de efectivo netos positivos o beneficios actualizados, divididos entre la suma de todos los flujos de efectivo negativos de inversión actualizada, así tenemos la siguiente expresión:

$$
IR = \frac{\sum_{n=1}^{V} B(1+Td)^{-n}}{\sum_{n=1}^{V} C(1+Td)^{-n}}
$$

 $IR =$  Índice de rentabilidad

 $\mathbf{B}$  = Flujos de efectivo positivos o beneficios

 $C$  = Flujos de efectivo negativos o inversión actualizada

 $Td$  = Tasa de descuento

 $n =$ Número de periodo a que corresponde el flujo neto de efectivo

 $V =$ Vida económica del proyecto en años

 La tasa de descuento que se emplea para calcular el índice de rentabilidad es la tasa de rendimiento mínima aceptable.

 Si el índice de rentabilidad es 1 o mayor, la propuesta de inversión será aceptable. Los métodos de valor presente neto y el índice de rentabilidad dan las mismas señales de aceptación o rechazo.

Los criterios de decisión de este método son los siguientes:

 Un proyecto de inversión se puede aceptar y se dice que es rentable, si el IR de sus flujos de efectivo es mayor o igual a uno, y se rechaza si este IR es menor que uno.

# Si  $IR \geq 1$  el proyecto es rentable Si IR < 1 el proyecto no es rentable

 Cuando se trata de seleccionar entre varias opciones de inversión se elige aquel proyecto que tenga el índice de rentabilidad mayor, por considerarse más atractivo.

Sus ventajas son las siguientes:

- Considera el valor del dinero en el tiempo, por lo que es útil para comparar proyectos con vida económica diferente.
- Sus resultados toman en cuenta la tasa de rendimiento mínima aceptable que los inversionistas exigirán al proyecto.
- El índice de rentabilidad establece si el proyecto es atractivo o no, y además que tan grandes son sus beneficios en relación con la inversión requerida.

Las desventajas son:

• En este caso tenemos que las desventajas son las mismas que se plantean para el método del valor presente neto.

 Cuando se debe elegir entre proyectos mutuamente excluyentes, se prefiere la medida de valor actual neto porque expresa en términos absolutos la contribución económica esperada del proyecto mientras que el índice de rendimiento expresa sólo la rentabilidad relativa.

 En general, los métodos del valor actual neto y la tasa interna de retorno nos llevan a la misma decisión de aceptación o rechazo.

# 3.1.4 Método de la tasa interna de retorno (TIR) o tasa del flujo de efectivo neto descontado

La tasa interna de retorno es uno de los métodos más utilizados para evaluar proyectos de inversión se define como la tasa de interés efectiva que se obtiene como rendimiento en una inversión particular, también se puede describir como la tasa de descuento que hace que el valor presente neto de los flujos de efectivo de una inversión sea igual a cero, es decir, es la tasa que iguala la suma de los flujos descontados a la inversión inicial.

 Es conocida también como tasa de rentabilidad financiera (TNF), la cual es la tasa porcentual en la cual se iguala a cero la suma de los valores actualizados de los ingresos y egresos, y sirve como base en la determinación del interés porcentual que generará la inversión.

 Así la TIR muestra al inversionista la tasa de interés máxima a la que ha de contraer sus créditos, sin que incurra en futuros fracasos financieros, con la suposición en su cálculo y resultado que todas las utilidades generadas por el proyecto se invierten y que las tasas de interés no serán en el futuro mayores que la tasa mayor elegida.

 Existen varias formas para calcular la TIR de un proyecto, entre ellas destaca, el método por interpolación el cual se explica a continuación:

 Método más conocido y de fácil manejo que consiste en localizar dos intervalos numéricos diferentes para tasas porcentuales con sus correspondientes VPN, cuyos signos han de ser también distintos, esto es:

$$
\triangleright \quad \text{Tasa baja} = i_1 \quad \longrightarrow \quad \text{VPN}_1 = +
$$
\n
$$
\triangleright \quad \text{Tasa alta} = i_2 \quad \longrightarrow \quad \text{VPN}_2 = -
$$

 Cuando se hacen más estrechos los intervalos máximos y mínimos, a una determinada tasa porcentual el VPN tenderá a cero, y en el límite, por definición, se localizará la TIR.

La ecuación de la TIR <sup>6</sup> por interpolación es:

$$
TIR = i_1 + \left[ (i_2 - i_1) \frac{(VPN_1)}{|VPN_1| + |VPN_2|} \right]
$$

Donde:

 $\overline{a}$ 

- $i_1$  = Tasa baja o menor, con la que se calcula el VPN del proyecto y cuyo resultado debe ser positivo.
- $i_2$  = Tasa alta o mayor, con la que se calcula el VPN del proyecto y cuyo resultado debe ser negativo.
- $| VPN_1 | = VPN$  de la tasa baja, en sus valores absolutos.
- $| VPN_2 |$  = VPN de la tasa alta, en sus valores absolutos.

 El manejo del método supone que deben encontrarse un VPN positivo y uno negativo, a tasas distintas, ya que si se obtienen VPN con signos positivos, el método no funciona y se ha de emplear otro.

 Por lo que concluimos que a medida que el VPN se aleja de cero, la TIR es menor, aunque se muestra la posibilidad de obtener una tasa mayor en la medida que el VPN disminuye, debido a las dificultades a que se someten los flujos de efectivo al elevar las tasas de actualización (ver la siguiente figura).

#### Grafica 3.3 Relación VPN – TIR

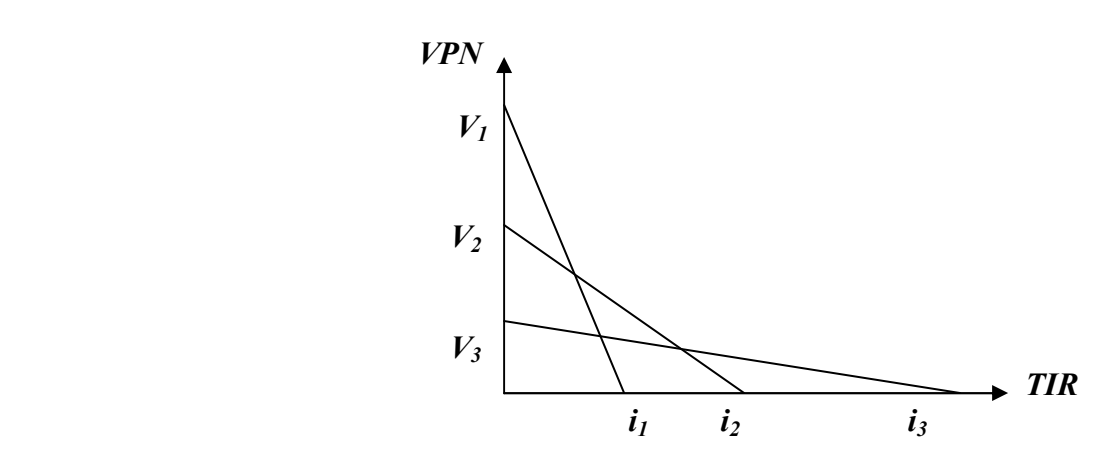

<sup>&</sup>lt;sup>6</sup> La ecuación de la TIR por interpolación proviene del cálculo matemático de igualación de triángulos.

 La TIR ha de ser un criterio de decisión comparado con una tasa mínima atractiva o, ser la tasa porcentual máxima generada por el proyecto a la que es recomendable contraer créditos sin incurrir en deudas financieras.

 El criterio de aceptación generalmente utilizado para este método se basa en aceptar o rechazar la TIR de un proyecto privado si:

> $TIR > r^7 \longrightarrow$  El proyecto se *acepta*  $TIR = r \longrightarrow$  El proyecto se revisa, reelabora, pospone  $TIR \le r$  El proyecto se *rechaza*

Las ventajas que presenta este método son las siguientes:

- Sí considera el valor del dinero en el tiempo y se obtiene una tasa de interés que es un resultado de medición utilizado para cualquier inversión.
- Permite ordenar los proyectos de acuerdo con su tasa de rendimiento, esta cualidad es muy importante en los casos de disponibilidad limitada de capital.

 La mayoría de los analistas financieros califican el método de la tasa interna de retorno como el mejor de los métodos de evaluación expuestos en este tema, pero también presenta algunas deficiencias:

- El criterio de decisión para proyectos mutuamente excluyentes puede contradecir al método de VPN.
- No todos los flujos de efectivo tienen la propiedad de que el valor presente neto disminuye a medida que la tasa de descuento aumenta, además hay flujos de efectivo que presentan tasas internas de retorno múltiples.
- Existen dificultades para tomar decisiones de inversión cuando el valor de la trema para corto y largo plazo es diferente.

# 3.2 Otros métodos para determinar la rentabilidad de un proyecto de inversión

 Cuando se necesita tomar decisiones importantes sobre algún proyecto de inversión tenemos distintos métodos para poder determinar su rentabilidad (como los mencionados anteriormente) los cuales son muy bien conocidos pero también contamos con otros, los cuales no son tomados a veces, ya que son métodos de evaluación que no toman en cuenta el valor del dinero a través del tiempo pero que serán analizados a continuación:

# 3.2.1 Razones Financieras

 La evaluación financiera se emplea para comparar dos o más proyectos y para determinar la viabilidad de la inversión de un solo proyecto, está debe realizarse para apoyar la toma de

 7 r es la tasa mínima atractiva; costo del capital en el mercado; tasa de interés por el uso del dinero.

decisiones en lo que respecta a la inversión de un proyecto y se basa en el cálculo de los aspectos financieros del proyecto.

 Algunos de sus propósitos son: (a) Establecer razones e índices derivados del balance general e identificar la repercusión financiera por el empleo de los recursos monetarios en el proyecto seleccionado, (b) Calcular las utilidades, pérdidas o ambas, que se estima obtener en el futuro, a valores actualizados y determinar la tasa de rentabilidad financiera que ha de generar el proyecto, a partir del cálculo e igualación de los ingresos con los egresos, a valores actualizados, además de (c) Establecer una serie de igualdades numéricas que den resultados positivos o negativos respecto a la inversión de que se trate.

 El análisis de las tasas o razones financieras es el método que no toma en cuenta el valor del dinero a través del tiempo esto es válido, ya que los datos que toma para su análisis provienen de la hoja del balance general, la cual contiene información de la empresa tomada en un punto en el tiempo, usualmente al fin de año o al final de un periodo contable, a diferencia de los métodos VPN y TIR, cuyos datos base están tomados del estado de resultados que contiene información sobre flujos de efectivo concentrados al finalizar el periodo.

 Este tipo de indicadores cumplen una función cuando se realiza el análisis técnico – económico de la fase de estudios previos de factibilidad; pero al evaluar un proyecto en términos financieros, con inversiones distintas y flujos monetarios calculados en un periodo determinado, pierden importancia para permitir el empleo de criterios dinámicos de evaluación de proyectos.

 Existen tres tipos básicos de razones financieras así la información que surja de éstas puede tener interés para personas o entidades externas o internas a la empresa, por ejemplo a un banco que va a prestar dinero a una empresa le interesará conocer si esta tiene suficiente liquidez como para que su restitución monetaria no peligre. En fin, la información que se puede obtener e interpretar es muy útil aunque no se tome en cuenta el valor del dinero a través del tiempo.

Las razones básicas para la evaluación financiera son:

## $\triangleright$  Razones de liquidez

 Miden la capacidad de la empresa para cumplir con sus obligaciones (pagos) a corto plazo. Entre ellas están:

a. Razón circulante: Es la más empleada para medir la solvencia a corto plazo, ya qué indica a que grado es posible cubrir las deudas de corto plazo sólo con los activos que se convierten en efectivo a corto plazo, se obtiene dividiendo los activos circulantes (efectivo, acciones vendibles, cuentas por cobrar e inventarios) sobre los pasivos circulantes (cuentas por pagar, notas por pagar a corto plazo, vencimientos a corto plazo de deudas a largo plazo, impuestos y salarios retenidos).

> Activo circulante Razón circulante = ---------------------------- Pasivo circulante

b. Prueba del ácido: Mide la capacidad de la empresa para pagar las obligaciones a corto plazo sin recurrir a la venta de inventarios, se considera que 1 es un buen valor para la prueba del ácido. Se calcula restando los inventarios a los activos circulantes y dividiendo el resto por los pasivos circulantes, esto se hace así porque los inventarios son los activos menos líquidos.

 Activos circulantes – inventario Prueba del ácido = -------------------------------------------- Pasivo circulante

 $\triangleright$  Tasas de apalancamiento

Miden el grado en que la empresa se ha financiado por medio de la deuda. Están incluidas las siguientes:

a. Razón de deuda total a activo total: También llamada tasa de deuda y mide el porcentaje total de fondos provenientes de instituciones de crédito, un valor aceptable de esta tasa es el 33%, ya que los acreedores difícilmente prestan a una empresa muy endeudada por el riesgo que corren de no recuperar su dinero. En el caso de México, la tasa de deuda puede ser alta si el gobierno a través de una institución de crédito, hace el préstamo y se asocia con acciones preferentes a la empresa.

> Deuda total Tasa de deuda = ------------------------Activo total

b. Número de veces que se gana el interés: Mide el grado en que pueden disminuir las ganancias sin provocar un problema financiero a la empresa por no poder alcanzar o cubrir los gastos anuales de interés. Un valor aceptado de esta tasa es de 8 veces, asimismo se obtiene dividiendo las ganancias antes del pago de interés e impuestos.

```
 Ingreso bruto 
Número de veces que se gana el interés = ----------------------------
  Cargos de interés
```
 $\triangleright$  Tasas de rentabilidad

 La rentabilidad es el resultado neto de un gran número de políticas y decisiones. En realidad, las tasas de este tipo revelan qué tan efectivamente se está administrando la empresa.

 Tasa de margen de beneficio sobre ventas: En esta tasa el valor promedio aceptado en la industria es entre 5 y 10%, se calcula dividiendo el ingreso neto después de impuestos sobre las ventas. En realidad, tanto el ingreso neto como las ventas son una corriente de flujos de efectivo a lo largo de un periodo de un año y aquí está implícita la suposición de que ambas se dan en un mismo momento, como la división se efectúa en ese instante y no hay traslación de flujos a otros periodos de tiempo, no es necesario considerar tasas de interés.

```
 Utilidad neta después de pagar impuestos 
Tasa de margen de beneficio = ------------------------------------------------------
                                                 Ventas totales anuales
```
 Rendimiento sobre activos totales: Se pregunta qué valor se dará a los activos para que pueda ser válida la división con una cantidad de dinero que se da en el futuro, como una utilidad y se obtiene dividiendo la utilidad neta libre de impuestos entre los activos totales. Esta tasa no cuenta con una fórmula ya que se sugiere no obtenerla ni tratar de interpretarla porque puede ocasionar decisiones inadecuadas debido a que no menciona si se deba considerar una tasa de interés para obtener la cantidad equivalente a cualquiera de las cantidades y dividirlas en forma válida.

 Tasa de rendimiento sobre el valor neto de la empresa: Mide el rendimiento sobre la inversión de los accionistas, llamada valor neto o capital, pero se sugiere no calcular esta tasa para no dar lugar a malas interpretaciones en los resultados.

## 3.2.2 Punto de equilibrio (Pe)

Es un indicador económico financiero que se calcula con base en la integración de los costos clasificados en variables y fijos en relación con los ingresos por ventas.

 Es el nivel donde los ingresos por ventas se igualan con los costos totales, por lo que ahí la empresa no obtiene pérdidas ni ganancias. Si se parte del supuesto de que los costos fijos son independientes de las cantidades de producción obtenidas y que los costos variables actúan proporcionalmente a la producción, al estimar el punto de equilibrio deben conocerse los costos para una capacidad productiva máxima y para diferentes porcentajes de utilización de dicha capacidad, ya que así se estimará para varios años de operación de la empresa.

 La determinación del punto de equilibrio puede realizarse mediante diferentes formas como son:

# - Método gráfico

 El procedimiento es el que se describe a continuación y va acompañado de la siguiente gráfica:

- (a) Se trazan dos ejes perpendiculares (OX y OY). Sobre el eje horizontal (OX) se determina una escala que corresponda a capacidades instaladas y utilizadas en porcentajes (del 0 al 100%) o en unidades físicas. Esta escala se denomina "porcentajes de capacidad" o "capacidad instalada y utilizada".
- (b) El eje vertical (OY) se divide en unidades monetarias, correspondientes a los costos y al ingreso por ventas obtenido tanto de la capacidad máxima, como de la utilizada en determinado periodo.
- (c) El punto IV corresponde al ingreso por ventas a determinada capacidad utilizada, o sea, las ventas que puede efectuar la empresa a cualquier capacidad.
- (d) La recta CF representa los costos fijos que pueden permanecer constantes a cualquier nivel de utilización de la capacidad instalada.
- (e) La recta CV representa los costos variables que varían al cambio de niveles de utilización de la capacidad instalada.
- (f) La línea CT representa los costos totales constituidos por la suma de los costos fijos y los costos variables a determinado nivel de producción.
- (g) Donde se intersectan las líneas IV y CT, es el punto de equilibrio en el que se igualan los ingresos por ventas con los costos totales (OY). El porcentaje de capacidad de producción o la cantidad de unidades correspondientes al punto de equilibrio se encontrará en OX, en línea vertical a la intersección mencionada.
- (h) A la derecha del punto de equilibrio, IV es superior a CT; si se trabaja, en esa parte (zona de beneficios), se dice que la empresa obtiene ganancias ( $IV > CT$ ). En caso contrario, si reactúa por debajo del punto de equilibrio (zona de pérdidas), se dice que la empresa tiene pérdidas (IV < CT).

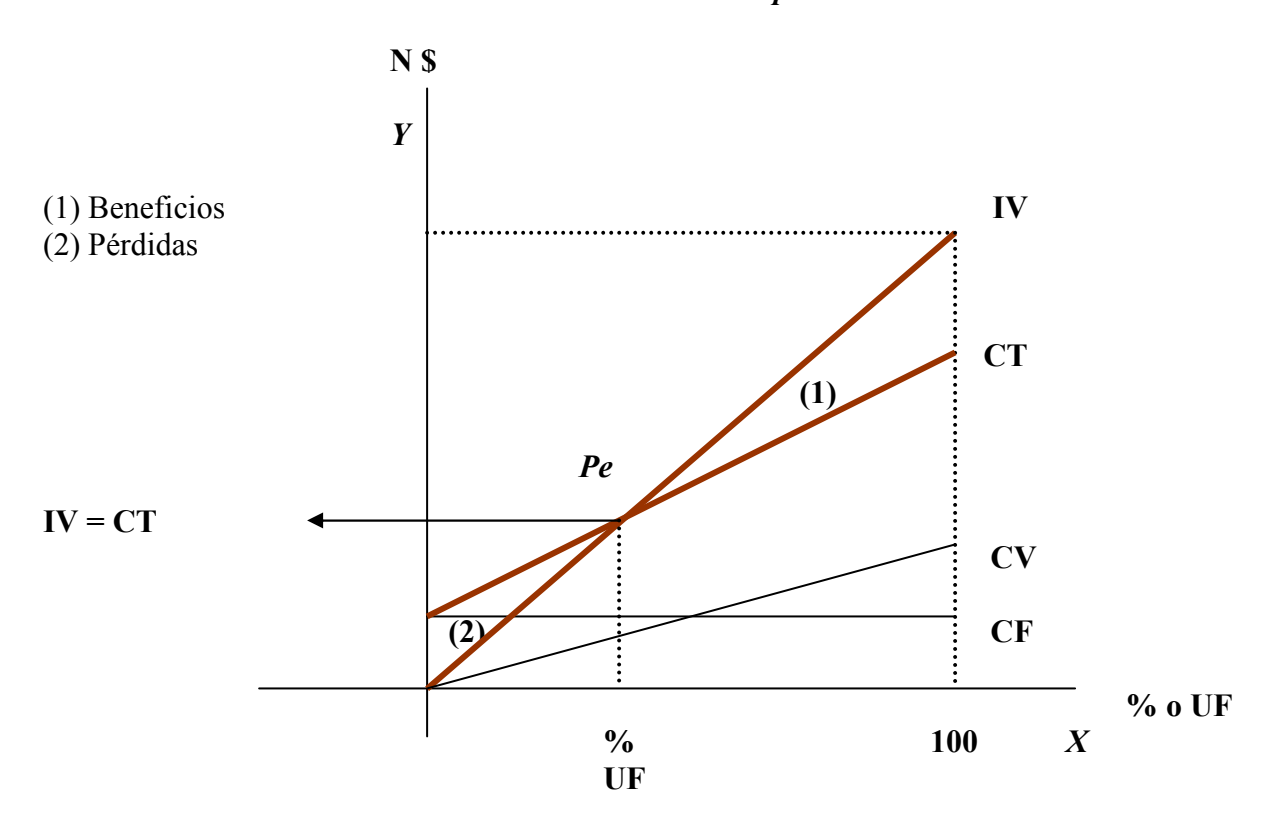

Gráfico 3.4 Punto de equilibrio

## Método Analítico

 Se emplea para calcular de manera directa el punto de equilibrio en unidades monetarias a través de la ecuación:

$$
Pe = \frac{CF}{1 - \frac{(CV)}{IV}}
$$
 Expresseda como porcentaje: 
$$
Pe = \frac{CF}{IV - CV} * 100
$$

Donde:

 $Pe =$  punto de equilibrio  $CF = Costos$  fijos  $CV = Costos variables$  $IV = In<sub>g</sub>reso por ventas$  $1 = Factor constant$ 

#### 3.2.3 Flujo de caja, cuadro de resultados y balance

 El análisis de rentabilidad de un proyecto de inversión se puede hacer proyectando solamente un flujo de caja donde se incluyan todos los ingresos y egresos durante el periodo de análisis. Cuando se procede de esta forma, generalmente se toman períodos anuales, ya que la elaboración de los indicadores clásicos de rentabilidad no requiere más detalle.

 Se propone para el análisis de proyectos un método más completo, consiste en utilizar los siguientes tres instrumentos:

- Flujo de caja
- Cuadro de resultados
	- Balance

 Cada uno de ellos muestra un aspecto distintivo de la evolución económica y financiera proyectada y permite un análisis más profundo. Como contrapartida, exige también más información y más definiciones explicitas en el pronóstico de las variables. También exige mayor cantidad de cálculos, aunque debido al fácil acceso al uso de computadoras y a la disponibilidad de programas para este tipo de necesidades, es una limitación que va perdiendo importancia.

 Flujo de caja: Consta de dos partes; los ingresos de caja, ya sean estos por ventas, préstamos de capital u otra fuente cualquiera. La otra parte del cuadro está formada por todos los egresos de caja cualquiera que sea su destino. La diferencia entre ambos puede ser un saldo de caja positivo o negativo. Además es el núcleo del método propuesto. A partir de él y sus cuentas auxiliares se elaboran luego el cuadro de resultados y por último el balance.

Cuadro de resultados: Tiene una columna adicional donde se indica a qué cuenta del balance se suman los valores de las cuentas de este cuadro.

Balance: Es el resultado de sumar o restar a las partidas del balance inicial los valores del flujo de caja y del cuadro de resultados.

 A continuación presentaremos los instrumentos antes mencionados seguidos de una explicación debido a que se pueden utilizar para el análisis de rentabilidad de un proyecto de inversión:

 En el instrumento flujo de caja (tabla 3.5) se tiene que el importe de los cobros por venta, el pago por compras e insumos y los intereses tuvieron un aumento en apoyar a terceros esto lo podemos ver porque t1 y t2 representan los periodos en los que se esta realizando el flujo de caja y donde se muestra si hubo un aumento o disminución en las partidas.

 En el siguiente que es el cuadro de resultados (tabla 3.6) observamos que el concepto de ventas y el de salarios son resultado de los conceptos ventas devengadas y de sueldos – jornales respectivamente durante los periodos tl y t2 que se realizo el flujo de caja.

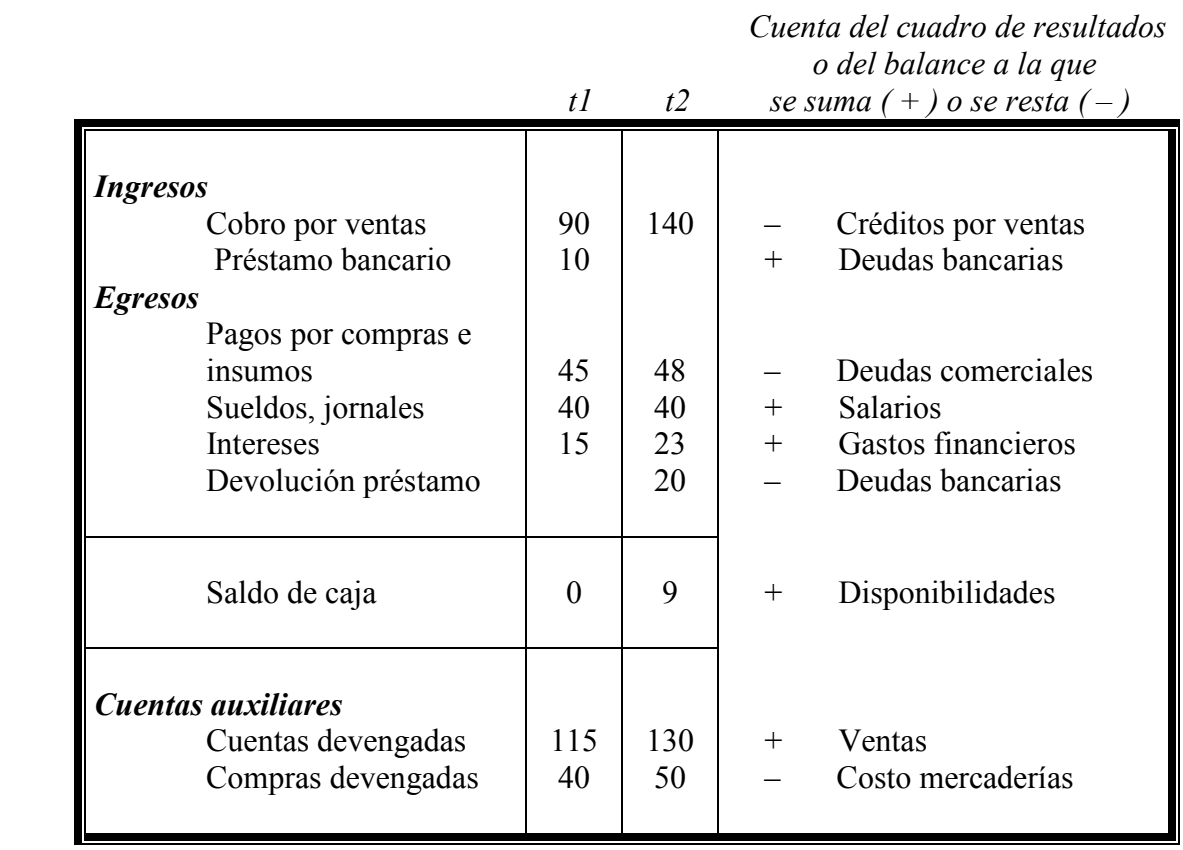

# Tabla 3.5 Flujo de caja

Tabla 3.6 Cuadro de resultados

|                         |     | Cuenta del balance al que<br>se suma $(+)$ , o se resta $(-)$ |
|-------------------------|-----|---------------------------------------------------------------|
| Ventas                  | 245 | + Créditos por ventas                                         |
| Materias primas         | 90  | - Deudas comerciales                                          |
| <b>Salarios</b>         | 80  |                                                               |
| Amortización bienes uso | 30  | $-$ Bienes de uso                                             |
| Gastos financieros      | 38  |                                                               |
| Resultado final         |     | + Resultados acumulados                                       |

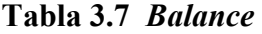

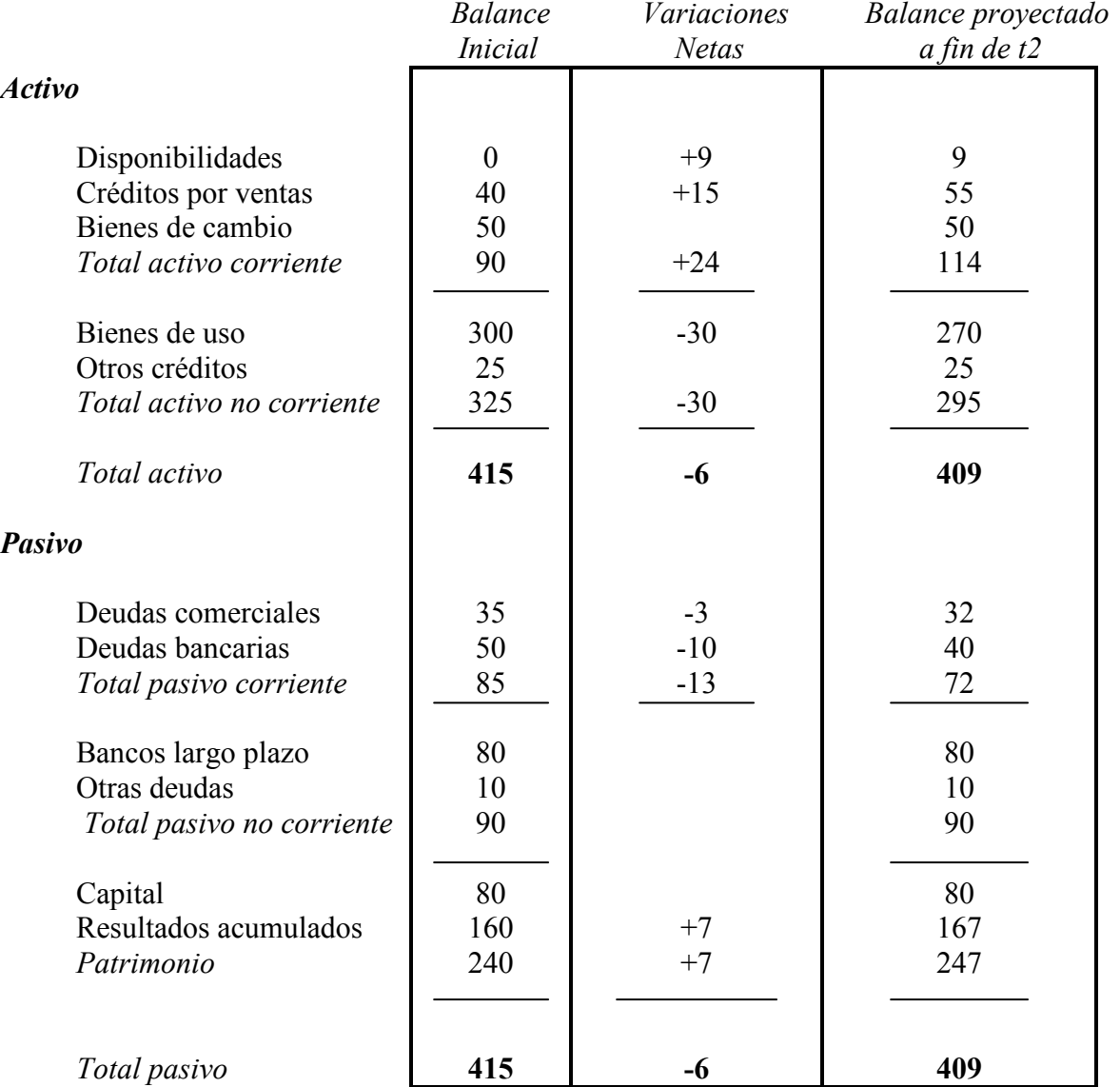

Del balance anterior tenemos lo siguiente:

 Los valores de la primera columna son provenientes del balance del año que se esta realizando.

 La columna de las Variaciones es el resultado de las partidas del cuadro flujo de caja y el de resultados, es decir:

> La variación del concepto créditos por ventas se debe a la diferencia de ventas y cobros por ventas.

> El concepto bienes de cambio se deriva de la partida amortización bienes de uso del cuadro de resultados.

Las deudas comerciales son resultado de la diferencia entre pagos por compras e insumos y materias primas.

Las deudas bancarias son producto del préstamo bancario del cuadro flujo de caja.

Los resultados acumulados se derivan del resultado final del cuadro de resultados.

 Los valores de la última columna son el resultado de las columnas balance inicial y variaciones.

 Para finalizar este capitulo añadimos que para llegar a la rentabilidad no siempre se siguen los caminos más adecuados y que frecuentemente se calculan *indices de rentabilidad erróneos*.

# 3.3 Índice de rentabilidad erróneos

#### 3.3.1 La rentabilidad como una relación de ingresos a egresos

Procedimiento más inmediato y burdo para calcular la rentabilidad consiste en sumar todos los ingresos, dividir este resultado por la suma de todos los egresos, y a este cociente restarle la unidad.

$$
Rentabilidad = \frac{\sum Ingress}{\sum Egress} - 1
$$

 3.3.2 La rentabilidad como una relación entre los ingresos netos y el valor en libros de la inversión

 Este método busca medir el rendimiento del dinero que permanece invertido en el proyecto, es decir, de la inversión efectiva, para calcular el índice de rentabilidad por este camino es preciso convenir un método de depreciación, ya que de él depende el valor con el cual aparecen los activos en los libros de contabilidad, en un momento dado.

 3.3.3 La rentabilidad como una relación entre los ingresos netos menos la depreciación y el cargo por depreciación

La expresión de la rentabilidad en este caso es:

$$
Rentabilidad = \frac{Ingresos (netos) - depreciation}{depreciaci on}
$$

 Este método, a diferencia del anterior, no busca medir el rendimiento respecto al dinero que se mantiene invertido, sino respecto al dinero que se ha consumido.

 Es esencial para las empresas enfocarse en incrementar la rentabilidad, o en otras palabras, en como crear valor que compense el uso de sus recursos por eso analizamos los métodos de evaluación de proyectos de inversión que tienen en cuenta el valor del dinero a través del tiempo, los cuales son el de la tasa de rendimiento y el de valor presente. Además el valor del dinero en el tiempo es esencial en la evaluación de proyectos de inversión porque refleja el costo de oportunidad, es decir, el rendimiento que podría ser obtenido por la empresa en inversiones alternativas.

 El método de valor presente neto es superior para ciertos problemas particulares como en los casos en que se quiere ver rápidamente como se mueve el dinero ya que mediante este método los ingresos y egresos se transforman a pesos de hoy y así se observa fácilmente si los ingresos son mayores que los egresos o viceversa y el método de la tasa de rendimiento ofrece ciertas ventajas relevantes al analizar otras propuestas de inversión específicas.

 Lo que concluimos acerca de las razones financieras es que mientras no deba tomarse en cuenta una tasa de interés, es útil y válido usarlas sin embargo para medir el rendimiento sobre la inversión se sugiere no utilizar este tipo de métodos y en cambio recurrir a los que toman en cuenta el valor del dinero a través del tiempo.

 Ciertamente los métodos de análisis de inversiones no ofrecen respuestas definitivas a aquellos administradores financieros que están tomando decisiones de inversión basados en la intuición y desafiando la incertidumbre, no obstante estos métodos de análisis proporcionan una excelente ayuda ya que nos presenta elementos de juicio para poder tomar las decisiones de inversión y podríamos definirlos como una herramienta clave por lo que el capitulo que a continuación se presenta será un caso práctico donde se verá como actúan algunos métodos que fueron analizados.

## **CAPITULO I V**

# **CASO PRÁCTICO: INSTALACIÓN DE UN LOCAL COMERCIAL**

 Para concluir este trabajo de investigación en este capitulo se plantea la realización de un caso práctico, el cual mostrará a detalle lo que se ha explicado en los capítulos anteriores, para llevar a cabo esto se contó con la ayuda de una empresa que tiene el giro de nuestro interés , de tal modo que proporcionó información histórica <sup>1</sup> en lo que se refiere a la demanda y oferta de los productos, así como de los ingresos y egresos para poder realizar las proyecciones necesarias para el proyecto de inversión.

 Como vimos en el primer capitulo los proyectos surgen de las necesidades de los individuos por tal motivo se formulará y evaluará un proyecto de inversión para una empresa, esto se hará a través de la utilización de los métodos estudiados en el capitulo tres y que a su vez proporcionara a la compañía (o a la persona encargada de tomar este tipo de decisiones), los elementos técnicos y económicos para identificar si el proyecto es rentable o no.

 El caso práctico que se propone es el proyecto de inversión: instalación de un local comercial (tipo supermercado) el cual tendrá como objetivo proveer a todo público productos de primera necesidad a precios accesibles y se planea ubicarlo en el Estado de México, específicamente en la colonia Jardines de Chalco para abarcar esa parte de la población donde no se cuenta con algún tipo de supermercado de alguna línea comercial alrededor de esa colonia.

Para tener una visión del tema tenemos que los supermercados <sup>2</sup> tienen amplia libertad en lo que respecta a giros mercantiles y horarios, además tienen a su favor diversas circunstancias relevantes:

- $\checkmark$  Adquieren grandes volúmenes de mercancía a través de la programación de importaciones y del abasto mediante el sistema de agricultura por contrato (consiste en un convenio entre el agricultor y el proveedor que distribuye frutas y verduras, cabe precisar que esté es el que abastece a los supermercados).
- $\checkmark$  El avance de la comercialización a través de los centros comerciales crece en forma exponencial y en el futuro será la forma predominante en el mercado de abasto en las ciudades.

 $\overline{a}$ 

<sup>1</sup> Esta información histórica de la empresa se presenta al final del anexo de esta tesis. 2

<sup>&</sup>lt;sup>2</sup> Establecimiento comercial de venta al por menor en el que se venden todo género de artículos alimenticios, bebidas, productos de limpieza, etc., y en el que el cliente se sirve a sí mismo y paga a la salida.

 $\checkmark$  Además de acuerdo con información difundida en los periódicos de la ciudad de México el valor de los centros comerciales se ha estimado en 96 mil millones de dólares resaltando cadenas importantes (ejemplo Wal – Mart) las cuales absorben alrededor del 30% del mercado, es decir, empiezan a posicionarse en los primeros lugares de México y tomando en cuenta además que estos cuentan con un multiformato que brinda suficiente flexibilidad para atender de manera eficiente las necesidades de los distintos sectores de la población.

 Por las situaciones escritas anteriormente se plantea este proyecto de inversión ya que debido a este bosquejo se puede concluir en esta primera parte que este proyecto será rentable para la empresa y lo cual será el objetivo principal de este caso práctico.

 Enseguida se empieza a elaborar el proyecto de inversión que denominaremos "Instalación de un local comercial en el Estado de México (Chalco); en Jardines de Chalco" tomando como guía los estudios explicados en el capitulo 1:

- 1. Estudio de Mercado
- 2. Estudio Técnico
- 3. Estudio Económico Financiero
- 4. Estudio Legal

## **4.1** *Estudio de mercado*

 El objetivo principal de este estudio es determinar la necesidad que tiene la gente que habita en Jardines de Chalco de tener una tienda que la suministre de productos y mercancías que usan en su vida cotidiana ya que estos serán los principales consumidores de este local comercial el cual se define como una pequeña tienda de autoservicio que a su vez tendrá también como clientes a la gente que vive en las distintas colonias que se encuentren alrededor de éste, además de reconocer a las compañías que están abasteciendo estos productos y en que situación se esta dando, ya que esto nos dará un idea para realizar el Estudio Técnico.

 A continuación analizaremos los componentes que conformaran nuestro estudio de mercado:

## *4.1.1 Producto*

 Los comercios de autoservicio se dividen en departamentos y en estos se manejan artículos alimenticios, artículos de panadería, alimentos enlatados y bienes no perecederos que pueden comprarse como son productos de limpieza, higiénicos, de belleza, artículos de papelería y para el hogar, este tipo de tienda minorista predomina en la venta de alimentos en muchos países.

 Los productos que ofrecerá este local tendrán como principal característica que son aquellos que las familias de la colonia Jardines de Chalco (incorporando también a las familias de las colonias cercanas) necesitan para su vida diaria y son:

| Bienes de consumo primario<br>(abarrotes) | <b>Bienes no perecederos</b><br>y Mercancías |
|-------------------------------------------|----------------------------------------------|
| Alimentos para bebe                       | Pañales desechables                          |
| Arroz                                     | Papel para baño                              |
| Azúcar                                    | Servilletas                                  |
| Café                                      | Papelería                                    |
| Cereales                                  |                                              |
| Chiles                                    |                                              |
| Frijoles                                  |                                              |
| Galletas                                  |                                              |
| Harinas                                   |                                              |
| Pastas para sopa                          |                                              |
| Latas de comida                           |                                              |
| Tortilla empaquetada                      |                                              |

**Tabla 4.1** *Bienes de consumo que se venderán en el local comercial*

Fuente: Elaboración propia a partir de información de tiendas de autoservicio

## *4.1.2 Consumidores y demanda del producto*

 En este aspecto se tiene que los consumidores potenciales será la gente que habita en la colonia Jardines de Chalco ya que esta, no cuenta con un local que este cerca de ellos el cual le proporcione artículos que necesita y que en esta nueva sucursal la gente podrá encontrarlos a precios bajos y accesibles.

 En lo que respecta a la demanda del servicio se sabe que es la cuantificación de la necesidad real de una población por lo que podemos clasificar la demanda de la siguiente manera:

*Necesidad de las personas*: Hay que recordar que los centros comerciales son una fuente de consumo ya que las familias prefieren ir a estos lugares para abastecerse de los diferentes productos que necesitan para su vida diaria.

*Temporalidad*: Este local comercial tendrá una demanda incesante ya que día a día la gente acudirá para poder obtener los productos que necesita para ahorrar en su economía.

*Estructura del mercado*: Los centros comerciales tienen una demanda potencial debido a que en estos se cuenta con bajos precios lo cual es el principal motivo para que la gente acuda a estos.

 Como se puede observar en el croquis (croquis 1) que se encuentra en el anexo de esta tesis, alrededor de donde se ubicara el centro comercial no existe algún local de autoservicio el cual pueda proveer los artículos que ofrecerá esté, es decir que la competencia es nula.

 Por otro lado se determina que la competencia más cercana que existe esta ubicada hasta la Av. Cuauhtemoc ubicada en el Barrio de San Antonio y un mercado municipal que se encuentra ubicado entre las calles Gabino Barreda y 5 de Febrero en la colonia Jacalones ambos en Chalco además de que están un poco lejos de la gente que se encuentra ubicada en Jardines de Chalco y de las colonias vecinas como Culturas de México y Covadonga (ver croquis 2 en anexo).

 Actualmente suponemos que la gente de Chalco satisface sus necesidades mediante algún mercado que se encuentra a su alrededor o se traslada hasta el centro de Chalco donde se sabe existen centros de autoservicio que abastecen a la gente según sus necesidades.

## *4.1.3 Oferta*

En este aspecto la atención se muestra hacia otros negocios con el mismo giro, es decir, las cadenas comerciales que existen en México (por ejemplo Comercial Mexicana, Sumesa, Gigante, etc.), y analizando la oferta esta depende directamente de la relación precio / costo, de tal modo que si los precios que ofrecen los supermercados de las cadenas comerciales están por debajo de los que ofrecerá el nuevo local comercial no se tiene la posibilidad de mantenerse a esté en el mercado, sin embargo en este aspecto el nuevo local comercial no tiene problemas ya que no existen muy cerca del lugar negocios con el mismo giro que puedan ofrecer los productos a menor precio.

 Además considerando que a corto plazo la colonia donde se ubicara el nuevo local comercial tendrá más habitantes, la oferta se vera más favorecida por que se tendrá más consumidores y como consecuencia se tendrá un mayor preferencia entre ellos.

## *4.1.4 Precio*

Como sabemos el precio juega un papel importante en cualquier negocio y en este caso no es la excepción ya que este factor induce a seguir con el proyecto de inversión porque afecta los volúmenes de venta de los productos ya que el presupuesto de las familias en estos tiempos no es muy óptimo.

De este modo con la finalidad de mantenerse ante la competencia a continuación se presenta la tabla 4.2 donde se muestra los precios de algunos productos básicos que se tendrá en el nuevo local comercial y los que actualmente se tiene con la competencia:

 La tabla comparativa da un punto a su favor al nuevo local comercial por que seguirá una tendencia de precios accesibles (es decir bajos) en sus productos.

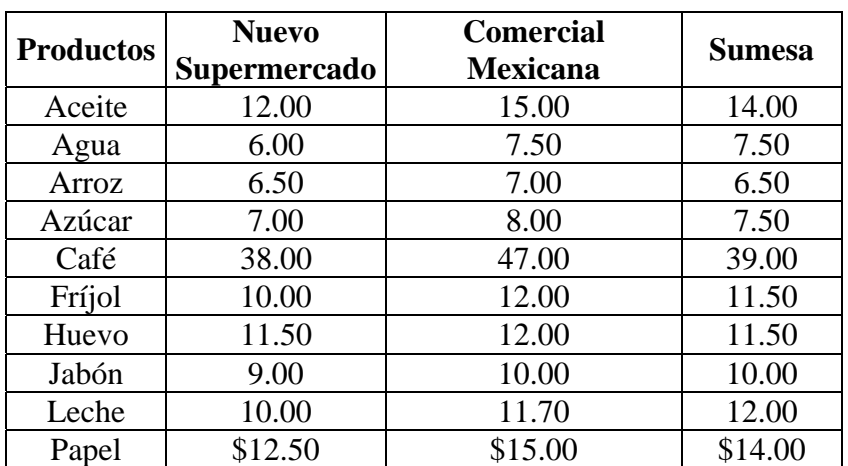

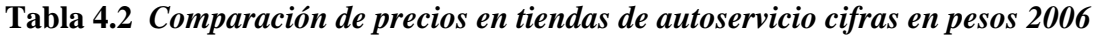

Fuente: Elaboración propia a partir de información de tiendas de autoservicio

#### *4.1.5 Mercado potencial*

 En este aspecto tenemos que proyectar las cantidades de los productos que se venderán en el local comercial y que la población estará en capacidad de consumir a los distintos precios previstos, por lo que el proyectar la demanda y la oferta es muy importante ya que son instrumentos esenciales para la determinación de los precios pero más aún será para saber si este proyecto de inversión es viable para su realización.

Para esto se realiza lo siguiente:

a) Cruzar los datos proyectados de demanda con la oferta proyectada **<sup>3</sup>** . Si la demanda es mayor a la oferta proyectada entonces existirá demanda insatisfecha.

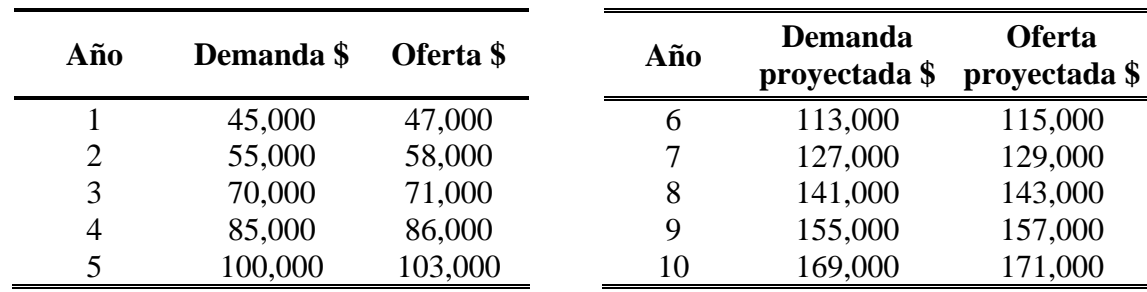

b) Comparar oferta del proyecto que cubrirá el proyecto y expresar numéricamente.

 A continuación se mencionan los factores que permitirán captar al mercado ya cubierto, debido a que no existen diferencias en los incisos anteriores:

- Precio: Este elemento será de gran ayuda para captar al mercado ya que este contara con precios bajos y de fácil acceso lo cual hará que la gente acuda a este lugar.
- Localización: Este aspecto es importante ya que alrededor de la colonia Jardines de Chalco no se cuenta con un local como éste donde la gente pueda asistir por los productos que necesitan en su vida diaria.

## *4.1.6 Canales de distribución*

 $\overline{a}$ 

 Los canales de distribución son muy importantes en todo proyecto en este caso solo los tomaremos como actividades que realizara la empresa para poder promocionar el servicio (el nuevo local comercial en Jardines de Chalco) que ofrece en el mercado.

 En este aspecto tenemos que para promocionar el nuevo centro de autoservicio se contara con las siguientes vías de información: carteles, volantes y el periódico que se repartirán a los alrededores de donde se ubicara la nueva tienda con el objetivo de dar a conocer a la gente que contara a su disposición con este local y que a su vez le dará grandes beneficios.

<sup>&</sup>lt;sup>3</sup> Los cálculos realizados para las proyecciones de la demanda y oferta se hicieron mediante Excel usando una prueba estadística llamada "Tendencia", la cual se explica en el anexo de este trabajo.

 A continuación se presenta el presupuesto general para la publicidad **<sup>4</sup>** que se utilizara como estrategia de distribución para el proyecto:

| <b>MEDIO DE DISTRIBUCIÓN</b> | $CosTo$ (\$) |
|------------------------------|--------------|
| Volantes                     | 200          |
| Carteles                     | 450          |
| Periódico                    |              |
| Palabras mayúsculas          | 290          |
| Palabras minúsculas          | \$352        |
| Total                        |              |

**Tabla 4.3** *Presupuesto general para la publicidad* 

Fuente: Elaboración propia a partir del presupuesto detallado (ver anexo)

 Cabe aclarar que este análisis pretende servir como base para tomar la decisión de poner en marcha o no el proyecto de inversión donde el giro es abastecimiento de productos y mercancías de primera necesidad por lo que con esto damos por terminado el estudio de mercado.

## **4.2** *Estudio técnico*

 En este estudio se tiene como propósito exponer todas aquellas etapas que se requerirán para llevar a cabo la instalación del nuevo local comercial, es decir, maquinaria, espacios, capital (material y humano) así como todos los recursos que se necesiten para poner en marcha el proyecto de inversión propuesto y de esta manera cuantificar el monto de las inversiones y los costos de operación que se emplearan.

Los aspectos que tomaremos en cuenta para el estudio son los siguientes:

# *4.2.1 Procesos que generarán valor al servicio*

 En este aspecto tenemos que los procesos que le darán valor al servicio, el nuevo local comercial en Chalco, son aquellos que se utilizarán para poder llevar a cabo el mismo, es decir, las etapas que ayudaran para que se realice la instalación de este "centro de autoservicio" por lo que a continuación se muestra el gráfico 4.1 donde se verá cómo llevaremos a cabo la realización del proyecto:

# **Gráfico 4.1** *Realización del proyecto*

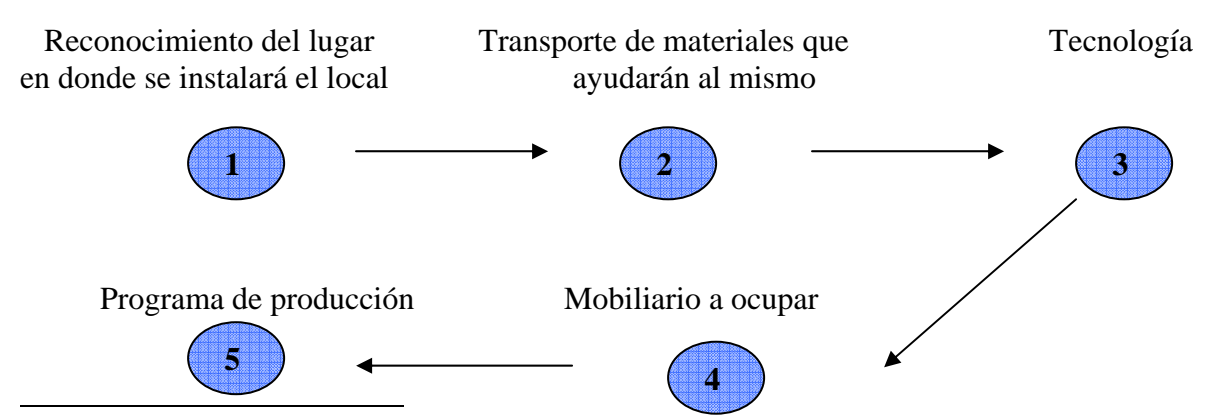

<sup>4</sup> En el anexo se muestra el presupuesto detallado que se realizo para cada medio de distribución.

 Una vez que se cuenta con el lugar donde se encontrara el local comercial entonces seguiremos el siguiente procedimiento:

# **Gráfico 4.2** *Procedimiento para la organización del local comercial*

(1) Recepción y almacenamiento de la mercancía

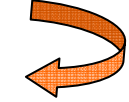

(2) Verificación de calidad de los bienes

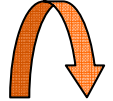

(3) Limpieza de los artículos

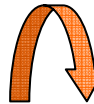

(4) Revisión completa de los productos

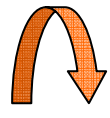

(5) Traslado a las secciones adecuadas los bienes

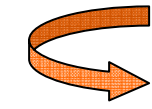

(6) Almacenaje de los productos sobrantes

## *4.2.2 Espacios*

 Este aspecto se refiere al terreno donde se situara el local comercial y este se localiza en la colonia Jardines de Chalco, teniendo esta propiedad las siguientes características:

**Tabla 4.4** *Características del lugar donde se ubicara el local comercial*

|           | <b>Terreno</b>     |
|-----------|--------------------|
| Extensión | $400 \text{ m}^2$  |
| Costo     | \$400,000          |
| Ubicación | Jardines de Chalco |

 A continuación se presenta la tabla 4.5 llamada *Microlocalización* **<sup>5</sup>** la cual delimitara los aspectos importantes de la ubicación del nuevo local comercial y por consiguiente observar los elementos que nos ayudaran a la instalación del mismo esto se obtiene a partir de que en esta tabla se comparan las opciones (en este caso Chalco y Jardines de Chalco) donde se pueda instalar el local comercial:

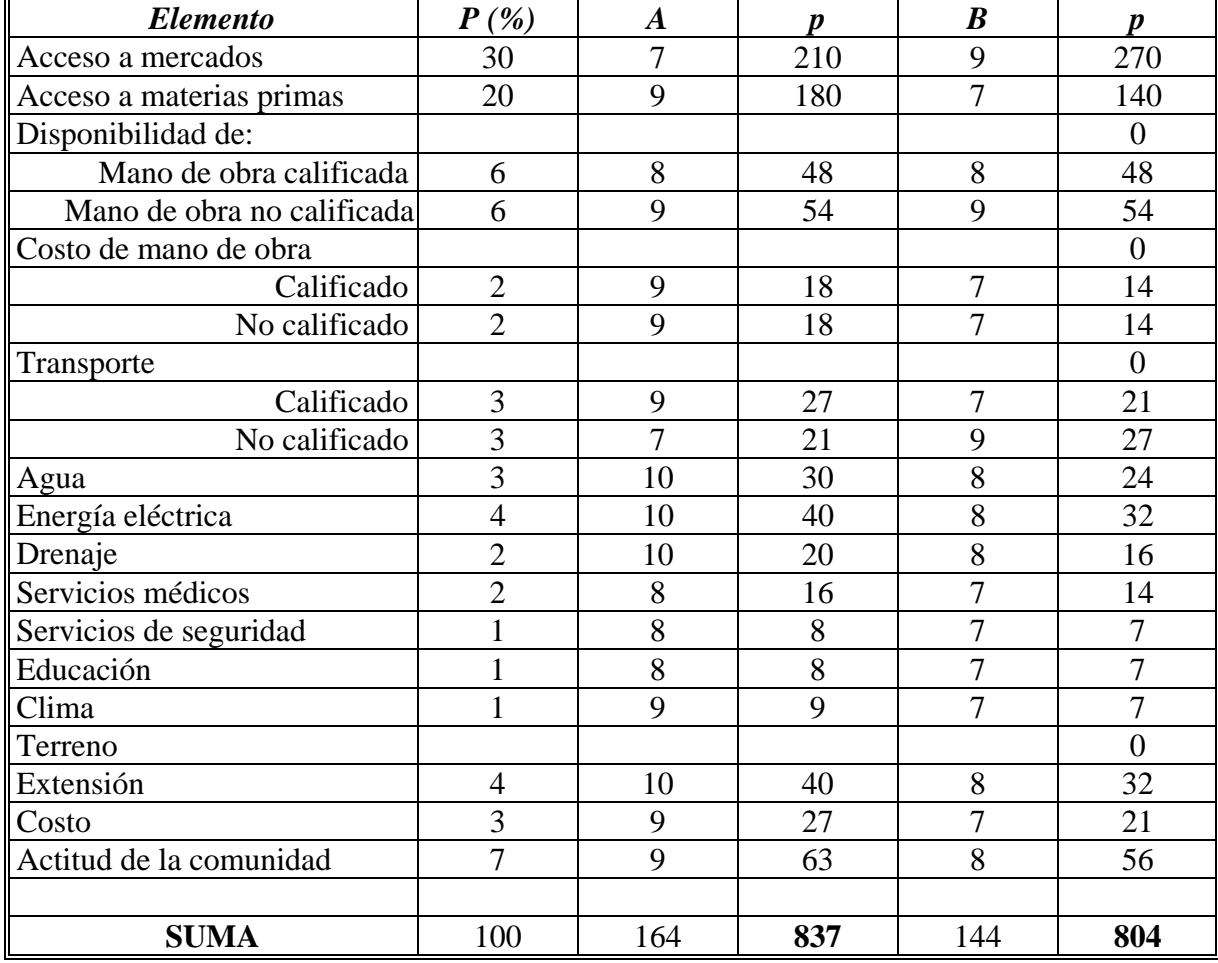

## **Tabla 4.5** *Microlocalización*

Fuente: Elaboración propia a partir de la información de los espacios designados para el proyecto

NOTA: P es la ponderación en % de los factores

Valor comparativo de los lugares donde se ubicara el local comercial:

- A: Jardines de Chalco
- B: Chalco

 $\overline{a}$ 

p calificación ponderada del lugar

 Por lo anterior concluimos que el mejor lugar donde ubicaremos el nuevo centro de autoservicio será en Jardines de Chalco ya que observando la tabla anterior esta opción obtuvo una ponderación mayor, es decir, cuenta con mejores elementos y aspectos que ayudaran a que el proyecto se desarrolle en mejores condiciones.

<sup>5</sup> Determina el emplazamiento definitivo del proyecto, es decir, definir la zona o región en la cual radicara la industria.

## *4.2.3 Capital humano*

 Este concepto se entiende como la mano de obra capacitada, la cual depende mucho de lo que se invierte en las personas, es decir, la educación y buena salud de la población ya que estos factores influyen de forma positiva sobre la productividad del trabajo, además se puede entender como la capacidad de llevar a cabo un determinado trabajo puesto que tiene un valor de mercado.

 En algunos casos el giro de la empresa no consiste en la producción de algún bien, sino más bien en la prestación de un servicio como es el caso de este proyecto de inversión por lo que se tendrá en cuenta el costo de la mano de obra que son de los costos más importantes y se deberán de separar en mano de obra directa e indirecta **<sup>6</sup>** .

Para establecer la mano de obra <sup>7</sup> que se ocupara en este proyecto tomaremos en cuenta los siguientes conceptos:

| Mano de obra                       | $N.$ de<br>empleados        |
|------------------------------------|-----------------------------|
| Administrador                      |                             |
| Auxiliar contable                  |                             |
| Cajeras                            | 3                           |
| Encargado de paquetería            | 2                           |
| Encargado de departamentos         |                             |
| Encargado de recibir los productos | $\mathcal{D}_{\mathcal{L}}$ |
| Intendencia                        | 3                           |
| Mantenimiento de los departamentos |                             |
| Secretaria                         |                             |
| Policía                            |                             |

**Tabla 4.6** *Mano de obra a ocupar en el local comercial*

Fuente: Elaboración propia a partir de la información de la tienda de autoservicio

## *4.2.4 Costos de producción*

 $\overline{a}$ 

 En este concepto tendremos las cantidades que se invertirán para realizar el local comercial, así que el costo de producción es un poco elaborado ya que hay que tomar en cuenta el costo de las materias primas a utilizar (que en este caso no se da porque el principal objetivo de este proyecto es dar un servicio y no realizar un producto), el de la mano de obra empleada y la parte que corresponde a los costos de inversión de capital necesario para producir el servicio en cuestión.

Los costos que se tiene en una empresa se pueden clasificar en:

a) Costos fijos que pueden ser la compra o renta que se paga por las instalaciones y que no dependerá de las cantidades producidas y no varían en su importe

<sup>&</sup>lt;sup>6</sup> Mano de obra directa son los empleados que intervienen en alguno o en varios productos y la mano de obra indirecta son los empleados que no intervienen en la fabricación de los artículos. 7

 $^7$ En este caso la mano de obra que se ocupara es indirecta ya que la gente que trabajara en la empresa no interviene en la creación del producto sino en la prestación del servicio (venta de los productos).

 En lo que respecta a los costos fijos a continuación presentamos el costo de las instalaciones que se necesitan para llevar a cabo el servicio del centro de autoservicio **<sup>8</sup>** .

| Tipo de obra                                | $\textit{Costo} * m$   |  |
|---------------------------------------------|------------------------|--|
| Local comercial                             | 500.00                 |  |
| Bodega                                      | 289.00                 |  |
| Estacionamiento                             | 271.00                 |  |
| Alumbrado publico y canalización telefónica | 38.00                  |  |
| Agua potable                                | 16.00                  |  |
| Drenaje                                     | 19.75                  |  |
| Pavimentación                               | 16.50                  |  |
|                                             |                        |  |
| Concepto                                    | Pago mensual           |  |
| <b>Sueldos</b>                              | 32,000                 |  |
| Teléfonos                                   | 300                    |  |
|                                             | <b>Total</b><br>32,500 |  |

**Tabla 4.7** *Costos fijos realizados para la iniciación del local comercial cifras en pesos 2006*

Fuente: Elaboración propia a partir de la información del Diario Oficial de la Federación

b) Costos variables son aquellos que varían en relación al volumen de las ventas que se efectúa en la empresa, puesto que a mayor volumen de ventas o de producciones mayores serán los costos. En este caso será en función de los productos que se ofrecerán en el servicio para los cuales ocuparemos los siguientes costos variables:

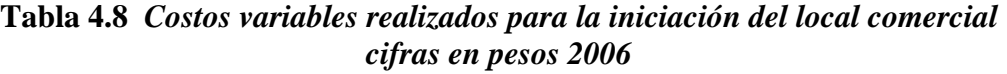

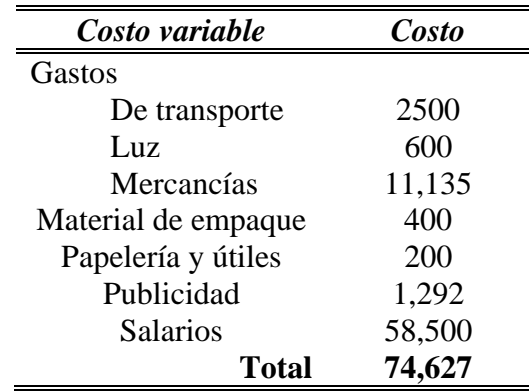

Fuente: Elaboración propia a partir de la información de la tienda de autoservicio

 8 Son los costos de mano de obra que publica el Instituto Mexicano del Seguro Social que se da a conocer en el Diario Oficial de la Federación.

<sup>&</sup>lt;sup>9</sup> En este caso se tiene que los sueldos son fijos y los salarios son variables, esto se definió así porque los sueldos aunque aumente el volumen de ventas no cambiarían, sin embargo los salarios si aumentan debido a que entonces se contraría más personal por ciertas temporadas.

#### *4.2.5 Inversión en equipos computacionales o en mobiliario*

 Para este concepto nos referiremos a la que se ocupara para acondicionar el local comercial, es decir, el mobiliario para las oficinas que servirán para el control administrativo y contable así como los aparatos que ayudaran a dar servicio en el local, por lo que a continuación se presenta la tabla 4.9 donde se presenta el presupuesto para la maquinaria que se utilizara:

|                          | <b>Equipo</b>         |                 | <b>Costo</b>    | <b>Costo</b> |
|--------------------------|-----------------------|-----------------|-----------------|--------------|
| <b>Actividad</b>         | a utilizar            | <b>Unidades</b> | <b>Unitario</b> | <b>Total</b> |
|                          |                       |                 |                 |              |
| Mobiliario para oficina  | Teléfono              | 3               | 260             | \$780        |
|                          | Sistema de<br>computo | $\overline{2}$  | 8,500           | \$17,000     |
|                          | Impresora             | $\overline{2}$  | 400             | \$800        |
|                          | <b>Sillas</b>         | 6               | 250             | \$1,500      |
|                          | Escritorios           | $\overline{2}$  | 2,500           | \$5,000      |
|                          |                       |                 |                 |              |
| Mobiliario para el local | Computadora           | 3               | 5,000           | \$15,000     |
|                          | Escaneadora           | 3               | 6,000           | \$18,000     |
|                          | <b>Estantes</b>       | 5               | 4,000           | \$20,000     |
|                          |                       |                 |                 |              |
| Mobiliario para bodega   | Computadora           | $\overline{2}$  | 7,000           | \$14,000     |
|                          | Checadora             | $\overline{4}$  | 1,000           | \$4,000      |
|                          |                       |                 | <b>TOTAL</b>    | \$96,080     |
|                          |                       |                 |                 |              |

**Tabla 4.9** *Presupuesto del equipo y mobiliario* 

Fuente: Elaboración propia a partir de la información investigada de mobiliario y equipo

#### *4.2.6 Infraestructura física*

 Este aspecto se refiere a como estará organizado nuestro proyecto de inversión, es decir, el modo en que vamos a tener estructurado el nuevo local comercial.

 Por lo consiguiente tenemos el croquis (Pág. 63) en el cual se muestra como estará organizado el local comercial.

## *4.2.7 Programa de producción*

 En esta fase del proyecto nos referimos al modo en que realizaremos el servicio del local comercial, es decir, el proceso que se llevara a cabo para recibir la mercancía que se venderá.

 Para que este programa se lleve a cabo hay que tomar en cuenta que en el proceso de producción existen los factores de producción, los cuales son los medios que se utilizan en el mismo, que son los *bienes inmuebles*, *trabajo* y *capital*.

 En lo que respecta a los factores de producción estos se han definido en las páginas anteriores, por otro lado para llevar a cabo el programa de producción se tomará en cuenta las siguientes características:

- (1) La demanda del mercado del local comercial sea de muchos productos y que el nivel de calidad que se ofrezca sea muy alto.
- (2) El precio de lo productos a ofrecer sea bajo.
- (3) La mano de obra y la maquinaria a utilizar en el proyecto sea de especialización media.

| Año                         |        |        |               |      | 5       |
|-----------------------------|--------|--------|---------------|------|---------|
| Productos recibidos por día | 150    | 180    | 200           | 250  | 300     |
| Productos recibidos por mes | 4500   | 5400   | 6000          | 7500 | 9000    |
| Productos recibidos por año | 54,000 | 64,800 | 72,000 90,000 |      | 108,000 |

**Tabla 4.10** *Programa de Producción* 

Fuente: Elaboración propia a partir de la información de la tienda de autoservicio

## *4.2.8 Cronograma (diagrama de ejecución para la instalación del proyecto)*

 En esta faceta se estimara el tiempo que se necesita para llevar a cabo la instalación del local comercial, es decir, se realizara un calendario en el cual se plasmara la secuencia lógica y cronológica de actividades que permitirán el desarrollo y logro de nuestro proyecto de inversión propuesto.

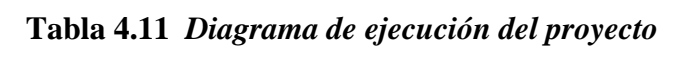

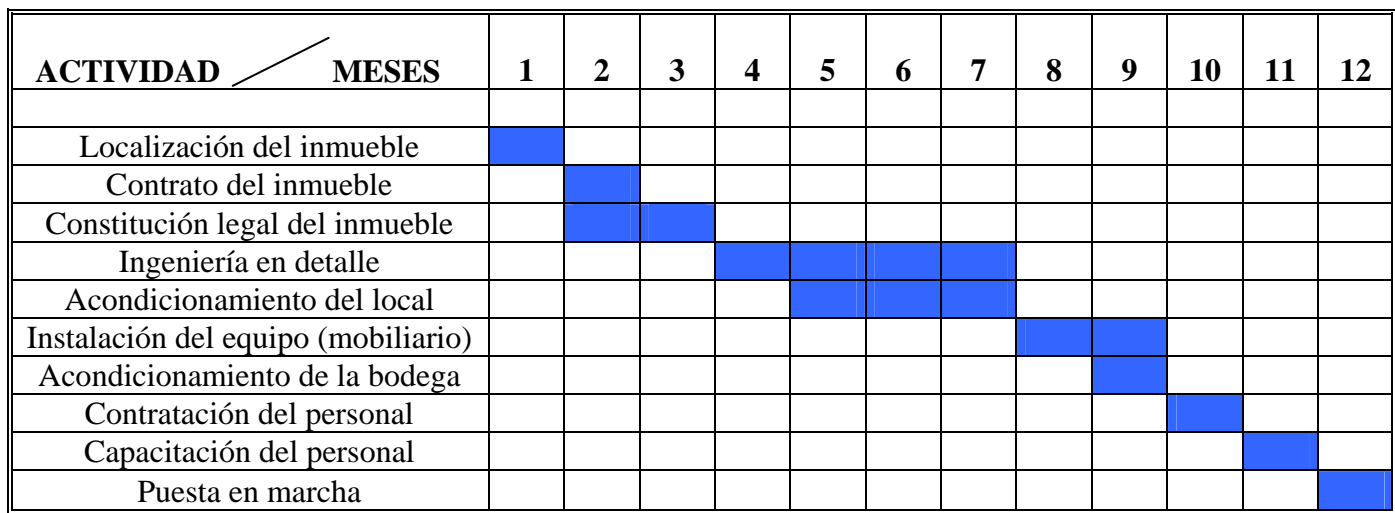

Fuente: Elaboración propia en base a la pagina electrónica www.contactopyme.gob.mx

 Para finalizar este estudio concluimos que la información que se proporciono anteriormente será útil para la evaluación económica así como para determinar si el proyecto es rentable o no para la empresa que piensa implementarlo.

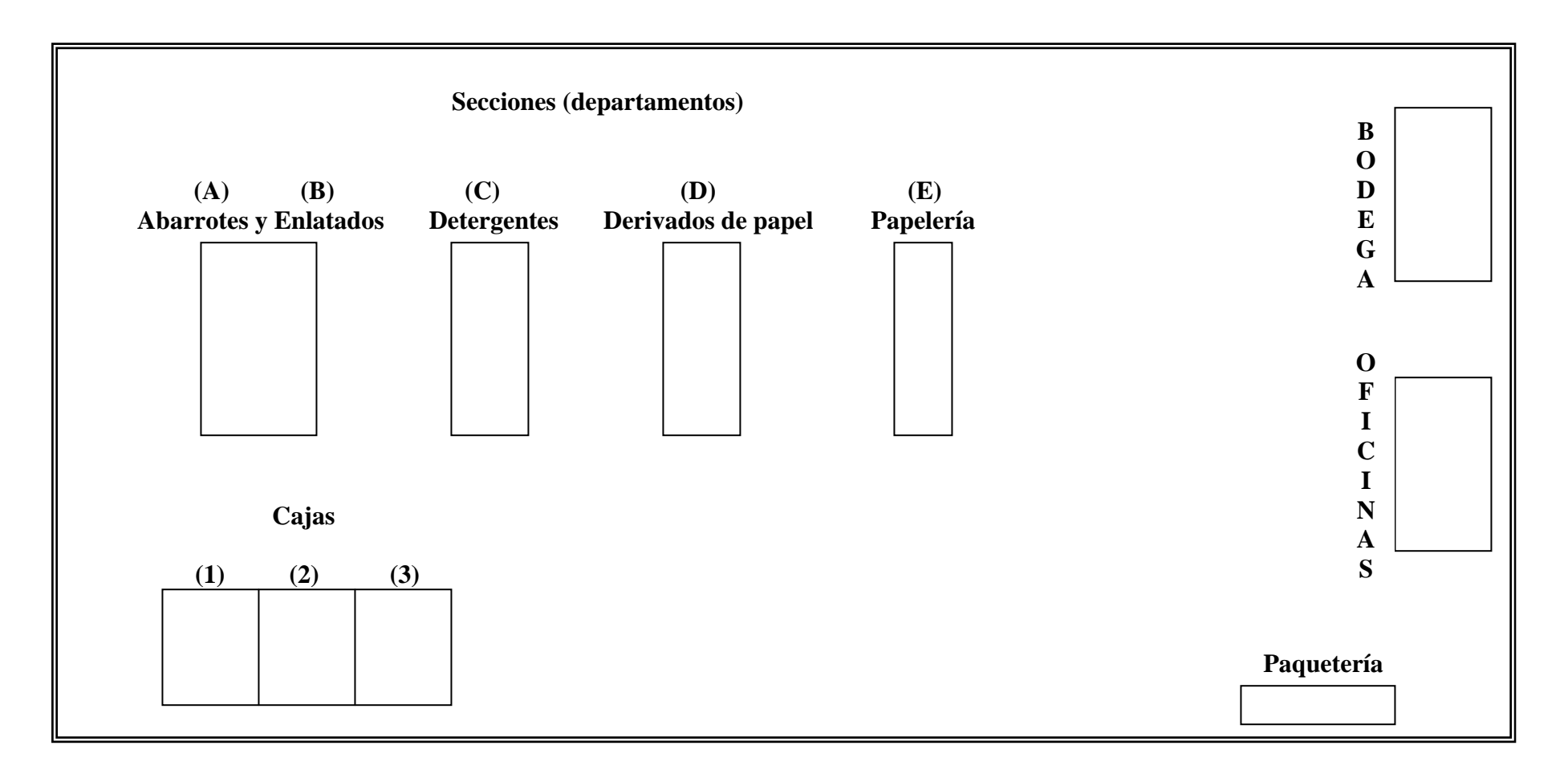

**B A N Q U E T A**

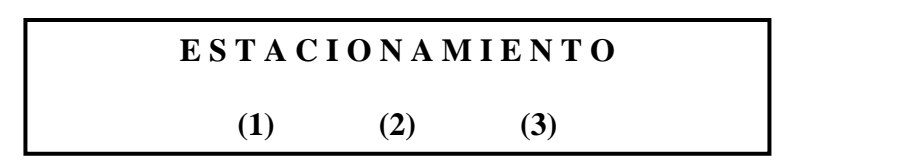

## **4.3** *Estudio legal*

 $\overline{a}$ 

Este estudio es un tema especial ya que lo legal suele definirse como un conjunto de restricciones hacia el servicio o producto que ofrecerán las empresas, en tanto a su formulación, y al planteamiento de sus componentes, ya que esto obedece a la necesidad de conducir el diseño del proyecto.

 Así la empresa se ve como un lugar formativo de los trabajadores, medio para aprender técnicas o procesos que permitan la elaboración de bienes y el otorgamiento de servicios, además es un motor activo del país que requiere de varios servicios como el agua, drenaje, energía eléctrica, seguridad, vías de comunicación, transporte, etc., los cuales deben abastecerse y tienen un costo por el cual deben de contribuir los usuarios, ciudadanos y empresas, lo más importante es que existen factores legales que se tienen que tomar en cuenta porque afectan al proyecto por lo cual se debe realizar este estudio en el cual se explicara los elementos que debe llevar a cabo una empresa que desea iniciar operaciones.

Enfocándonos a las actividades empresariales estas se entienden como:

## ¾ *Las comerciales que son las que de conformidad con las leyes federales tienen ese carácter.*

- $\triangleright$  Las industriales, entendidas como la extracción, conservación o transformación de materias primas, acabado de productos y la elaboración de satisfactores.
- ¾ Las agrícolas que comprenden las actividades de siembra, cultivo, cosecha.
- ¾ Las ganaderas, que son las consistentes en la cría y engorda de ganado, aves de corral y animales, así como la primera enajenación de sus productos, que no hayan sido objeto de transformación industrial.
- ¾ Las de pesca, que incluyen la cría, cultivo, fomento y cuidado de la reproducción de toda clase de especies marinas y de agua dulce, así como la captura y extracción de las mismas y la primera enajenación de esos productos, que no hayan sido objeto de transformación industrial.

 De las anteriores actividades empresariales la primera es la que se enfoca a nuestro proyecto de inversión, esta actividad empresarial esta clasificada **<sup>10</sup>** de la siguiente manera:

| <b>Sector</b>                  | Comercio                                                                                      |  |
|--------------------------------|-----------------------------------------------------------------------------------------------|--|
| Subsector                      | Comercio al por menor                                                                         |  |
| Descripción de la<br>Actividad | Comercio de alimentos, bebidas y<br>tabaco al por menor en<br>establecimientos especializados |  |

**Tabla 4.12** *Clasificación de la actividad empresarial*

Fuente: Elaboración propia a partir de la información de la pagina del gobierno de México

<sup>10</sup> Esta clasificación es realizada por la página de Internet del gobierno de México *www.gob.mx* en su apartado de estados y municipios.

 Para este proyecto de inversión cabe señalar que se considera empresa para efectos fiscales a la persona física o moral que realice las actividades antes mencionadas, podemos establecer que cualquier persona física que legalmente pueda obligarse a contraer responsabilidades y tener derechos puede con libertad establecerse como empresario, es decir, crear su negocio, cumpliendo adicionalmente con las disposiciones del Código de Comercio.

 Lo anterior nos sirve para establecer que la empresa que realizará este proyecto de inversión será una persona física, ya que en términos generales, la persona física tiene mayor amplitud para hacer negocios al no tener que cumplir con toda la serie de obligaciones formales a que le obliga una sociedad mercantil, ya que al ser su propio patrón, él mismo decide hasta dónde debe o puede comprometerse al realizar sus negociaciones.

 Cuando se plantea la posibilidad de abrir un negocio el cual tiene como giro el comercio al por menor de productos de abarrotes como es el caso, es lógico que se tendrá que realizar una serie de tramites legales para poner en marcha el proyecto de inversión por lo que a continuación se explicaran los distintos rubros que se tendrán que tomar en cuenta para poder dar inicio y operación a nuestro proyecto de inversión:

## *4.3.1 Licencia sanitaria e higiene*

Documento expedido por la Secretaría de Salud, por medio del cual se autoriza la operación de un establecimiento mercantil cuyo giro se relacione con alimentos, bebidas o medicamentos, después de cumplir con los requisitos exigidos por la legislación sanitaria, además su vigencia es indefinida, quedando sujeto el establecimiento a la verificación por parte de la autoridad que la otorgó, por lo que se debe seguir cumpliendo con las condiciones de higiene, seguridad y operación sanitaria requeridas para su funcionamiento.

 Además se tiene el *Reglamento Federal de Seguridad, Higiene y Medio Ambiente de Trabajo* del cual se resalta los siguientes artículos:

 El artículo 1 indica que este reglamento es de cumplimiento general en todo el territorio nacional y establece las medidas necesarias para la prevención de los accidentes y enfermedades de trabajo con el objetivo de que el trabajo se realice en condiciones de seguridad, higiene y medio ambiente adecuados para el trabajador.

 El artículo 2 explica que el centro de trabajo es el lugar en el que se realicen actividades de producción, comercialización o prestación de servicios o en el que laboren personas relacionadas con algún trabajo y se entiende como programa de seguridad e higiene al documento en el cual se describen las actividades y condiciones de seguridad e higiene que deberá observarse en el centro de trabajo (en este caso el local comercial) para prevenir accidentes y enfermedades de trabajo.

 El artículo 7 específica que en base a las normas que expida la Secretaría de Trabajo y Previsión Social se tienen que cumplir los objetivos específicos, el tipo y tamaño del centro de trabajo y la actividad laboral que tenga que ser regulada, para la determinación del tipo y tamaño del centro de trabajo se toma en cuenta los siguientes criterios: rama comercial o de servicios, grado de riesgo, ubicación geográfica y número de trabajadores.
El artículo 17 expresa que son obligaciones de los patrones cumplir con las disposiciones de este reglamento, con las normas que sean expedidas por las autoridades, con el reglamento interno de la empresa en lo que se refiere a seguridad e higiene.

 El artículo 19 señala que el local en donde se ubique el centro de trabajo debe estar diseñado y construido bajo las disposiciones de los reglamentos locales.

 El artículo 125 explica que las comisiones de seguridad e higiene deben constituirse en no más de 30 días a partir de la fecha de inicio de las actividades de la empresa y el patrón tiene la obligación de registrarlas ante la Secretaría.

 El artículo 131 indica que es responsabilidad del patrón elaborar, evaluar y actualizar por lo menos una vez al año el programa de seguridad e higiene del centro de trabajo y presentarlos a la Secretaría.

# *4.3.2 Registro empresarial ante el IMSS*

 Este aspecto es importante cuando se tiene personal empleado por nómina, como es el caso, ya que se tendrá que registrarlo ante el IMSS y acerca de este tipo de requerimientos, lo mejor es recurrir a un contador público u otro especialista (algunas veces este trabajo lo desempeña el economista o administrador de la empresa), con la finalidad de que asesore acerca de la mejor alternativa de acuerdo al tamaño del negocio y giro comercial.

 El patrón (la persona física con actividades empresariales como es el caso) y los trabajadores deben inscribirse en el IMSS, dentro de un plazo no mayor de cinco días de iniciadas las actividades en el negocio; al patrón se le clasificará de acuerdo con el Reglamento de Clasificación de Empresas y denominación del Grado de Riesgo del Seguro del Trabajo **<sup>11</sup>**, base para fijar las cuotas que deberá cubrir.

# *4.3.3 Licencia de uso de suelo*

 La clasificación del uso de suelo vigente es vital para el éxito del comercio, ya que cada entidad federativa maneja una clasificación diferente, por lo que es necesario verificar que el espacio cumpla con esta normativa ya que puede suceder que el uso comercial esté autorizado en esa zona, pero que el giro comercial que se ha elegido tiene algún impedimento o definitivamente esta prohibido por lo que es conveniente obtener una autorización previa de uso del suelo antes de firmar cualquier contrato.

# *4.3.4 Licencia de construcción*

 $\overline{a}$ 

 Si el local donde se instalará el proyecto requiere una remodelación o construcción, lo más aconsejable es que se contrate a una empresa que se haga cargo de todo; desde planear los cambios, hasta llevar a los trabajadores que los harán y tramitar las licencias que exigen las autoridades locales, además de esto se debe realizar una responsiva expedida por un Director Responsable de Obra acreditado ante las autoridades mediante el cual se hace constar que un

 $11$  El formato de inscripción de las empresas en el seguro de riesgos de trabajo se muestra en el anexo de este trabajo de investigación.

establecimiento mercantil reúne las condiciones necesarias de seguridad para su operación y funcionamiento por lo tanto se tiene el Formato de Licencia de Construcción **<sup>12</sup>**.

# *4.3.5 Programa de protección civil*

 Los establecimientos mercantiles como: bares, restaurantes, *centros comerciales*, escuelas, sanitarios, etc. deben contar con un programa interno de protección civil que defina las acciones para la salvaguarda de la integridad física de los empleados y de las personas que concurran a dichos lugares, así como para proteger las instalaciones, bienes e información vital, ante la ocurrencia de algún riesgo o siniestro, además se debe de contar en el inmueble principalmente con: extintores, instructivos oficiales de conducta a seguir en caso de incendio o sismo, señalamientos de rutas de evacuación.

# *4.3.6 Normas Oficiales Mexicanas*

 La normalización es el proceso mediante el cual se regulan las actividades desempeñadas por los sectores privado y público (en materia de salud, medio ambiente, *comercial*, industrial y laboral) estableciendo reglas, especificaciones, atributos, características o prescripciones aplicables a un producto, proceso o servicio, esta actividad se realiza a través de la expedición de las normas que son:

- *(a) Normas Oficiales Mexicanas* (*NOM´s*) regulaciones técnicas de observancia obligatoria expedidas por las dependencias competentes, conforme a las finalidades establecidas en el articulo 40 de la Ley Federal sobre Metrología y Normalización, las cuales están encaminadas a regular los productos, procesos o servicios, cuando éstos pueden constituir un riesgo latente tanto para la seguridad o la salud de las personas, animales y vegetales así como el medio ambiente en general.
- *(b) Normas Mexicanas* (*NMX´s*) elaboradas por un organismo nacional de normalización, o por la Secretaría de Economía en términos de lo dispuesto por el articulo 51 – A de la Ley Federal sobre Metrología y Normalización, y tienen como finalidad establecer los requisitos mínimos de calidad de los productos y servicios de que se trate, con el objeto de brindar protección y orientación a los consumidores, su aplicación es voluntaria con excepción en los casos que: los particulares manifiesten que sus productos, procesos o servicios son conformes con las mismas.
- *(c) Elaboradas por las entidades de la administración pública* para aplicarlas a los bienes o servicios que adquieren, arrienden o contratan cuando las normas mexicanas o internacionales no cubran los requerimientos de las mismas o sus especificaciones resulten obsoletas o inaplicables que se denominan normas de referencia.

 Por lo que toda empresa que se quiera crear, ya sea que venda un producto u ofrezca un servicio, tiene que cumplir con ciertos lineamientos que le facilitaran un mayor y más seguro posicionamiento en el mercado, así como un incremento en la calidad del bien o servicio del que se trate.

 $\overline{a}$ 

<sup>12</sup> Este formato se encuentra en el anexo de este trabajo.

 Las normas en esencia constituyen un conjunto de prácticas que deben investigarse con el objeto de saber cuales son aquellas que deben observarse en el giro que se propone desempeñar, a continuación se muestran las normas aplicables para el giro comercial:

| <b>Nombre</b>                     | <b>Número</b> | Descripción                                                                                                    |
|-----------------------------------|---------------|----------------------------------------------------------------------------------------------------|
| Prácticas de higiene              | NOM-120-SSAI  | Bienes y servicios, prácticas de<br>higiene y seguridad para bienes<br>y servicios                                         |
| Seguridad e higiene               | NOM-001-STPS  | Condiciones de seguridad e<br>higiene en las edificaciones,<br>locales, instalaciones y áreas de<br>los centros de trabajo |
| Seguridad                         | NOM-002-STPS  | Condiciones de seguridad para<br>la prevención y protección<br>contra incendio en los centros de<br>trabajo                |
| Seguridad e higiene               | NOM-019-STPS  | Constitución y funcionamiento<br>de las comisiones de seguridad e<br>higiene en los centros de trabajo                     |
| Señales de seguridad<br>e higiene | NOM-027-STPS  | Señales de seguridad e higiene                                                                                             |

**Tabla 4.13** *Normas Oficiales Mexicanas utilizadas para el local comercial*

Fuente: Elaboración a partir de la NOM´s

 En lo que se refiere a la legislación económica y financiera el código de comercio, la ley de impuesto sobre la renta, la ley federal del trabajo, al igual que el resto de reglamentos ligados a las empresas prestadoras de servicios o productivas, en sus primeros artículos nos presentan un conjunto de preceptos que tienen por objeto ayudar a la creación de un ente activo que es la empresa y, a través de ella, constituir las bases del crecimiento económico y social de la nación.

 En este aspecto solo presentaremos el Código de Comercio en el cual se tiene que para que un negocio exista como tal, debe realizar cotidianamente actos de comercio, entendiendo estos, no como la simple compra – venta, sino como una gama infinita de posibilidades, las cuales se encuentran establecidas en este código. Bajo esta óptica, se presentan los artículos más importantes los cuales ayudaran para echar a andar una empresa y para operarla después:

 El artículo 1 indica que los actos comerciales se regirán por el Código de Comercio y por las leyes mercantiles aplicables.

 El artículo 3 explica que se considera como comerciantes a las personas que tienen la capacidad legal para ejercer el comercio y hacen de él su ocupación habitual.

 El artículo 16 especifica que todos los comerciantes están obligados a publicar la calidad mercantil y de las modificaciones que adopten, a la inscripción en el registro público de comercio, mantener un sistema de contabilidad y a conservar la correspondencia que tenga relación con el giro del comerciante.

 El artículo 17 señala que los comerciantes deben de dar a conocer la apertura del establecimiento (nombre, ubicación y objeto), de la gente que se encargue de la administración (nombre y firma) y la razón social.

 El artículo 18 expresa que en el registro público de comercio se asientan los actos mercantiles y los que se relacionan con los comerciantes.

 La operación del Registro Público de Comercio está a cargo de la Secretaría de Economía, y de las autoridades responsables del registro público de la propiedad en los estados y en el Distrito Federal, en términos de este Código y de los convenios de coordinación que se suscriban conforme a lo dispuesto por el artículo 116 de la Constitución Política de los Estados Unidos Mexicanos. Para estos efectos existirán las oficinas del Registro Público de Comercio en cada entidad federativa que demande el tráfico mercantil.

 La Secretaría emitirá los lineamientos necesarios para la adecuada operación del Registro Público de Comercio, que deberán publicarse en el Diario Oficial de la Federación.

# *4.3.7 Licencia de funcionamiento*

 Este proyecto de inversión necesita la *declaración de apertura*, el cual es el trámite que deben realizar los propietarios de los giros mercantiles que no requieren licencia de funcionamiento para operar, ante la delegación política (u oficina municipal) que corresponda al domicilio del establecimiento mercantil, mediante dicha manifestación se informa del inicio de actividades y su vigencia es indefinida, mientras no varíen las condiciones que se manifestaron.

#### *4.3.8 Sistema de información empresarial mexicano*

 De acuerdo con la *Ley de Cámaras Empresariales y sus Confederaciones*, todas las tiendas, comercios, fábricas, talleres o negocios deben registrarse en el Sistema Empresarial Mexicano (SIEM) con lo cual tendrán la oportunidad de aumentar sus ventas, acceder a información de proveedores y clientes potenciales, obtener información sobre los programas de apoyo a empresas y conocer sobre las licitaciones y programas de compras del gobierno.

# *4.3.9 Inscripción al Registro Federal de Contribuyentes*

Cuando ya se realizo el registro, las autoridades fiscales expedirán al contribuyente su Cédula de Identificación Fiscal (CIF), con la cual se acredita su inscripción al Registro Federal de Contribuyentes (RFC), su inscripción estará vigente hasta que presente un aviso de cambio de situación fiscal (aviso de aumento o disminución de obligación o suspensión de actividades, etc.)

 El ultimo aspecto a tratar es la *forma de organizar administrativamente la empresa* es decir la forma en que estará estructurado el local comercial y para que se entienda con cuanta gente estará operando el negocio, en los distintos niveles del organigrama, a fin de que se entiendan las actividades que se llevaran a cabo en el negocio:

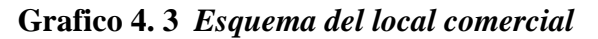

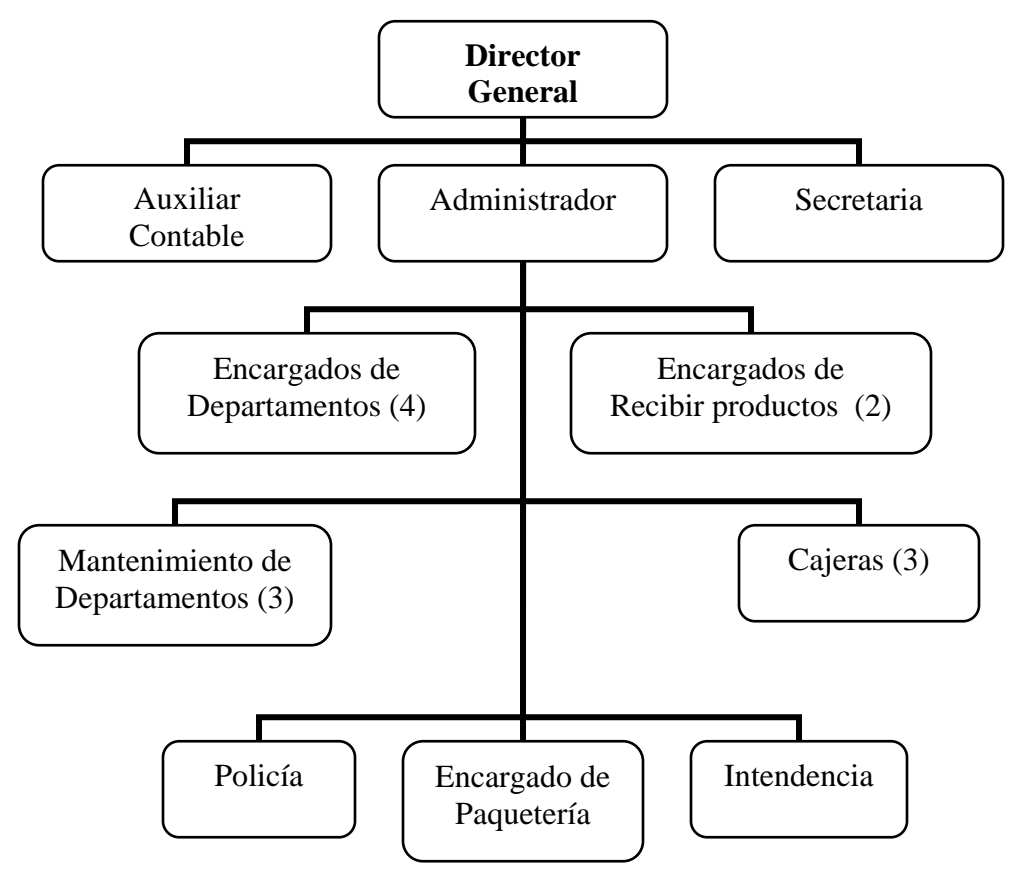

Fuente: Elaboración propia a partir de la información de la tienda de autoservicio

# **4.4** *Estudio económico – financiero*

 Es el último estudio con el que concluimos la integración de nuestro proyecto de inversión además de ser el más importante porque en el se procesará toda la información obtenida de los estudios anteriormente realizados (de mercado y técnico) con la que posteriormente se realizara la evaluación para conocer si el proyecto propuesto a la empresa es rentable o no. Este estudio esta integrado de la siguiente manera:

# *4.4.1 Realización de los presupuestos del proyecto*

 Es una previsión de gastos e ingresos para un determinado periodo de tiempo, por lo general un año y permite a las empresas establecer prioridades y evaluar lo que se ha conseguido de sus objetivos, es decir, son cantidades de dinero que se calculan para hacer frente a los gastos generales que incurrirá la empresa.

A continuación se presentan los presupuestos que se utilizaran para este estudio:

# Presupuesto de inversión fija

 Este presupuesto toma en cuenta todos los bienes y derechos propiedad del negocio que tienen cierta permanencia y que serán adquiridos con el propósito de usarlos y no de venderlos, a continuación se presenta la tabla 4.14 donde se agrupan estos conceptos:

| Concepto             | Monto $(\$)$ |
|----------------------|--------------|
| Terreno              | 400,000      |
| Equipo de oficina    | 25,080       |
| Equipo para el local | 53,000       |
| Equipo para bodega   | 18,000       |
| Obra civil           | 184,310      |
| <b>Total</b>         | 680,390      |

**Tabla 4.14** *Presupuesto de la inversión fija cifras en pesos 2006*

Fuente: Elaboración propia a partir de los presupuestos realizados en el estudio técnico

Presupuestos de ingresos de operación

 Para este presupuesto se tendrán los ingresos de operación (es decir los ingresos que se obtendrán cada año en el local comercial por concepto de ventas) los cuales se muestran a continuación y son producto de proyecciones que se realizaron usando los programas SPSS y Excel:

**Tabla 4.15** *Presupuesto de los ingresos de operación proyectados* 

| Año                         | Ingresos proyectados (\$) |
|-----------------------------|---------------------------|
|                             | 1,679,808                 |
| $\mathcal{D}_{\mathcal{L}}$ | 1,741,308                 |
| $\mathcal{R}$               | 1,817,448                 |
| 4                           | 1,908,228                 |
| 5                           | 2,018,868                 |

Fuente: Elaboración propia en base a la información histórica de ingresos registrados (ver anexo)

Presupuestos de egresos de operación

 En lo que respecta a este presupuesto aquí se agruparan los costos de producción y de operación pero en este caso estos no existen, ya que el servicio que proporcionara la empresa no tiene como antecedente la elaboración de productos. Por otra parte también se tomaran en cuenta los gastos de administración y de venta, los cuales se definen como aquellos que varían conforme a las ventas y son los siguientes:

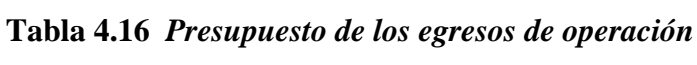

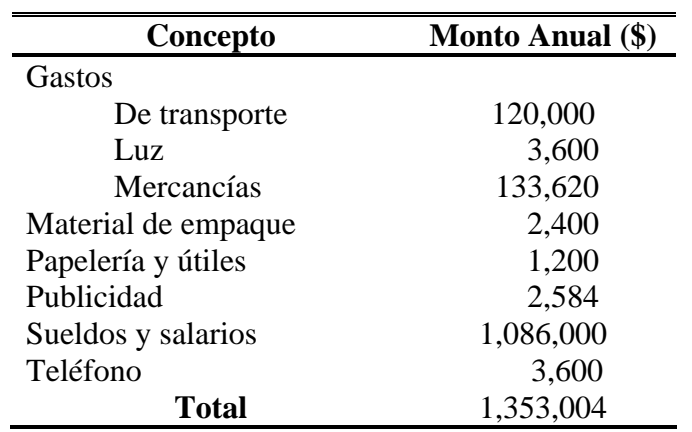

# *4.4.2 Flujo de efectivo del proyecto*

El flujo de efectivo del proyecto se compone de los siguientes conceptos:

Ingresos: En este concepto se incluye el dinero procedente de la venta de los bienes.

 Depreciación: Monto que se obtuvo a través de aplicarle a los activos fijos de la empresa el método de depreciación de saldo fijo **<sup>13</sup>**.

 Inversión: Este concepto esta integrado por los costos fijos que se realizaron para dar el inicio de operación a la empresa.

 Costos de inicio: Se compone de los costos y gastos variables que se realizaron para el comienzo de la empresa.

 Una vez realizados los presupuestos que se ocuparan para la evaluación económica – financiera se elaborara el flujo neto de efectivo el cual será la base para poder calcular los distintos métodos para determinar la rentabilidad del proyecto de inversión que se ha planteado.

 $\overline{a}$ 

<sup>&</sup>lt;sup>13</sup> Los cálculos realizados se muestran en el anexo.

# **Tabla 4.17**  *Flujo de efectivo del proyecto*

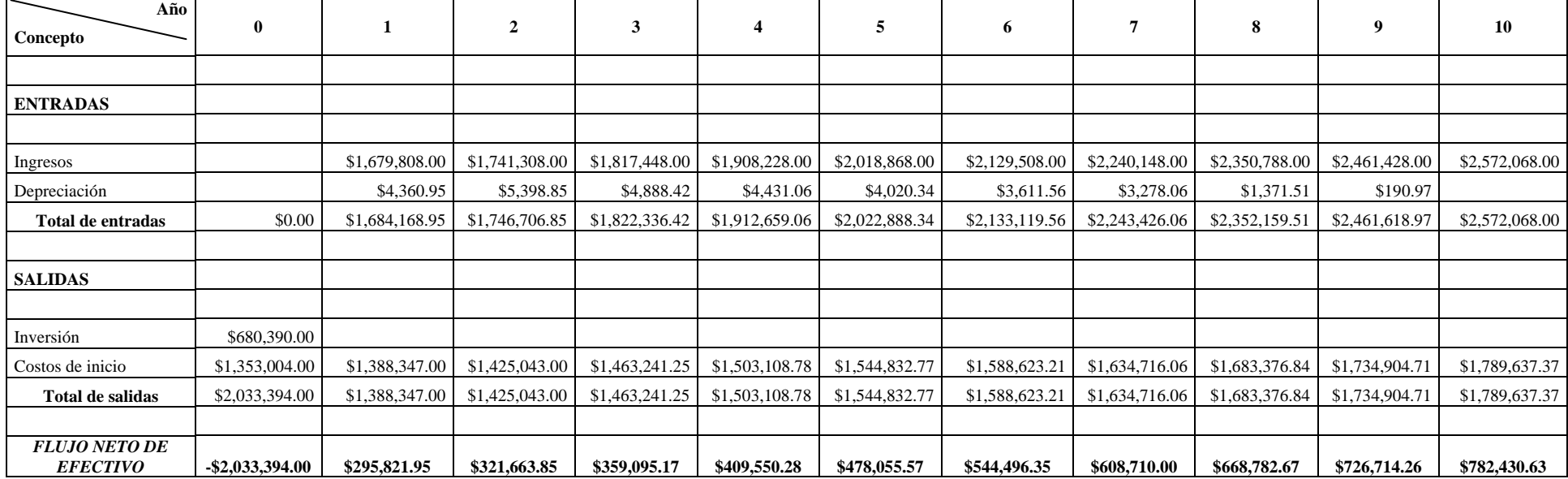

#### *4.4.3 Evaluación del proyecto de inversión para determinar su rentabilidad*

 A continuación se muestran los cálculos realizados en los distintos métodos para determinar la rentabilidad en el proyecto de inversión "Instalación de un local comercial en Jardines de Chalco".

 En la tabla 4.18 se tiene la evaluación del método tiempo de recuperación simple, este se realiza utilizando el flujo de efectivo neto del proyecto que se obtiene cada año, es decir, este método va acumulando cada año el efectivo hasta que se haya cubierto la inversión total inicial del proyecto, como resultado tenemos que el tiempo que se requiere para que el dinero que se recibirá por el proyecto sea igual al dinero que se invertirá para iniciar el mismo es de **5.31 años**  (es decir un poco más de 5 años).

| $A\tilde{n}$ o | Flujo neto de<br>$\epsilon$ <i>fectivo</i> $(\$)$ | Flujo acumulado<br>de efectivo $(\$)$ | Tiempo de<br>recuperación<br>Años |
|----------------|---------------------------------------------------|---------------------------------------|-----------------------------------|
| 0              | $-2,033,394.00$                                   | $-2,033,394.00$                       | 5.31                              |
|                | 295,821.95                                        | $-1,737,572.05$                       |                                   |
| $\overline{2}$ | 321,663.85                                        | $-1,415,908.20$                       |                                   |
| 3              | 359,095.17                                        | $-1,056,813.03$                       |                                   |
| 4              | 409,550.28                                        | $-647,262.75$                         |                                   |
| 5              | 478,055.57                                        | $-169,207.18$                         |                                   |
| 6              | 544,496.35                                        | 375,289.18                            |                                   |
|                | 608,710.00                                        | 983,999.17                            |                                   |
| 8              | 668,782.67                                        | 1,652,781.84                          |                                   |
| 9              | 726,714.26                                        | 2,379,496.10                          |                                   |
| 10             | 782,430.63                                        | 3,161,926.73                          |                                   |

**Tabla 4.18** *Evaluación del proyecto de inversión usando el método Tiempo de recuperación simple* 

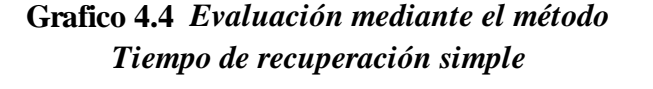

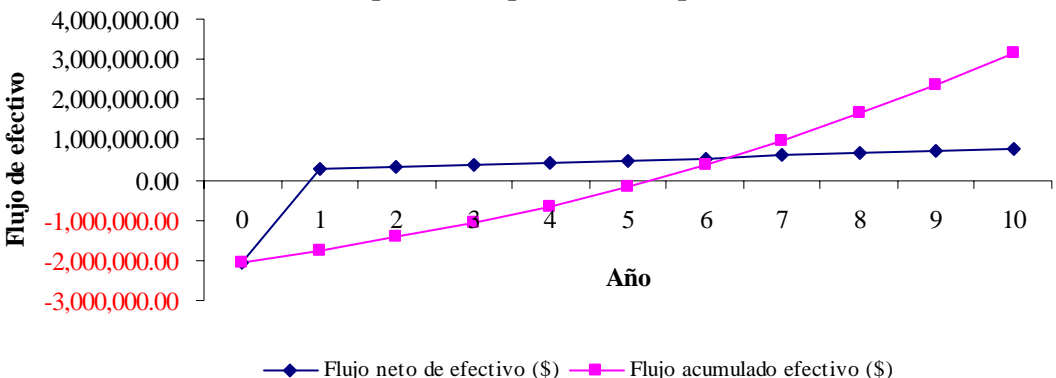

 En la tabla 4.19 se observa el tiempo de recuperación ajustado, este método es muy similar al anterior con la diferencia de que cada vez que se acumula el flujo de efectivo este ya ha sido llevado a valor presente y el tiempo que se necesita en esta forma de evaluación es de **8.2 años**.

| $A\tilde{n}$ o | Flujo neto de<br>$\epsilon$ <i>fectivo</i> $(\$)$ | Valor presente (\$) | Valor presente de<br>los flujos de<br>efectivo |
|----------------|---------------------------------------------------|---------------------|------------------------------------------------|
| 0              | $-2,033,394.00$                                   | $-2033394.00$       |                                                |
|                | 295,821.95                                        | 259,492.94          | $-1,773,901.06$                                |
| 2              | 321,663.85                                        | 247,509.89          | $-1,526,391.17$                                |
| 3              | 359,095.17                                        | 242,379.01          | $-1,284,012.16$                                |
| $\overline{4}$ | 409,550.28                                        | 242,486.64          | $-1,041,525.52$                                |
| 5              | 478,055.57                                        | 248,287.09          | -793,238.44                                    |
| 6              | 544,496.35                                        | 248,065.21          | $-545,173.22$                                  |
| 7              | 608,710.00                                        | 243,263.23          | -301,909.99                                    |
| 8              | 668,782.67                                        | 234,447.82          | $-67,462.17$                                   |
| 9              | 726,714.26                                        | 223,470.41          | 156,008.24                                     |
| 10             | 782,430.63                                        | 211,055.82          | 367,064.06                                     |

**Tabla 4.19** *Evaluación del proyecto de inversión usando el método Tiempo de recuperación ajustado* 

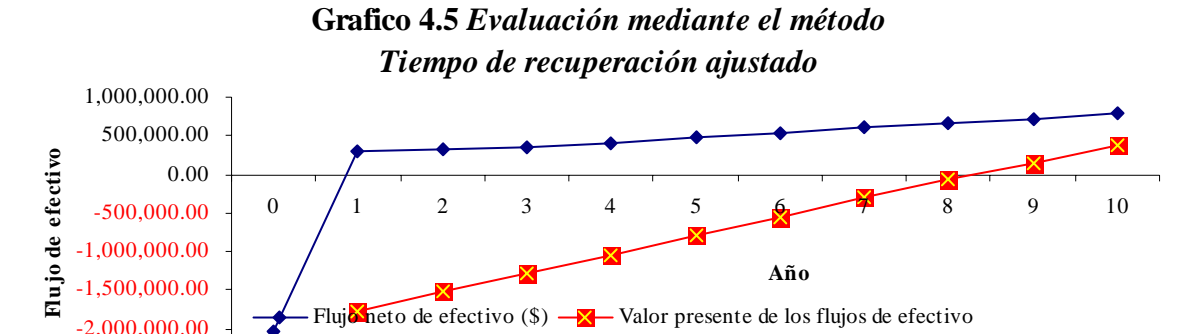

 Los resultados de los anteriores métodos podemos apreciarlos mejor en las *graficas 4.4 y 4.5*, sin embargo estos métodos no valoran adecuadamente la rentabilidad general de la inversión porque solo se interesa hasta el punto de recuperación de la inversión inicial e ignora la duración del proyecto y el flujo de efectivo después del tiempo de recuperación.

-2,500,000.00

 De los métodos anteriores el mejor para determinar el tiempo de recuperación de la inversión es el método tiempo de recuperación ajustado porque esté toma en cuenta el dinero a través del tiempo y de alguna forma se asemeja con el método de valor presente neto que es un buen indicador.

 En la tabla 4.20 se observan los cálculos para obtener el valor presente neto del proyecto de inversión, se utilizo una tasa de descuento (la cual fue la tasa de rendimiento mínima aceptable) del 14% y se obtuvo un **VPN** de **\$367, 064.06** como el VPN > 0 entonces el proyecto es rentable, ahora bien analizando la *gráfica 4.6* podemos observar que si la trema es menor de 14% entonces el VPN del proyecto es mayor y por lo tanto es mejor opción de inversión, por otra parte si la trema esta entre 14% y el 17.67% el proyecto todavía sigue siendo una buena opción pero si la trema es mayor del 17.67% entonces el proyecto deja de ser rentable porque su VPN es menor que cero.

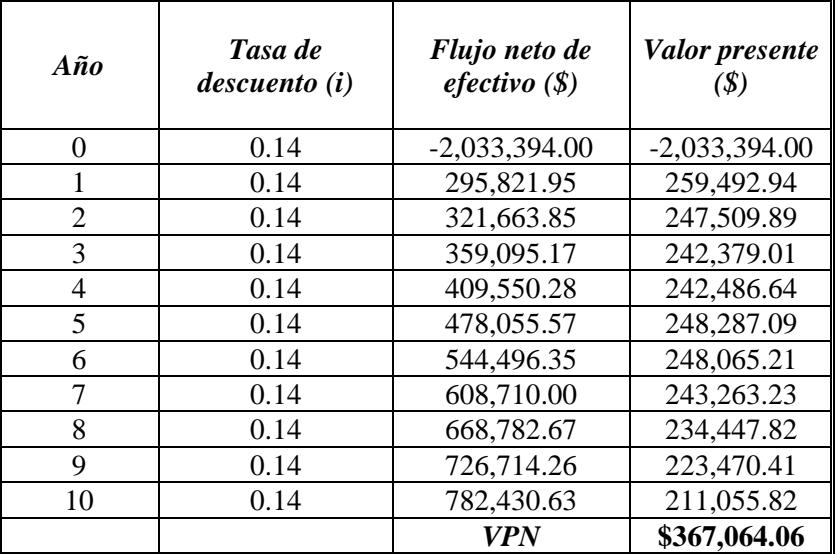

**Tabla 4.20** *Evaluación del proyecto de inversión usando el método: Valor Presente Neto* 

 La tabla 4.21 muestra el cálculo del método índice de rentabilidad en el cual se utiliza el flujo de efectivo neto del proyecto, los costos y beneficios actualizados (es decir son llevados a valor presente) y mediante una división entre los beneficios y los costos se obtiene el índice de rentabilidad, para realizar este calculo se considero una tasa de descuento, en este caso fue la trema del 14% anual, la fórmula utilizada es IR = 2,400,458.06 / 2,033,394.00 de esta forma se obtuvo un IR de 1.18 el cual es mayor que 1 por lo que el proyecto es rentable.

|               | Tasa de   | Flujo de        | Costos          | <b>Beneficios</b> |
|---------------|-----------|-----------------|-----------------|-------------------|
| $A\tilde{n}o$ | descuento | efectivo        | actualizados    | actualizados      |
| $\theta$      | 0.14      | $-2,033,394.00$ | -\$2,033,394.00 |                   |
|               | 0.14      | 295,821.95      |                 | 259,492.94        |
| 2             | 0.14      | 321,663.85      |                 | 247,509.89        |
| 3             | 0.14      | 359,095.17      |                 | 242,379.01        |
| 4             | 0.14      | 409,550.28      |                 | 242,486.64        |
| 5             | 0.14      | 478,055.57      |                 | 248,287.09        |
| 6             | 0.14      | 544,496.35      |                 | 248,065.21        |
| 7             | 0.14      | 608,710.00      |                 | 243,263.23        |
| 8             | 0.14      | 668,782.67      |                 | 234,447.82        |
| 9             | 0.14      | 726,714.26      |                 | 223,470.41        |
| 10            | 0.14      | 782,430.63      |                 | 211,055.82        |
|               |           |                 |                 | 2, 400, 458.06    |

**Tabla 4.21** *Evaluación del proyecto de inversión usando el método: Índice de Rentabilidad* 

 En la tabla 4.22 se realiza la evaluación del método tasa interna de retorno la cual tiene el propósito de determinar cuál es la tasa de descuento para la que el valor presente neto de los flujos de efectivo del proyecto de inversión sean igual a cero para llevar a cabo esto se uso el método de interpolación, el cual consiste en realizar aproximaciones hasta encontrar la tir deseada, así se puede apreciar las tir's que se fueron calculando hasta encontrar la TIR que nos diera un VPN = 0 y esta es de **17.6694807%,** como la TIR encontrada es mayor que la trema (tasa mínima de rendimiento aceptable) el proyecto es rentable.

 Además en el *grafico 4.7* se observa que cuando la TIR es menor que el 17.67% se tiene todavía un VPN > 0 por lo que el proyecto es rentable, en caso contrario el proyecto ya no lo es.

### **Tabla 4.22** *Evaluación del proyecto de inversión usando el método: Tasa Interna de Retorno*

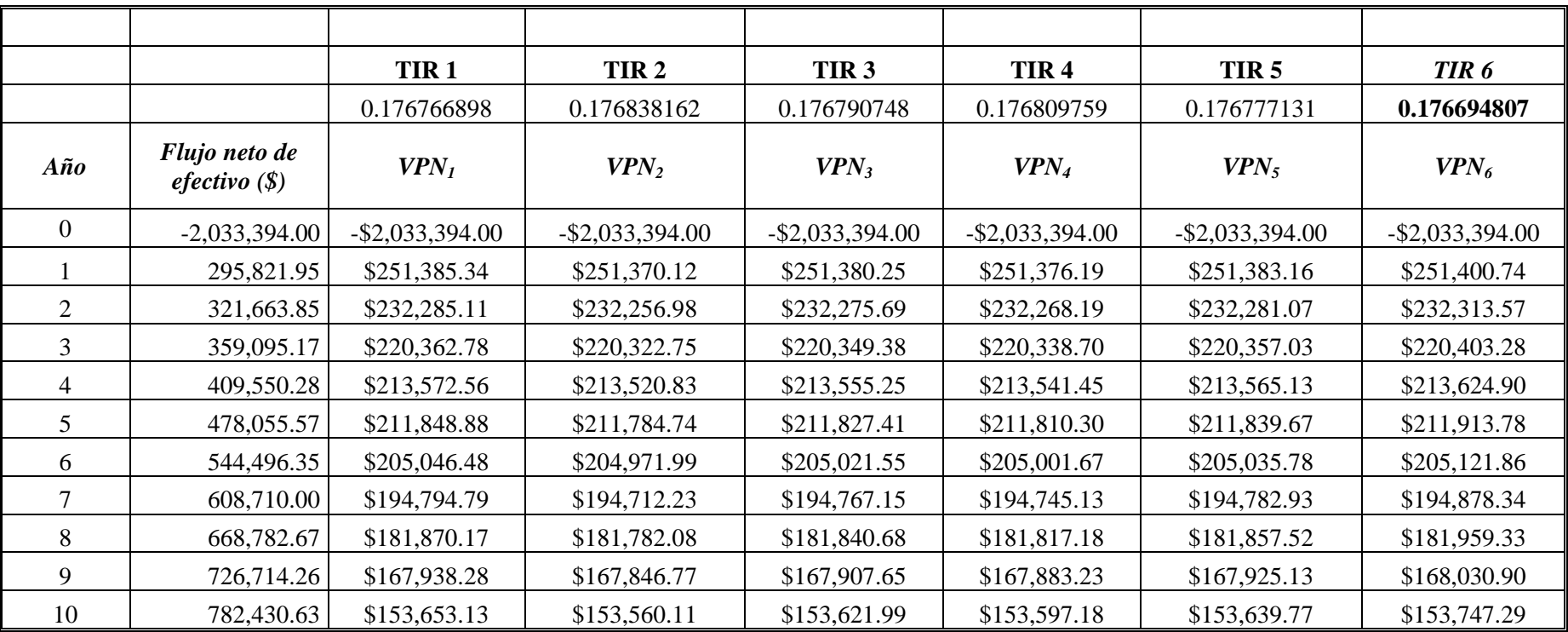

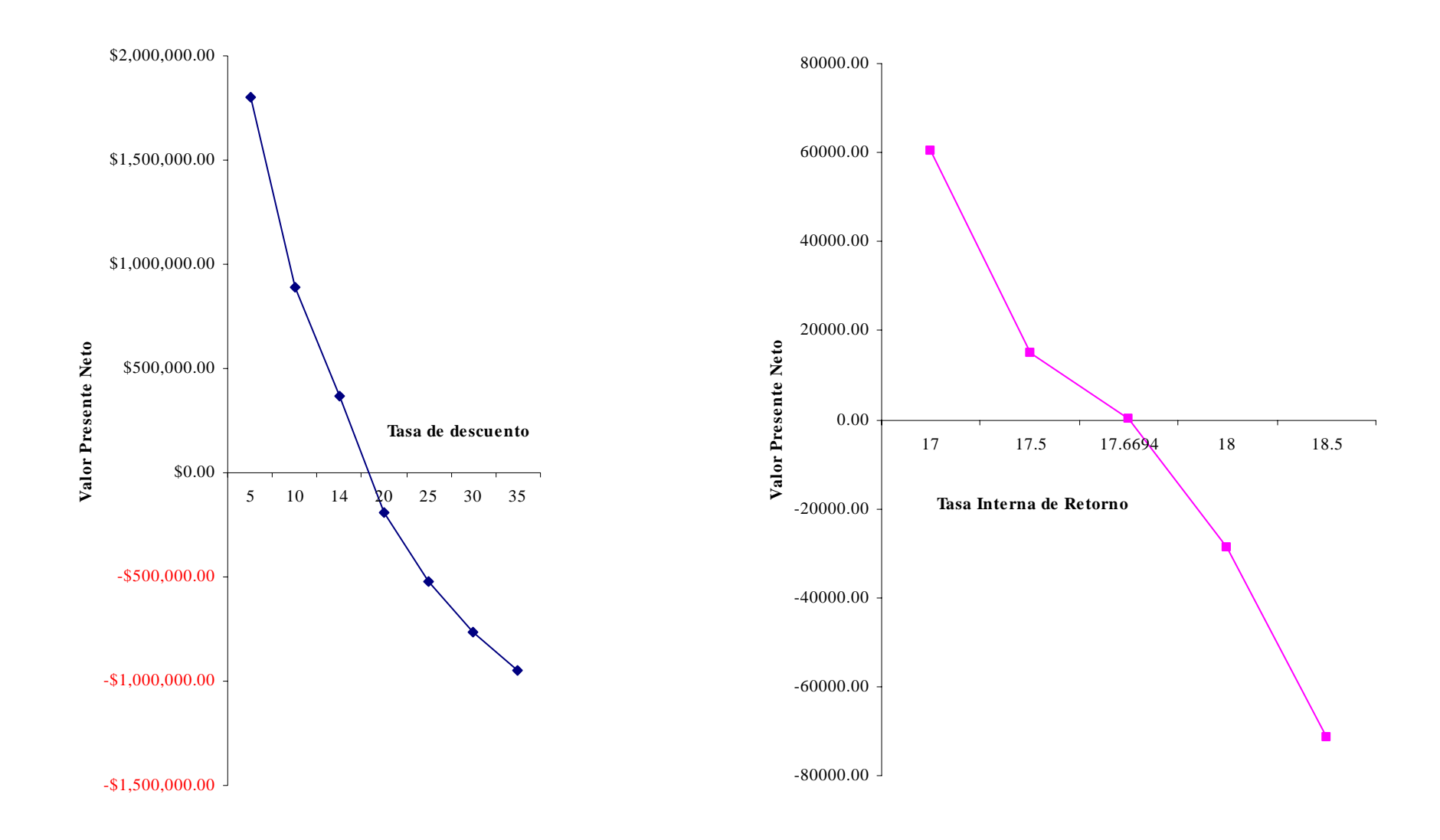

 *con diferentes tasas de descuento* 

**Grafico 4.6** *Valor Presente Neto* **Grafica 4.7** *Tasa Interna de Retorno* 

 A continuación se realiza la evaluación del punto de equilibrio este método tiene dos medios de evaluación el primero se presenta en la tabla 4.23 el cual se denomina método analítico en el cual se utilizan los ingresos por ventas y los costos (fijos y variables) que son resultado de los gastos que se realizaran en la empresa **<sup>14</sup>**, y tiene como resultado que el punto de equilibrio es de **\$959,843** este se obtiene mediante la siguiente formula  $Pe = CF / [1 - (CV / IV)].$ 

| Año | <b>Costos Fijos</b> | <b>Costos Variables</b> | Ingreso por    | Punto de     |
|-----|---------------------|-------------------------|----------------|--------------|
|     | (CF)                | (CV)                    | ventas $(IV)$  | equilibrio   |
|     | \$388,570.00        | \$999,777.00            | \$1,679,808.00 | \$959,843.00 |

**Tabla 4.23** *Evaluación del proyecto de inversión usando: Método Analítico* 

 El segundo es el método grafico, este al igual que el método analítico utiliza los costos totales y los ingresos por ventas graficándolos en un semi – plano cartesiano, en donde se intersectan ambos se tiene el punto de equilibrio que es de aproximadamente **\$970,000**, es decir, es donde los costos y los ingresos se nivelan, además observando la *grafica 4.8* IV (ingreso por ventas) es mayor que CT (costos totales) eso significa que la empresa obtiene ganancias por lo que el proyecto es rentable **<sup>15</sup>**.

1

<sup>&</sup>lt;sup>14</sup> Los costos que se realizaron para que la empresa inicie operaciones y los que se harán para los siguientes años se presentan en el anexo.

<sup>&</sup>lt;sup>15</sup> El punto de equilibrio se realizo para los demás años y se obtuvo que en cada año los IV>CT por lo que se tiene que el proyecto será rentable durante los siguientes 9 años de vida del proyecto.

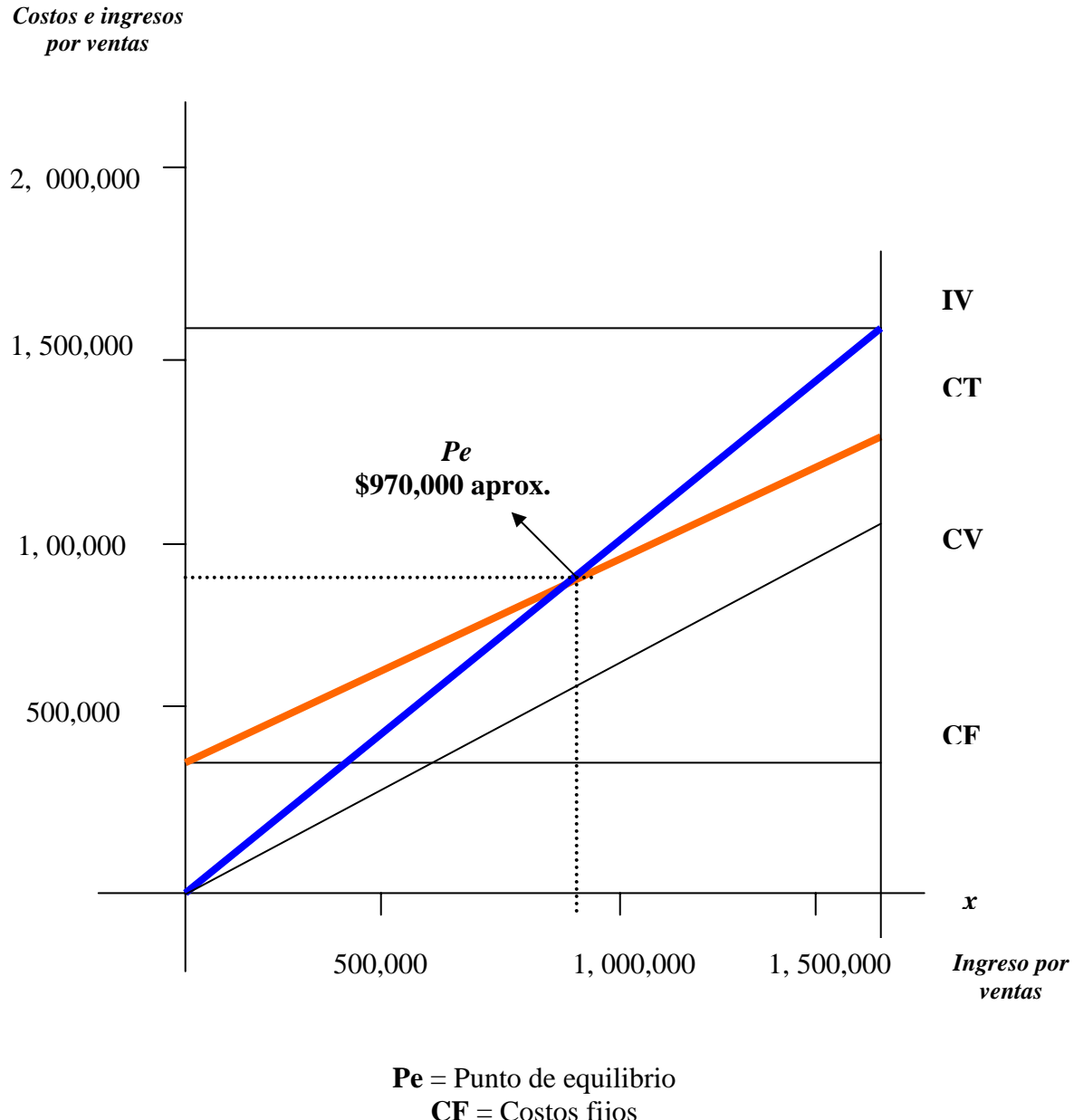

# **Grafica 4.8** *Punto de equilibrio*

**CF** = Costos fijos **CV** = Costos variables **IV** = Ingreso por ventas **CT** = Costos totales

 Por último en la siguiente tabla se muestra un resumen de los resultados obtenidos en los distintos métodos de evaluación que se ocuparon para determinar si el proyecto es rentable o no.

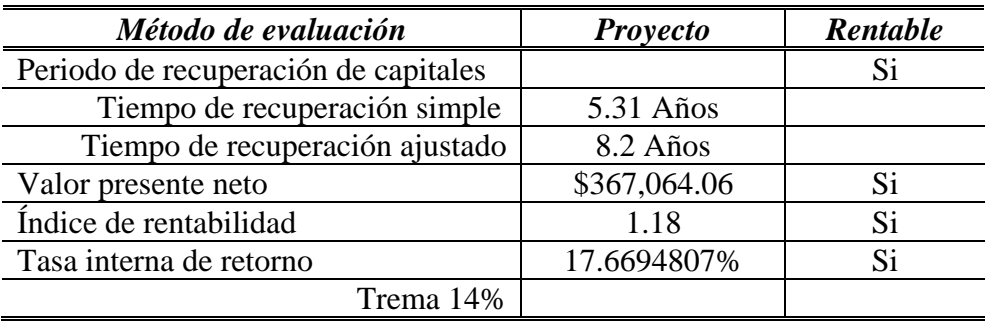

#### **Tabla 4.24** *Resumen de la evaluación del proyecto de inversión*

 Al terminar de evaluar el proyecto analizamos sus efectos tanto positivos y negativos, además medimos la magnitud del esfuerzo para concretarlo y estudiamos los aspectos que serán interesantes para la empresa que tendrá que decidir su realización.

 En base a lo anterior concluimos que el *proyecto si es rentable* para la empresa que lo piensa poner en marcha, sin embargo aunque todos los métodos de evaluación que se usaron para llegar a nuestro objetivo nos llevaron al mismo resultado sabemos que no todos toman en cuenta el valor del dinero a través del tiempo, por lo que es recomendable que la decisión de invertir sea tomada basándose principalmente en los métodos VPN y TIR los cuales si llegan a reflejar realmente el rendimiento de la inversión y de saber que trema se elije para el proyecto, ya que de esta depende la rentabilidad que se obtenga al final de la evaluación.

### **CONCLUSIONES**

En las empresas uno de los aspectos más importantes es el capital que se ha invertido en la misma y a su vez incrementarlo, por lo cual uno de los medios para llegar a este objetivo es la propuesta de nuevos proyectos de inversión pero sobre todo que estos tengan una buena rentabilidad para poder implementarlos, ante esta inquietud se realizo el caso practico "Instalación de un local comercial en Jardines de Chalco".

 Cuando se empieza a realizar un proyecto lo primero que hay tomar en cuenta es que esté satisfaga las necesidades de los individuos teniendo en cuenta la realidad social, cultural y política en la que el proyecto pretende desarrollarse debido a que busca el impacto que pueda tener la inversión sobre el bienestar de la comunidad en la que pueda realizarse.

 Al estudiar un proyecto de inversión este se compone de diversas etapas las cuales son importantes ya que de estas dependen los resultados que se obtengan al finalizarlo, estas etapas son la estructura metodologica del proyecto, la evaluación del mismo y el análisis e interpretación de los resultados para determinar si es rentable o no.

 La metodología del proyecto de inversión consiste en seleccionar, cuantificar y analizar los elementos que lo constituyen, los cuales están ligados con aspectos técnicos, comerciales, administrativos y financieros que resultan fundamentales para la viabilidad y perspectivas de desarrollo del proyecto.

 En lo que respecta a la evaluación del proyecto esta surge ante la necesidad de racionalizar el proceso de decisión entre las alternativas de inversión, está técnica es una combinación de principios básicos de economía, finanzas y administración para facilitar la resolución de los problemas prácticos que afrontaran las empresas en particular en esta etapa se requiere que demos mayor ponderación al ingreso que se recibirá en el futuro próximo y debe considerarse el valor del dinero a través del tiempo.

 La evaluación del proyecto de inversión esta basada en la proyección de los escenarios, ya que al no tener certeza sobre los flujos futuros que ocasionará cada inversión, se estará en una situación de riesgo o incertidumbre además de que se cuenta con herramientas que permiten evaluar la inversión y así facilitar la toma de decisiones para la realización del proyecto, por ello es importante aplicar de manera adecuada los métodos de evaluación en el proyecto de inversión, puesto que son estos los que con sus resultados proporcionarán los criterios para tomar la decisión de implementarlo o no en la empresa.

 El análisis de un proyecto consiste en verificar que éste se encuentra definido en su totalidad y que las decisiones adoptadas con respecto a sus características básicas estén fundamentadas, es necesario realizar un profundo análisis de las oportunidades de inversión que este considerando, ya que la asignación de cierto capital muchas veces será de consecuencias irreversibles por que compromete gran parte de la estabilidad económica y financiera de la empresa.

 Por ultimo se debe realizar la interpretación de los resultados, producto de la evaluación del proyecto de inversión usando los distintos métodos que determinan la rentabilidad del proyecto en lo que respecta a este aspecto se recomienda usar el valor presente neto y la tasa interna de retorno ya que estos métodos toman en cuenta el valor del dinero a través del tiempo.

 El procedimiento que se llevo acabo en este trabajo permite constatar que es posible y conveniente seleccionar una alternativa de inversión, considerando los aspectos más importantes y los objetivos calculables en términos monetarios como son los distintos conceptos de costos asociados a la inversión que se desea realizar, en lo que respecta a la rentabilidad del proyecto de inversión hay que resaltar que la conclusión de que sea rentable o no depende principalmente de la tasa de rendimiento mínima aceptable (trema) que se proponga para realizar la evaluación del proyecto ya que si en este proyecto se hubiera escogido una trema más alta entonces se hubiera llegado a una conclusión diferente.

 Por lo tanto se tiene que para que un proyecto sea rentable a los intereses de la empresa debe estar ampliamente justificado desde el punto de vista social o empresarial, para lo que debe dar una rentabilidad atractiva que justifique la asignación de los recursos.

 Lo más importante es la implementación del proyecto, es decir, la acción que viene a dar el punto final a un largo periodo donde hubo una planeación, pronósticos reales y sobre todo una evaluación y de saber explicar los resultados a los que se llegaron al final de toda la investigación.

# **ANEXO**

# **INFORMACIÓN DE AYUDA PARA LOS CAPÍTULOS**

 Como se menciono en los diferentes capítulos de la tesis en el anexo se encuentra información que ayudara en el estudio legal, para entender los cálculos que se realizaron para la evaluación del proyecto y algunas otras cosas

#### *(1) Proyección de la oferta y demanda*

 Para realizar la proyección de la oferta y la demanda que se llevaría a cabo en el proyecto de inversión se uso la prueba estadística "Tendencia" esta devuelve valores que resultan de una desarrollo lineal, es decir, ajusta una recta (la cual es calculada con le método de mínimos cuadrados) a los valores de las matrices definidas por los argumentos conocidos como *y* y *x* para que después devuelva, a lo largo de esa recta, los valores *y* correspondientes a la matriz definida por el argumento nueva matriz *x* especificado

 La matriz con los argumentos conocidos como *y* son los datos del producto de los primeros cinco años y la matriz con los argumentos conocidos como *x* son los primeros cinco años del producto además la nueva matriz *x* es el año del cual se desea calcular la nueva cantidad de productos para cada año del mismo modo se hace la definición de los argumentos para calcular la demanda y oferta del producto

#### *(2) Presupuestos de los medios de comunicación*

A continuación se presenta los distintos presupuestos en los cuales nos basamos para poder realizar el presupuesto final de los medios de comunicación

#### *Presupuesto de los volantes Presupuesto de los carteles*

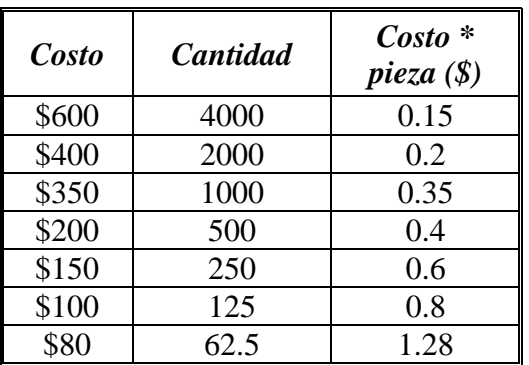

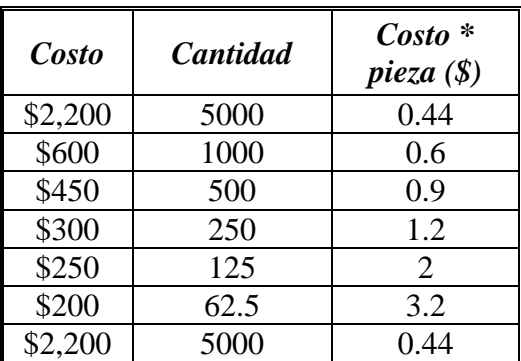

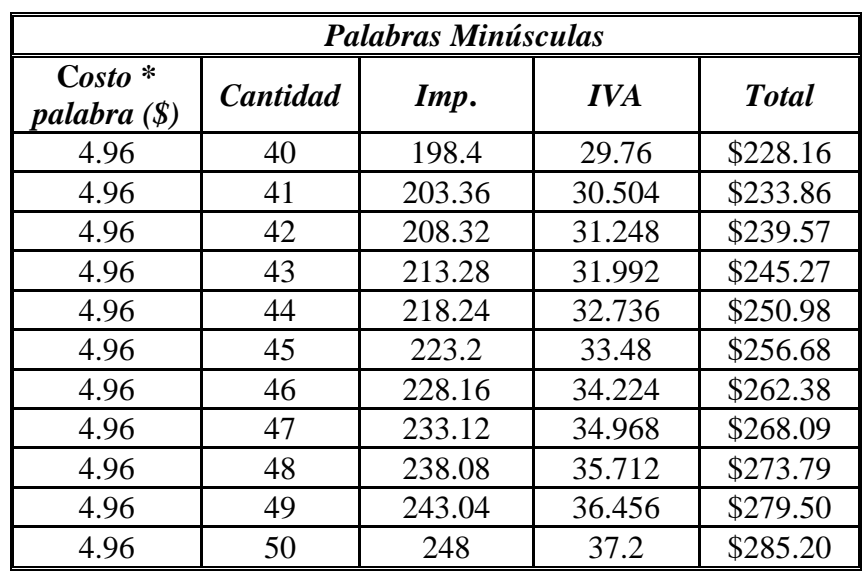

# *Presupuesto del periódico*

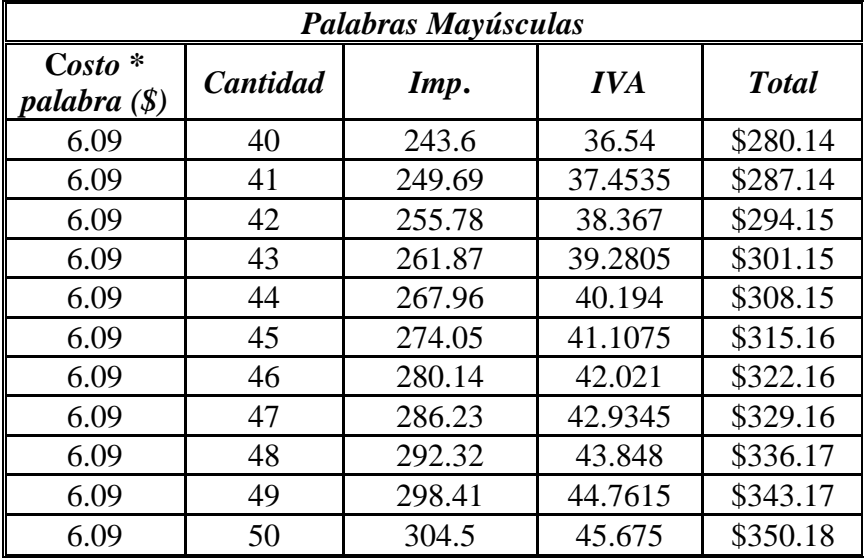

# *(3) Formato inscripción seguro de riegos de trabajo*

 Como se sabe, cuando se entra a trabajar a una empresa el patrón y los trabajadores deben inscribirse en el IMSS cuando ya se hayan iniciado las actividades en el negocio además se cuenta con la inscripción al seguro de riesgos de trabajo donde el formato es el siguiente:

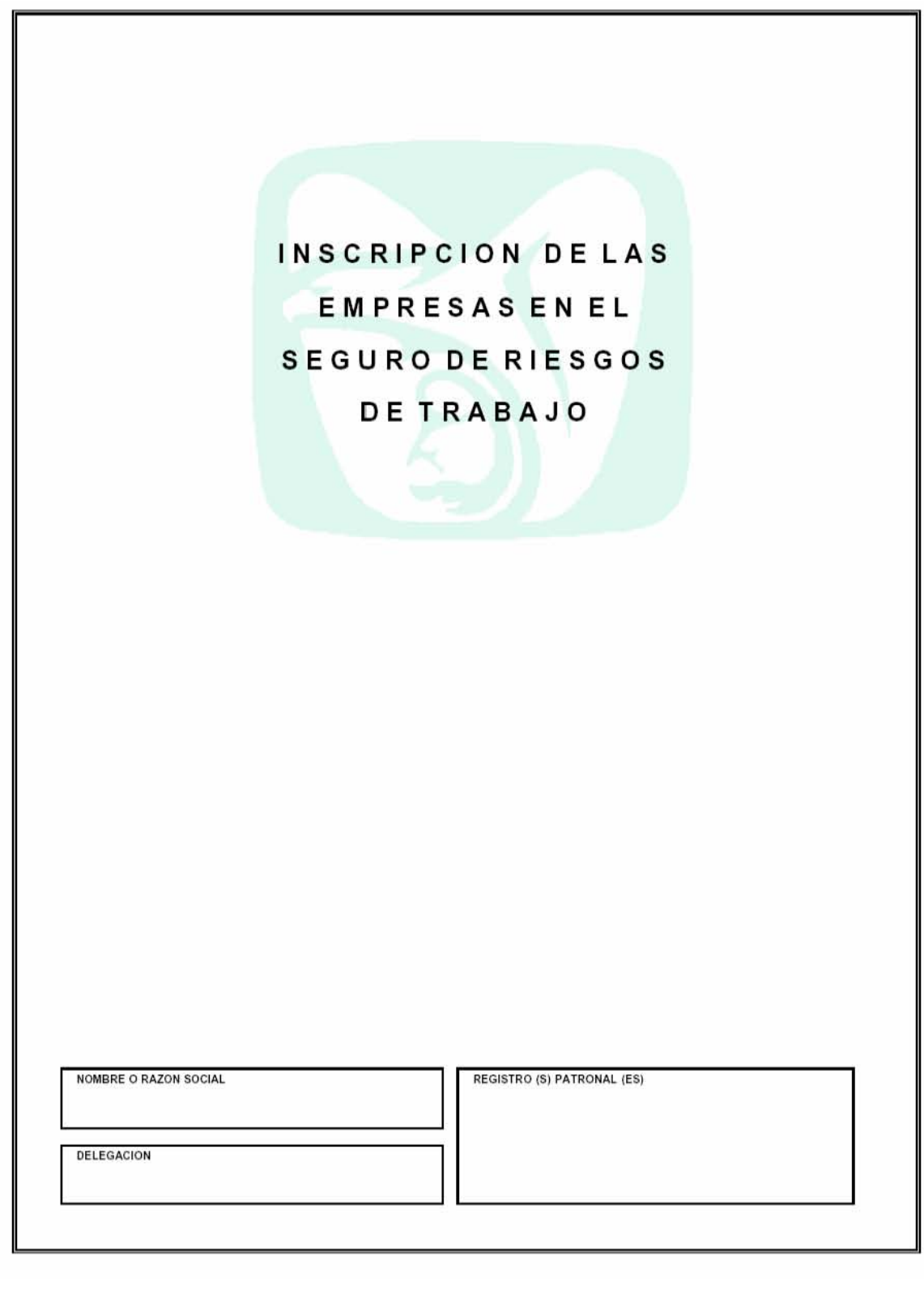

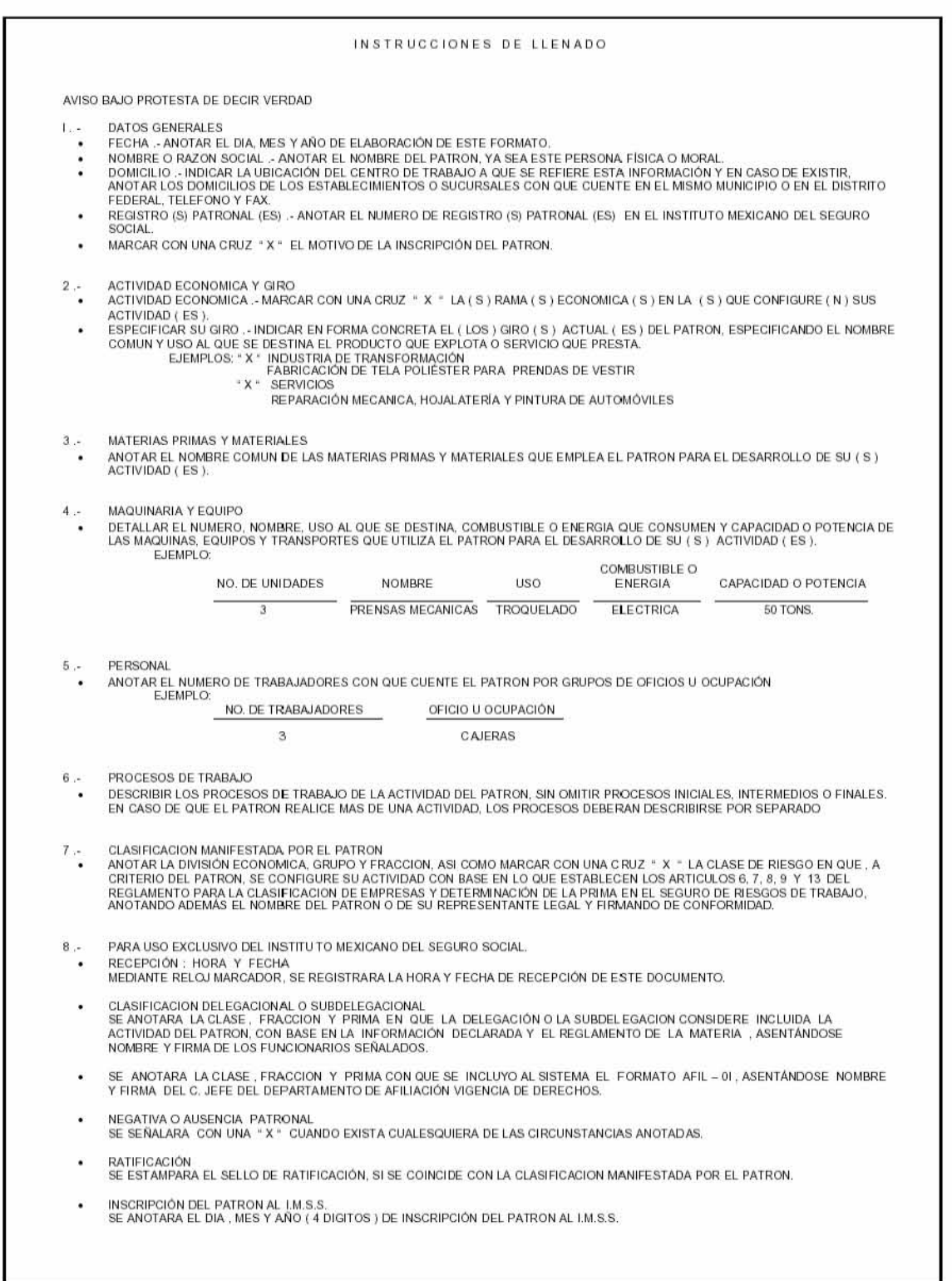

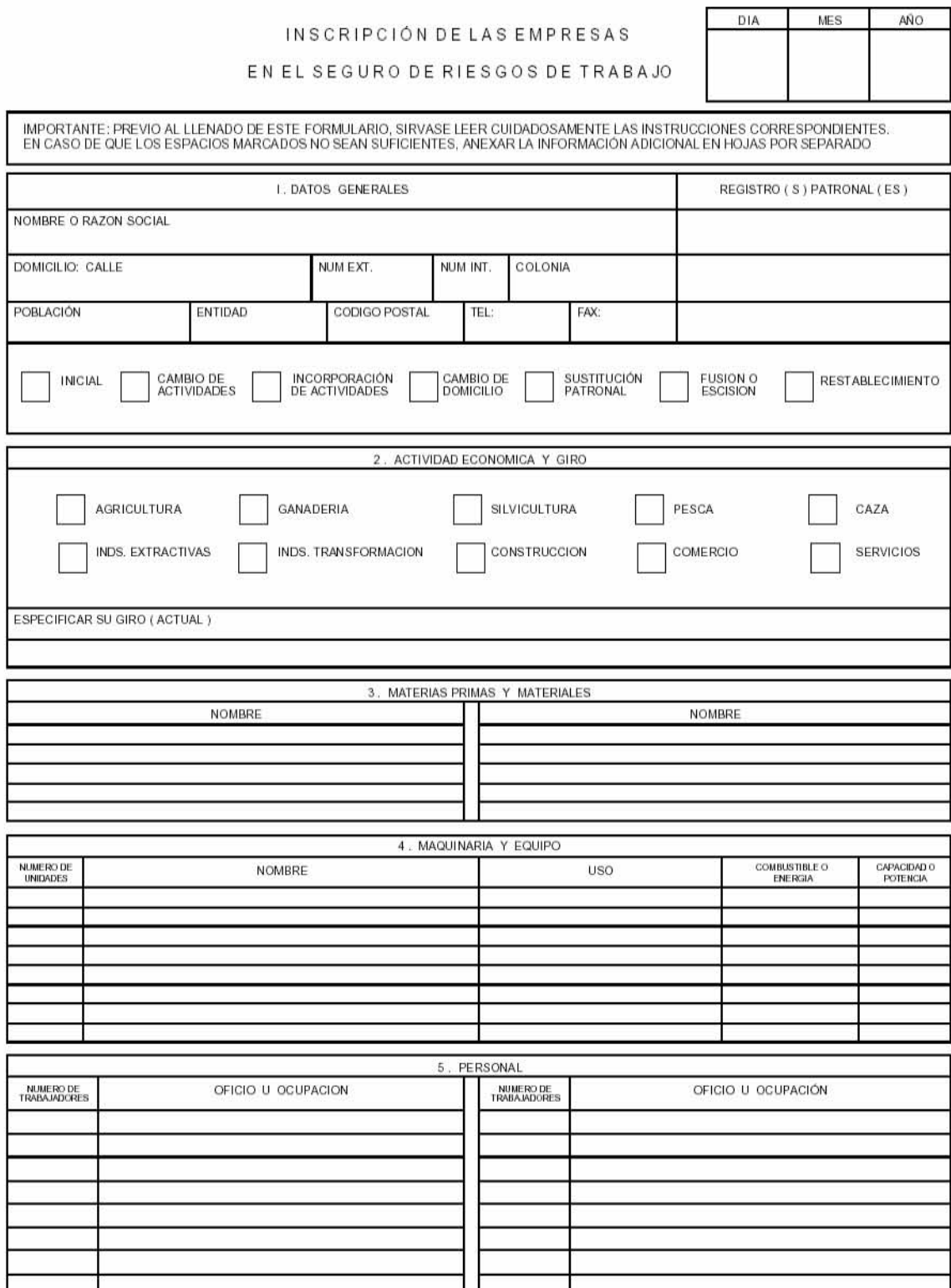

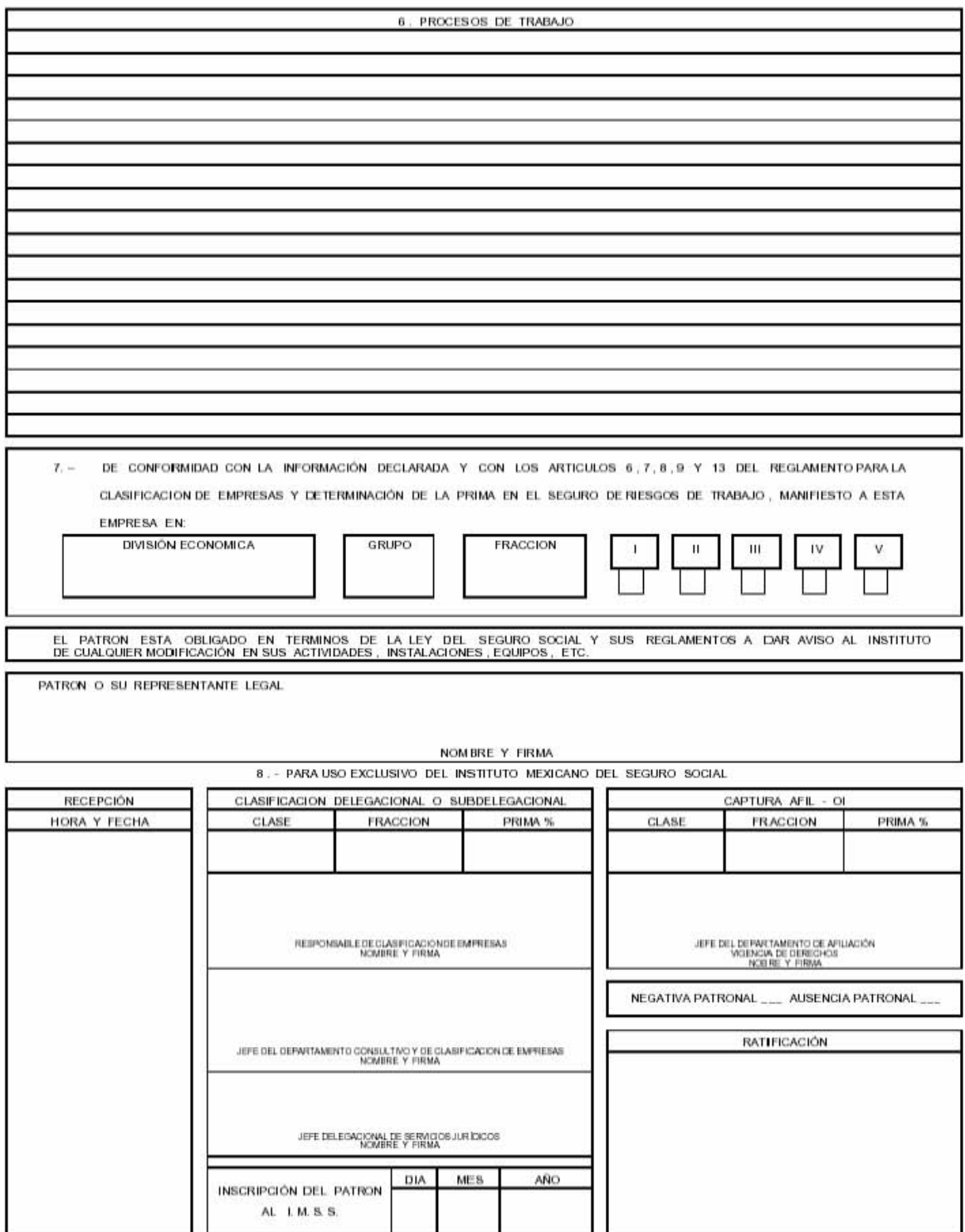

# (4) Formato de Licencia de construcción

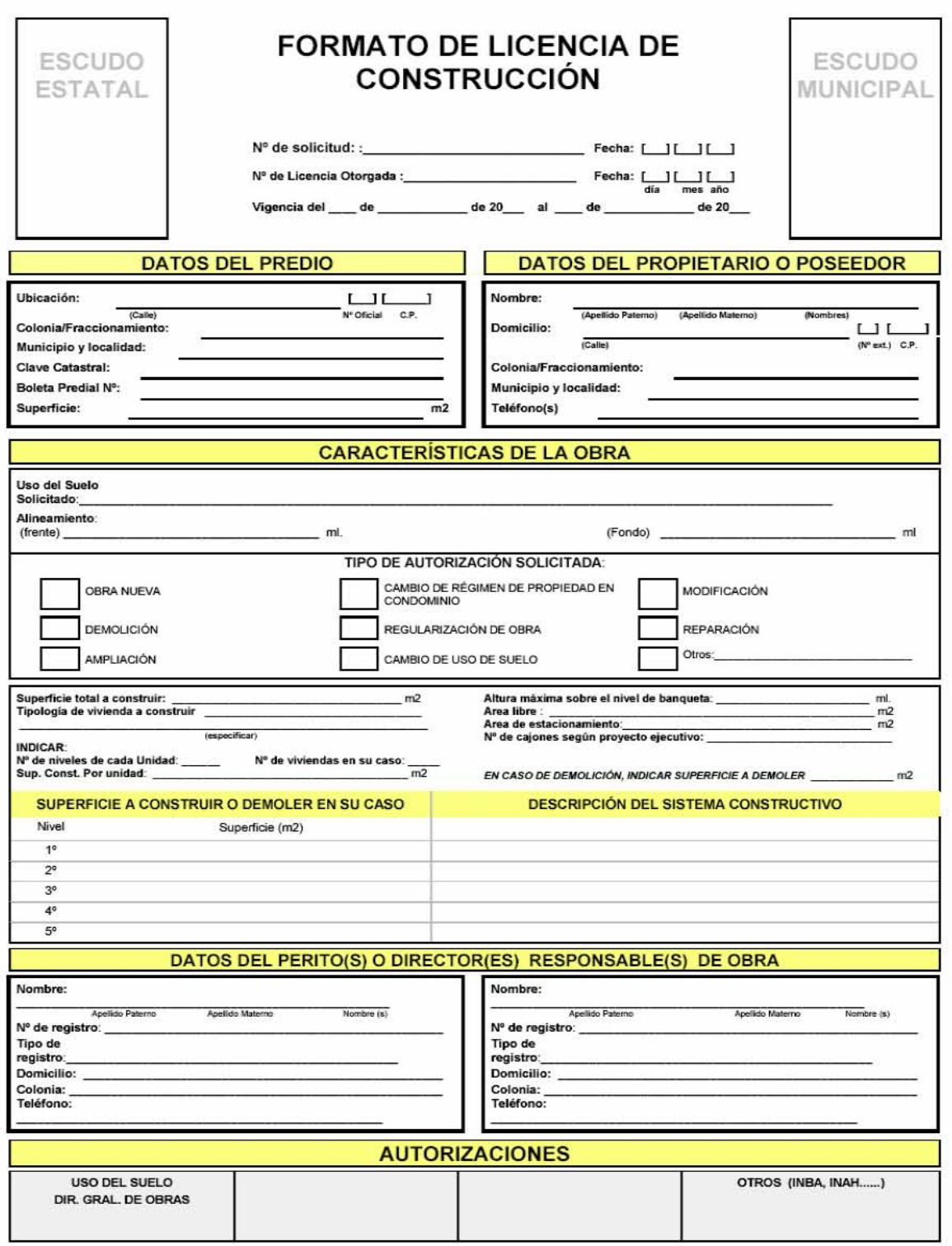

PROPUESTA DE FORMATO UNICO DE LICENCIA: CONAFOVI, Dirección General de Fomento a la Productividad

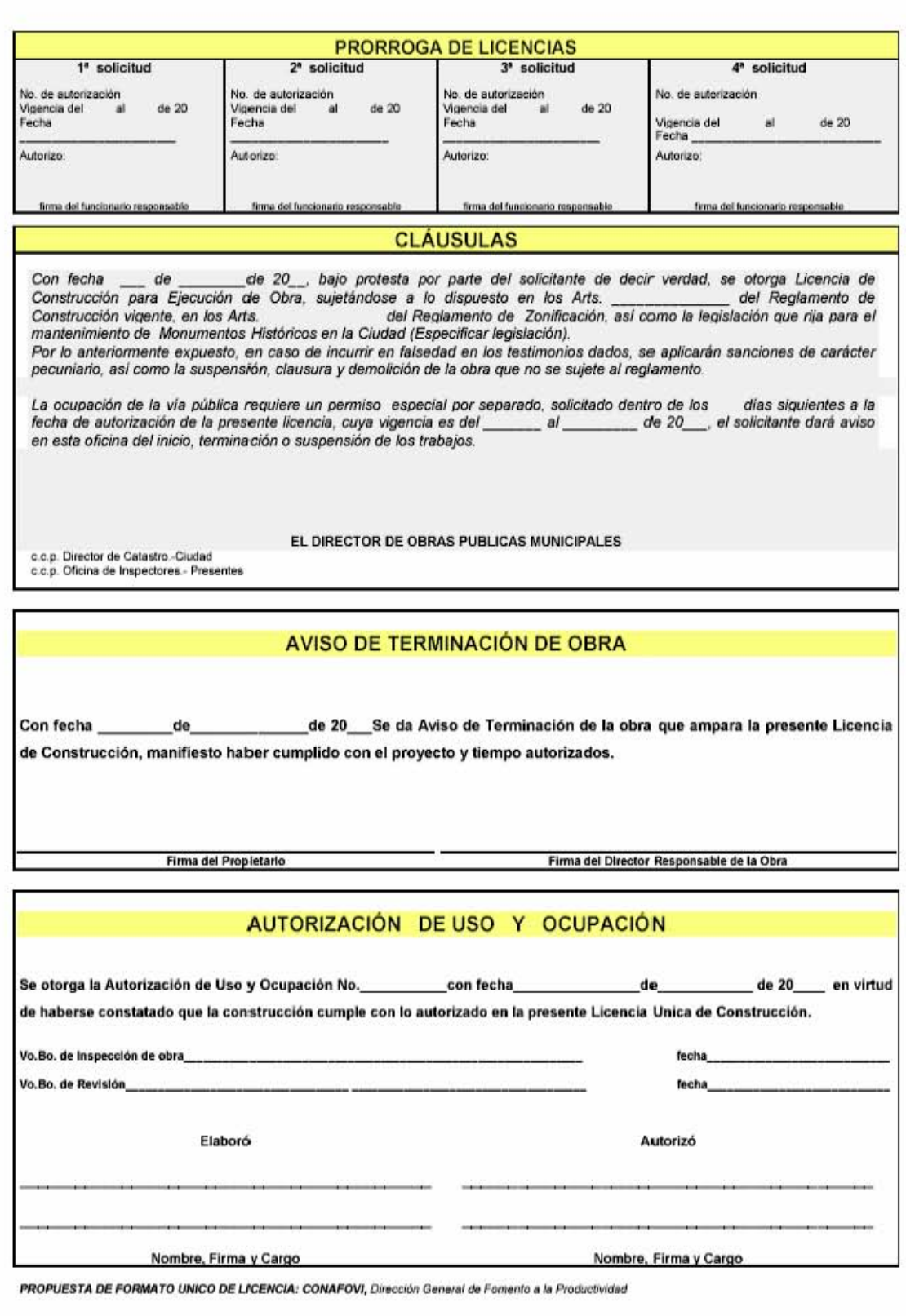

# *(5) Depreciación de los activos fijos*

 Para obtener la depreciación de los activos se uso la *función DB* de Excel la cual devuelve la depreciación de un bien durante un período específico usando el método de depreciación de saldo fijo

 Este método utiliza el costo inicial del bien, el valor al final de la depreciación, el número de períodos durante los cuales se produce la amortización del bien y el período para el que se desea calcular la depreciación

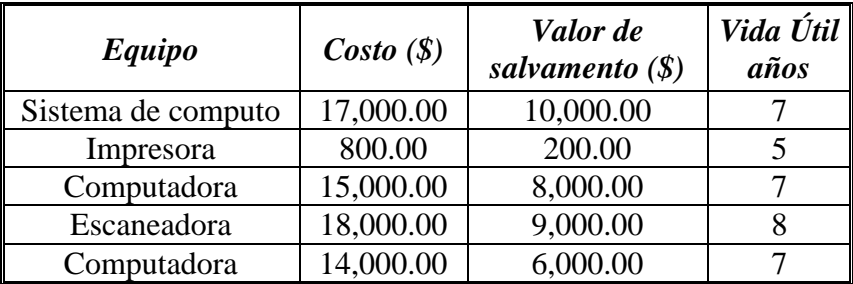

# **Depreciación de los activos fijos**

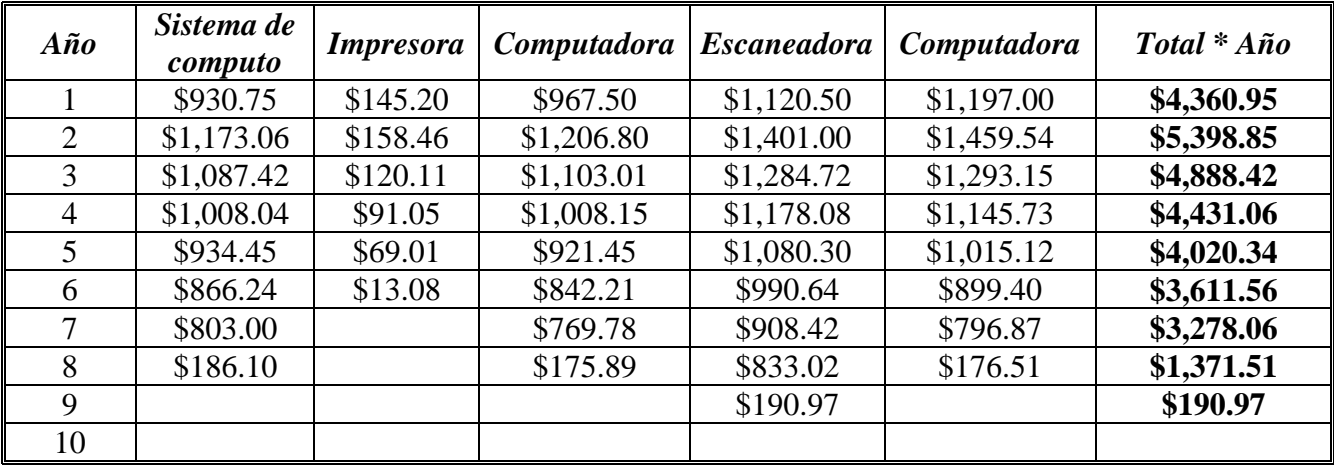

# *(6) Croquis de localización*

 A continuación se presentan dos croquis de localización el inciso (a) representa la localización donde se ubicara el local comercial que se propone como proyecto de inversión y en el croquis (b) se tiene la ubicación de los centros de autoservicio que serán la competencia

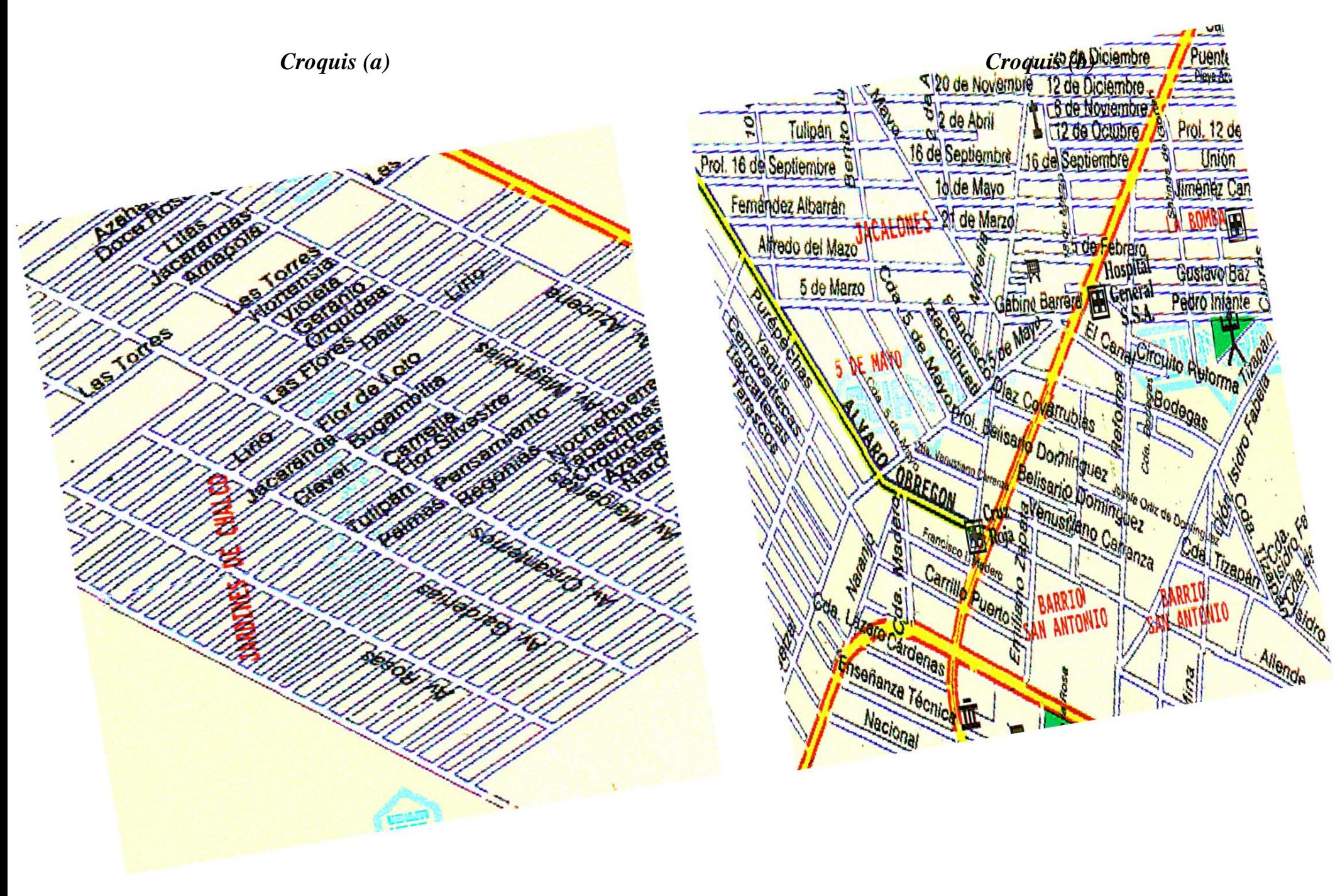

| Fecha     | <b>Clientes</b> | Ingresos (\$) | Fecha     | <b>Clientes</b> | Ingresos (\$) |
|-----------|-----------------|---------------|-----------|-----------------|---------------|
| 02-Dic    | 31              | 9300          | 17-Dic    | 19              | 2850          |
| 03-Dic    | 38              | 11400         | 18-Dic    | 14              | 2100          |
| 04-Dic    | 42              | 12600         | 19-Dic    | 12              | 1800          |
| 05-Dic    | 21              | 3150          | 20-Dic    | 13              | 1950          |
| 06-Dic    | 14              | 2100          | 21-Dic    | 14              | 2100          |
| 07-Dic    | 11              | 1650          | 22-Dic    | 27              | 4050          |
| 08-Dic    | 16              | 2400          | 23-Dic    | 32              | 9600          |
| 09-Dic    | 17              | 2550          | 24-Dic    | 40              | 12000         |
| 10-Dic    | 11              | 1650          | 25-Dic    | 40              | 12000         |
| 11-Dic    | 9               | 1350          | 26-Dic    | 14              | 2100          |
| 12-Dic    | 16              | 2400          | 27-Dic    | 17              | 2550          |
| 13-Dic    | 16              | 2400          | 28-Dic    | 11              | 1650          |
| 14-Dic    | 32              | 9600          | 29-Dic    | 38              | 11400         |
| 15-Dic    | 37              | 11100         | 30-Dic    | 45              | 13500         |
| 01-Ene    | 17              | 2550          | 17-Ene    | 15              | 2250          |
| 02-Ene    | 12              | 1800          | 18-Ene    | 15              | 2250          |
| 03-Ene    | 9               | 1350          | $19$ -Ene | 13              | 1950          |
| 04-Ene    | 11              | 1650          | 20-Ene    | 12              | 1800          |
| 05-Ene    | 24              | 3600          | 21-Ene    | 14              | 2100          |
| 06-Ene    | 26              | 3900          | 22-Ene    | 16              | 2400          |
| 07-Ene    | 15              | 2250          | 23-Ene    | 14              | 2100          |
| 08-Ene    | 11              | 1650          | 24-Ene    | 15              | 2250          |
| 09-Ene    | 10              | 1500          | 25-Ene    | 17              | 2550          |
| 10-Ene    | 13              | 1950          | 26-Ene    | 15              | 2250          |
| 11-Ene    | 15              | 2250          | 27-Ene    | 18              | 2700          |
| $12$ -Ene | 16              | 2400          | 28-Ene    | 20              | 3000          |
| 13-Ene    | 11              | 1650          | 29-Ene    | 32              | 9600          |
| 14-Ene    | 27              | 4050          | 30-Ene    | 35              | 10500         |
| 01-Feb    | 46              | 13800         | 15-Feb    | 38              | 11400         |
| 02-Feb    | 20              | 3000          | 16-Feb    | 43              | 12900         |
| 03-Feb    | 15              | 2250          | 17-Feb    | 19              | 2850          |
| 04-Feb    | 10              | 1500          | 18-Feb    | 17              | 2550          |
| 05-Feb    | 13              | 1950          | 19-Feb    | 15              | 2250          |
| 06-Feb    | 12              | 1800          | 20-Feb    | 16              | 2400          |
| 07-Feb    | 10              | 1500          | 21-Feb    | 13              | 1950          |
| 08-Feb    | 15              | 2250          | 22-Feb    | 15              | 2250          |
| 09-Feb    | 17              | 2550          | 23-Feb    | 17              | 2550          |
| 10-Feb    | 15              | 2250          | 24-Feb    | 15              | 2250          |
| 11-Feb    | 11              | 1650          | 25-Feb    | 11              | 1650          |
| 12-Feb    | 9               | 1350          | 26-Feb    | 10              | 1500          |
| 13-Feb    | 18              | 2700          | 27-Feb    | 37              | 11100         |
| 14-Feb    | 34              | 10200         | 28-Feb    | 42              | 12600         |

(7) Información histórica de los ingresos registrados por el establecimiento comercial

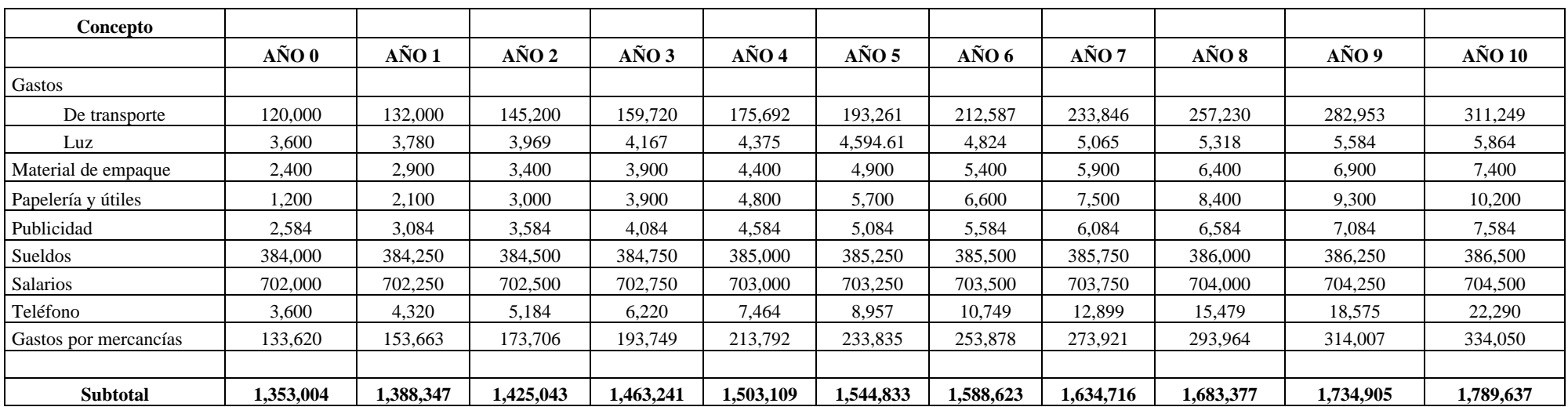

# *(8) Costos que se realizaran para que inicie operaciones la empresa y durante la vida del proyecto*

# BIBLIOGRAFÍA

- 1) Baca Urbina, Gabriel. Evaluación de proyectos. Ed Mc Graw Hill, Colombia, 1997
- 2) Cortazar Martínez, Alfonso. Introducción al análisis de proyectos de inversión. Ed Trillas, México, 1993
- 3) Grossa Martín, Victoria Eugenia. Proyectos de inversión en Ingeniería su metodología. Ed Limusa, México, 1987
- 4) Espindola, Carlos. Evaluación de proyectos a valor presente. Ediciones Contables y Administrativas, México, 1979
- 5) Gallardo Cervantes, Juan. Formulación y evaluación de proyectos de inversión un enfoque de sistemas para empresarios. Nacional Financiera, México, 2000
- 6) Hernández Hernández, Abraham. Formulación y evaluación de proyectos de inversión para principiantes. Ediciones Contables y Administración Fiscales ECAFSA, México, 1998
- 7) Hinojosa, Arturo Jorge. Evaluación económica financiera de proyectos de inversión. Ed Trillas, México, 2000
- 8) Huerta Ríos, Ernestina. Análisis y evaluación de proyectos de inversión para bienes de capital. Instituto Mexicano de Contadores Públicos, México, 1999
- 9) Infante Villarreal, Arturo. Evaluación financiera de proyectos de inversión. Ed Norma S. A, Colombia, 1993
- 10) Merton, Robert C. Finanzas. Ed Prentice Hall, México, 1998
- 11) Nacional Financiera. Diplomado en el ciclo de vida de los proyectos de inversión. México, 1992
- 12) Nacional Financiera. Guía para la formulación y evaluación de proyectos de inversión. México, 1995
- 13) Pereña Brand, Jaime. Dirección y gestión de proyectos. Ed Díaz de Santos, España, 1991
- 14) Sapag Chain, Nassir. Criterios de evaluación de proyectos como medir la rentabilidad de las inversiones. Ed Mc Graw – Hill de Management, España, 1993
- 15) Sapag Chain, Nassir. Fundamentos de preparación y evaluación de proyectos. Ed Mc Graw – Hill, España, 1988
- 16) Solanet, Manuel A. Evaluación económica de proyectos de inversión. Ed El Ateneo, Argentina, 1984
- 17) Toledo Esponda, Cesar. Evaluación económica de proyectos de inversión. México, 1984
- 18) Varela Rodrigo. Evaluación económica de alternativas operacionales y proyectos de inversión. Ed Norma, Colombia, 1982
- 19) www.wal-mart.com.mx
- 20) Biblioteca de Consulta Encarta 2005
- 21) Periódico Impacto Sección Finanzas 2005